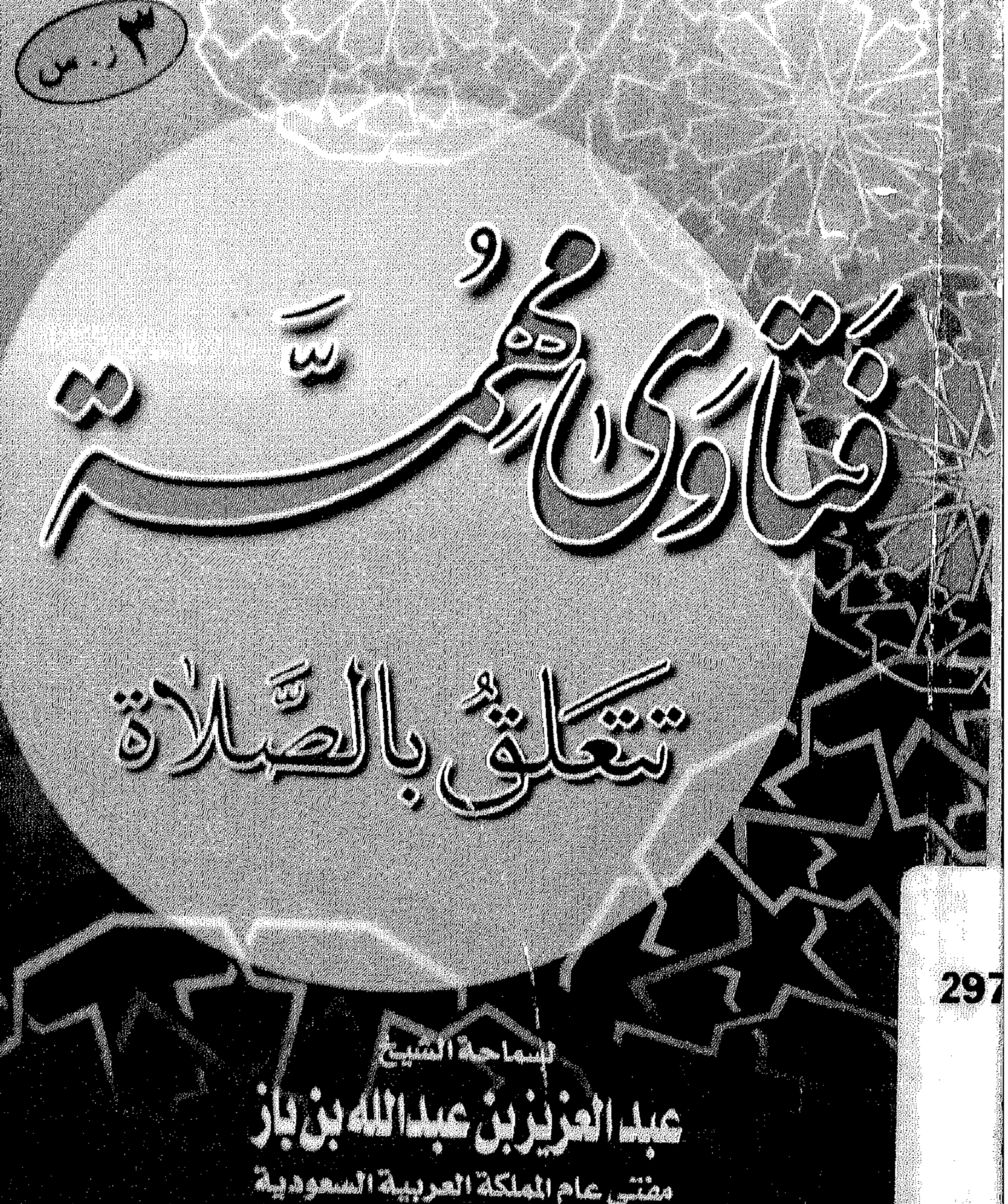

Aud All yla  $\frac{n}{s}$ 

## $Y \rightarrow Y$  ( $\triangle (36)$

أ/ حسين كلمل السيد بك فخصص

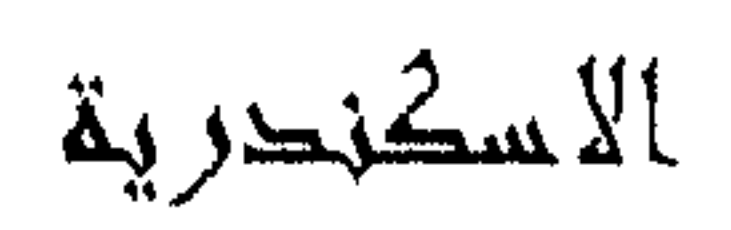

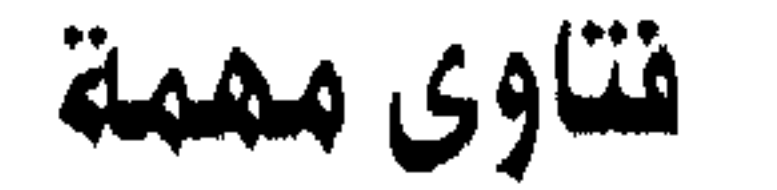

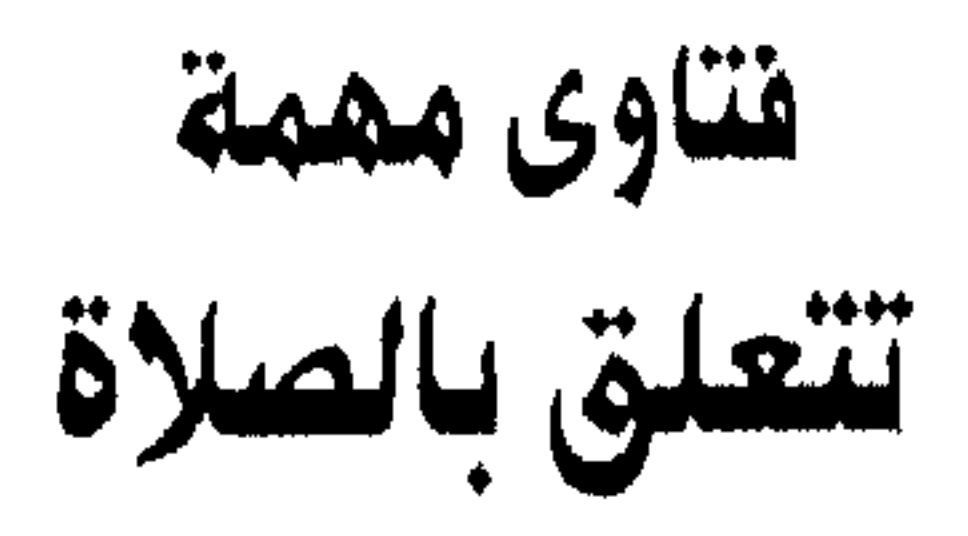

حقوق الطبع محفوظة الطبعة الأولى

### $\Rightarrow$  \ { \ 9

# ara sgüi öynelli ölsü

لسماحة الشيخ

عبد العزيز بن عبد الله بن باز مفتى عام الملكة العربية السعودية

ا التار التي المسارن للتشر<br>| الرياض ــ الرمز البريدي : ١١٤٧١ المص ب ١٣٣١٠<br>|-

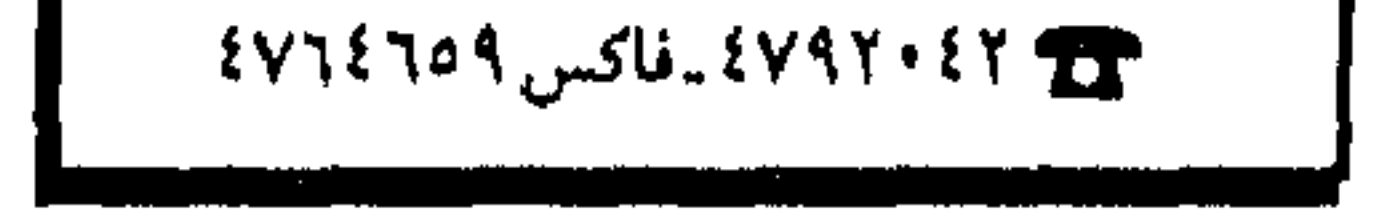

فتاوى مهمة تتعلق بالصلاة  $\equiv$ 

ههرالار (فرانو الأحمد)

المقطمة

\* \* \*

فتاوى مهمة تتعلق بالصلاة فسم الأراكز فرازقهم ننبوها السلاة أأس الطط قله يستسمر الليل أو النهار في بعض الأمـاكن لمدة طويلة، وقد يقسصر جلدًا بحيث لا يتسع لأوقات الصلوات

الخمس فكيف يؤدي ساكنوها صلاتهم؟ **الجـــــــــــــــــــــــــــــــــ** المي سكان هذه المناطق التي يطول فيها النهـار أو الليل أن يصلوا الصلوات الخمس بالتقدير إذا لـم يكن لديهم زوالٌ ولا غروب لمدة أربع وعشرين ساعةً. كما صحّ ذلك عن النبي ﷺ في حديث النواس بن سمعان المخرّج في صحيح مسلم في يوم الدجال الذي كسنة ، سأل الصحابة رسول الله عَلَيَّةِ عن ذلك فقال: «اقْدرُوا لـه قَدْرَه»، وهكذا حكم اليوم الثاني من أيام الدجال، وهو اليومُ الذي كشهر، وهكذا اليومُ الذي كأسبوع. أما المكان الذي يقصر فيه الليل ويطول فيه النهار أو العكس في أربع وعشرين ساعةً؛ فحكمه واضحٌ يصلُّون فيه كسائر الأيام. . . ولو قصر الليل جداً أو النهار ؛ لعموم الأدلة ، والله وليَّ التوفيق .

#### 养 粼 樕

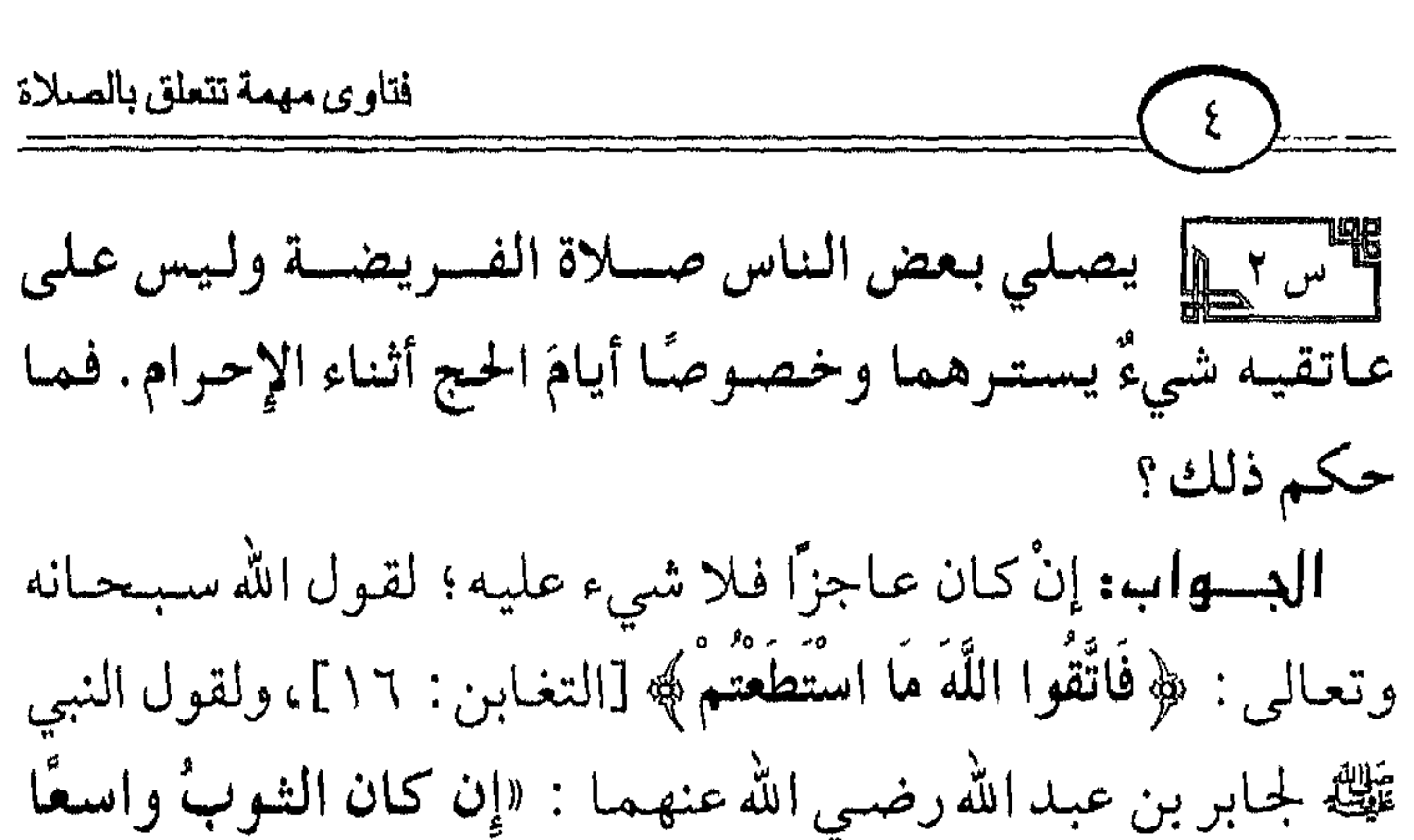

فالتحف به، وإِنْ كان ضيّقًا فأتزر به» متفق على صحته. أما مع القدرة على ستر العاتقين أو أحدهما فالواجب عليه ستترهما أو أحدهما في أصبح قولي العلماء، فإن ترك ذلك لم تصبح صلاته لقـول الـنبي عَلَيْكَة : «لا يصلـى أحـدكم في الشوب الواحد ليس على عاتقه منه شيء» متفق على صحته. والله ولي التوفيق .

淼 淼

أضحي المستطيل يتأخر البعض في صلاة الفجر حتى الإسفار معللين ذلك بأنه ورد فـيـه حـديث وهو : «أسـفـروا بالفجـر فـإنه أعظم للأجر». هل هذا الحديث صحيح؟ وما الجمع بينه وبين حديث :

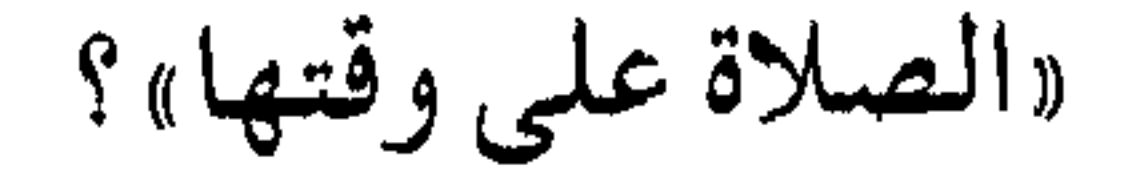

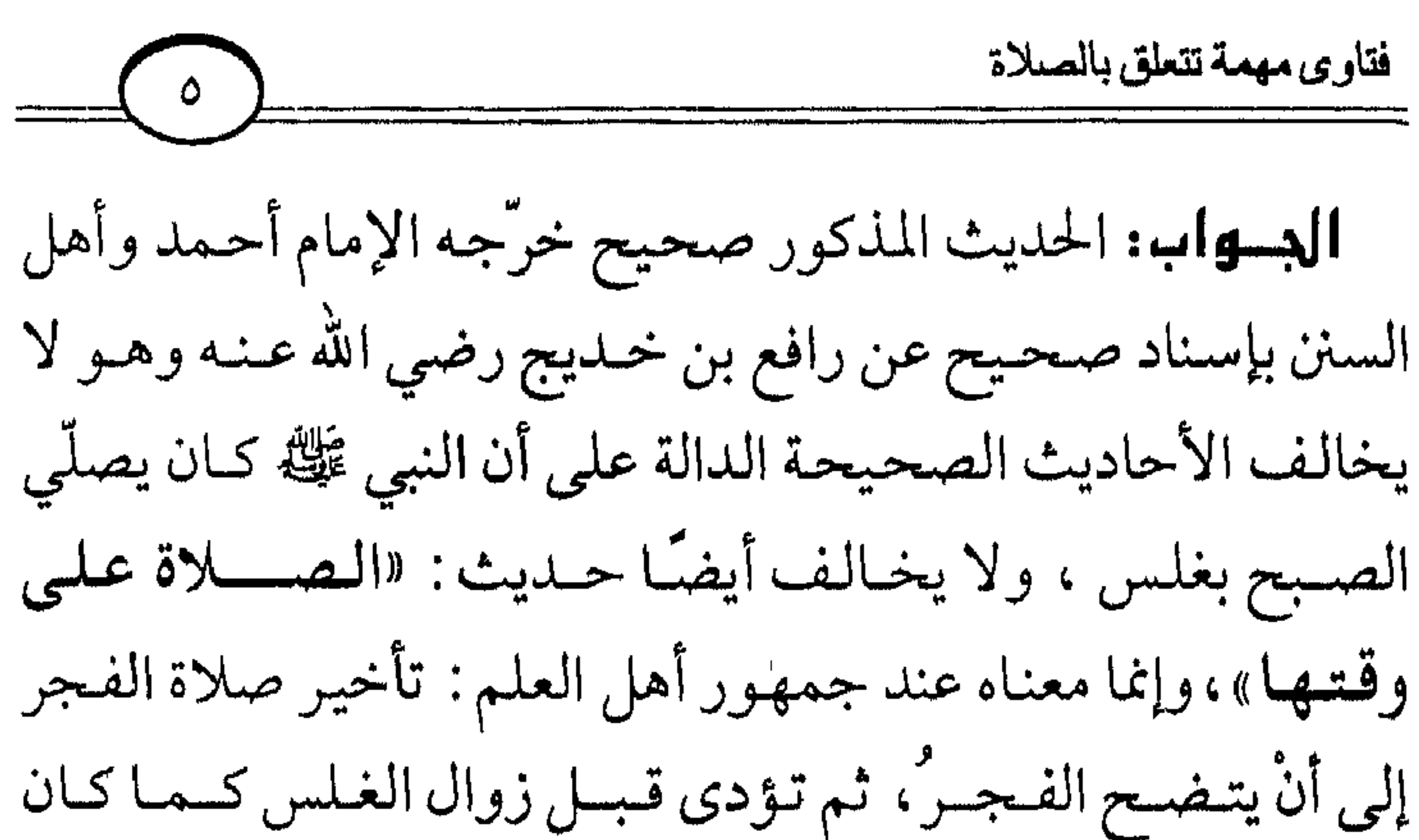

النبي ﷺ يؤديها، إلاَّ في مزدلفة فإنَّ الأفضل التبكير بها من حين طلوع الفجر، لفعل النبي ﷺ ذلك في حجة الوداع. وبذلك تجتمع الأحاديث الثابتة عن النبي ﷺ فـي وقـت أداء صلاة الفجر، وهذا كله على سبيل الأفضلية. ويجـوز تأخيـرها إلى أخر الوقت قبل طلوع الشـمس لقـول الــنــبــي ﷺ : «وقت الفــجــو من طلوع الـفــجــو مـا لـم تـطلع الشــمس» رواه الإمام مسلـم في صحيحه عـن عبد الله بن عــمـرو ابن العاص رضي الله عنهما .

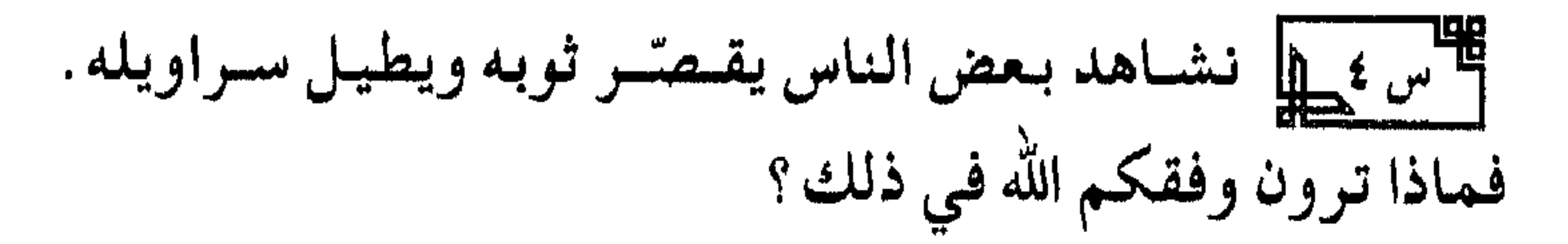

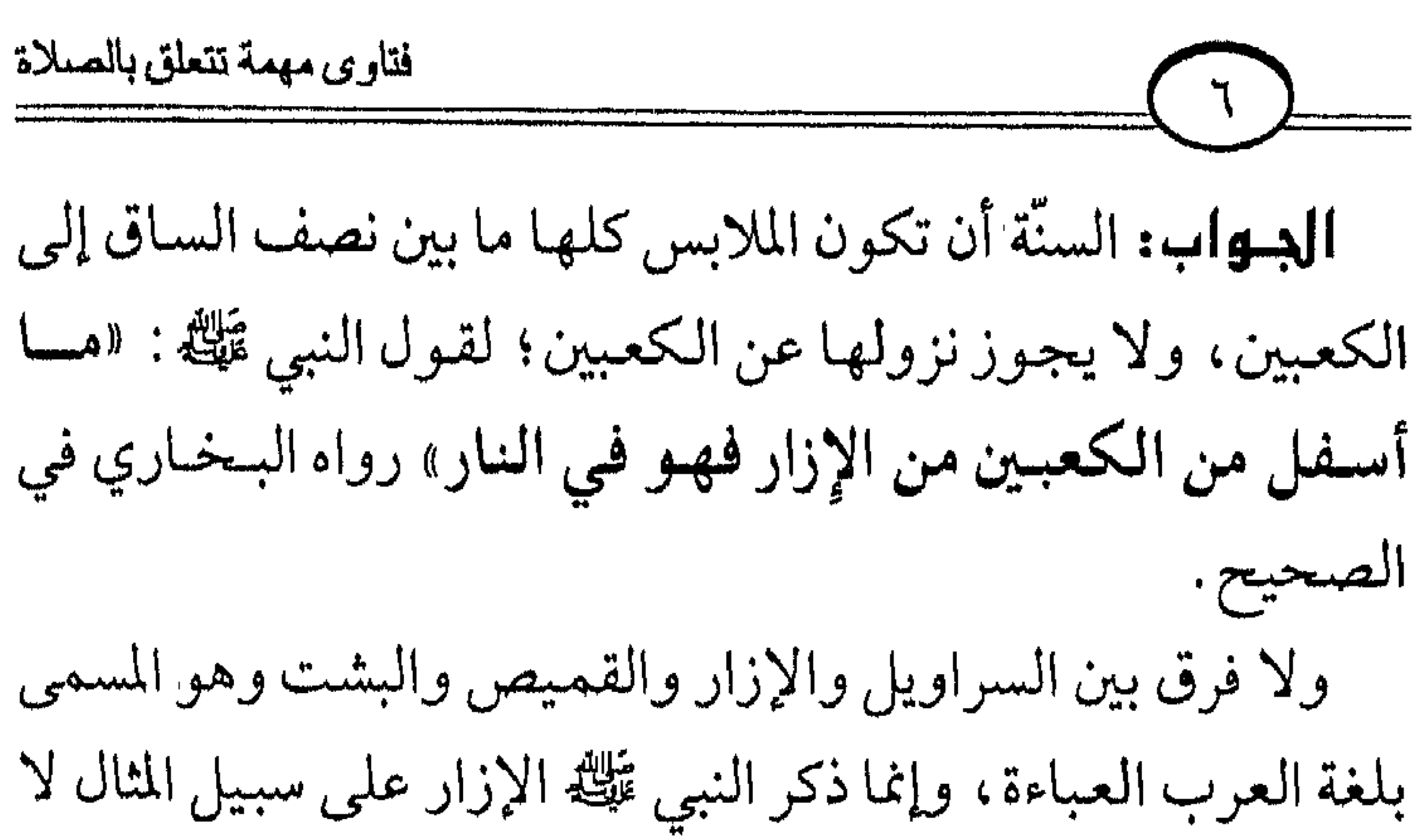

التخصيص، والأفضل أن تكون الملابس إلى نصف الساق؛ لقول النبي ﷺ : «إزرة المؤمن إلى نصف ساقِهِ».

لصلَّص الله عليه الله عنه الله عليها الله عليها الله عنها السلام الله عليه الله عليه الله عليه الله ا<br>السلام الله عليه الله عليها الله عليه الله عليه الله عليه الله عليه الله عليه الله عليه الله عليه الله عليه ال بعد الاجتهاد؟ وهل هناك فرق بين ما إذا كان ذلك في بلد مسلم أو كافر أو كان في السرية؟ **الجـواب:** إذا كان المسلم في السـفر أو في بلاد لا يتيسر فيها من يرشده إلى القبلة فصلاته صحيحة إذا اجتهد في تحرّي القبلة ثم بان أنه صلى إلى غيرها . أما إذا كـان في بلاد المسلمين فصـلاته غيـر صـحيحة؛ لأن في

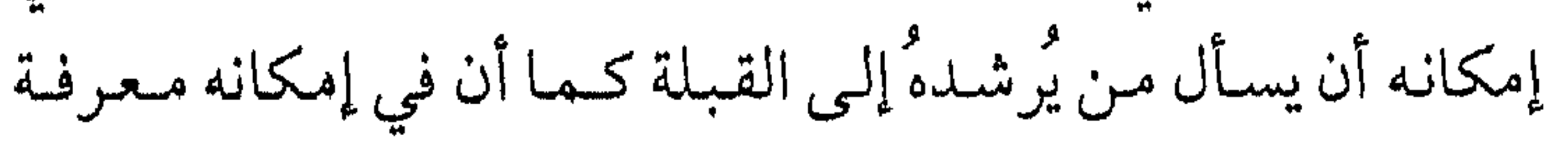

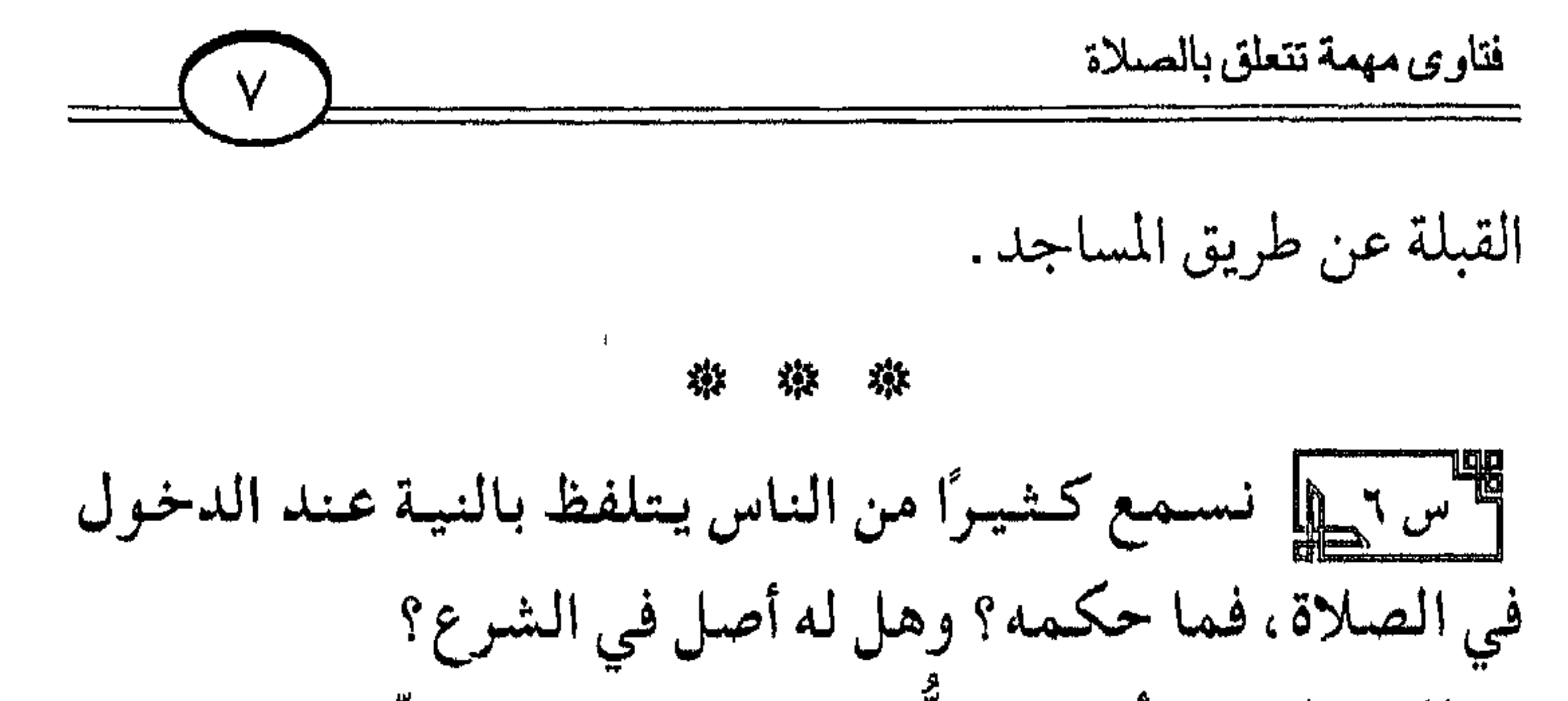

**البسواب:** لا أصل للتلفّظ بالنية في الشرع المطهّر، ولم يحفظ عَلِيَّتُهُ ولا عن أصبح إيه، ض الله عنهم التلفظ بالنبية عند

#### \* \* 淼

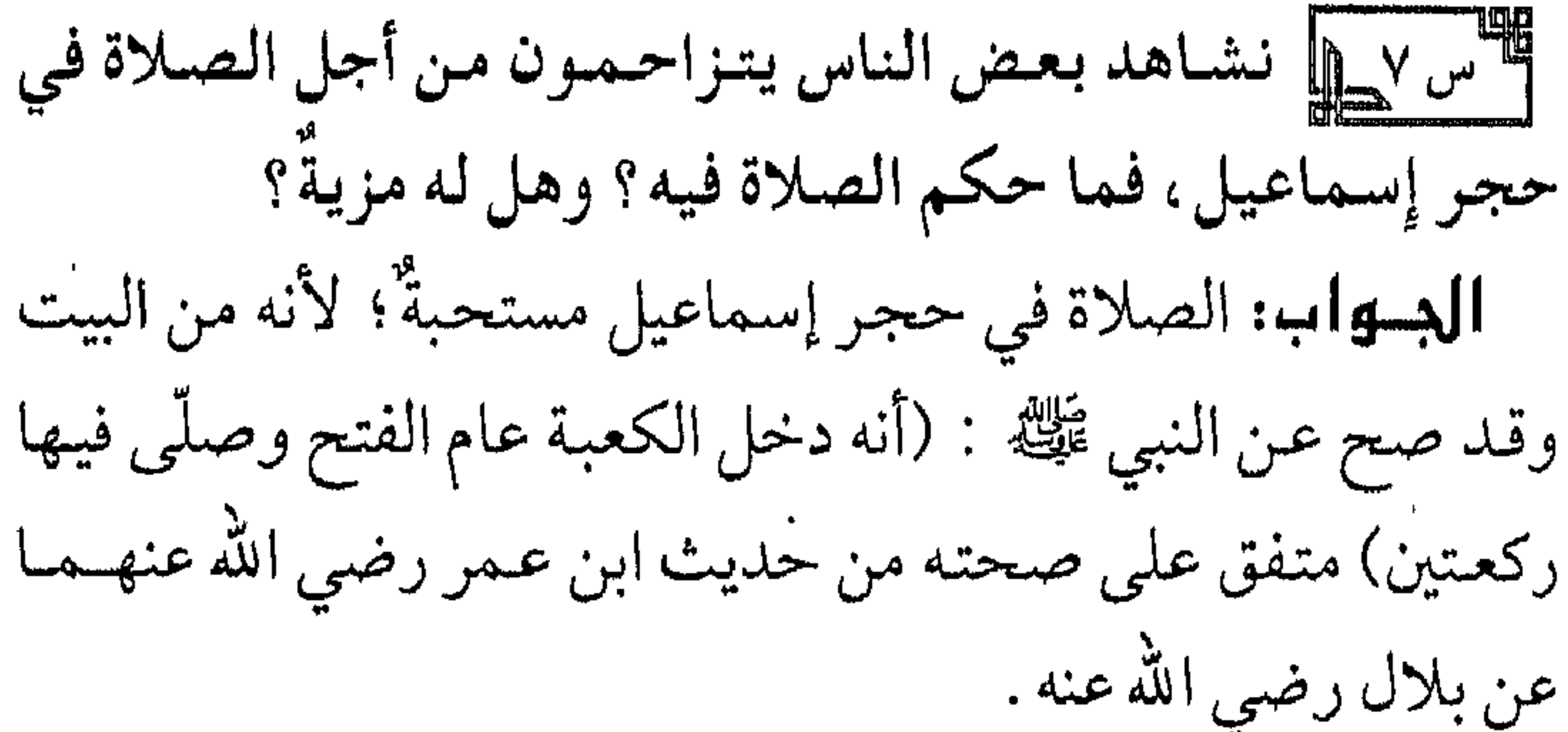

وقسد ثبت عنه ﷺ : أنه قال لعبائشة رضي الله عنهما لما أرادت

襟 ※ ※

إذا كانت المدة خمسة عشر يومًا أو أقل عند جمهور العلماء . فإنْ  $\mathbf{H}$ 

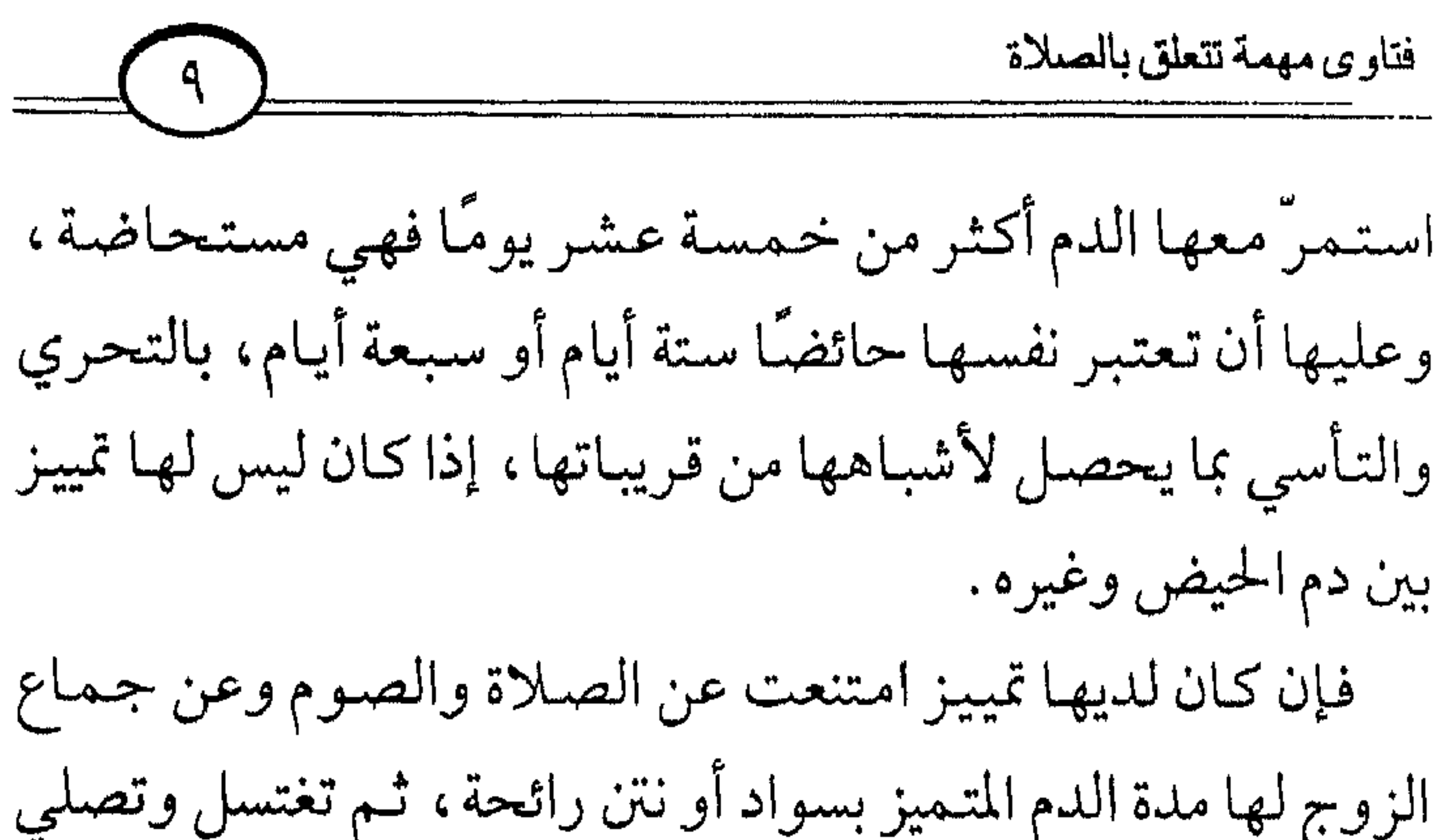

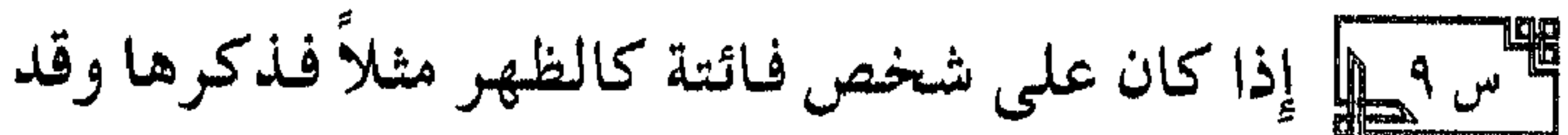

أقيمت صلاة العصر ، فهل يدخل مع الجماعة بنية العصر أو بنية

الدواب: الواجب على المرأة الحرة المكلفة ستر جميع بدنها في

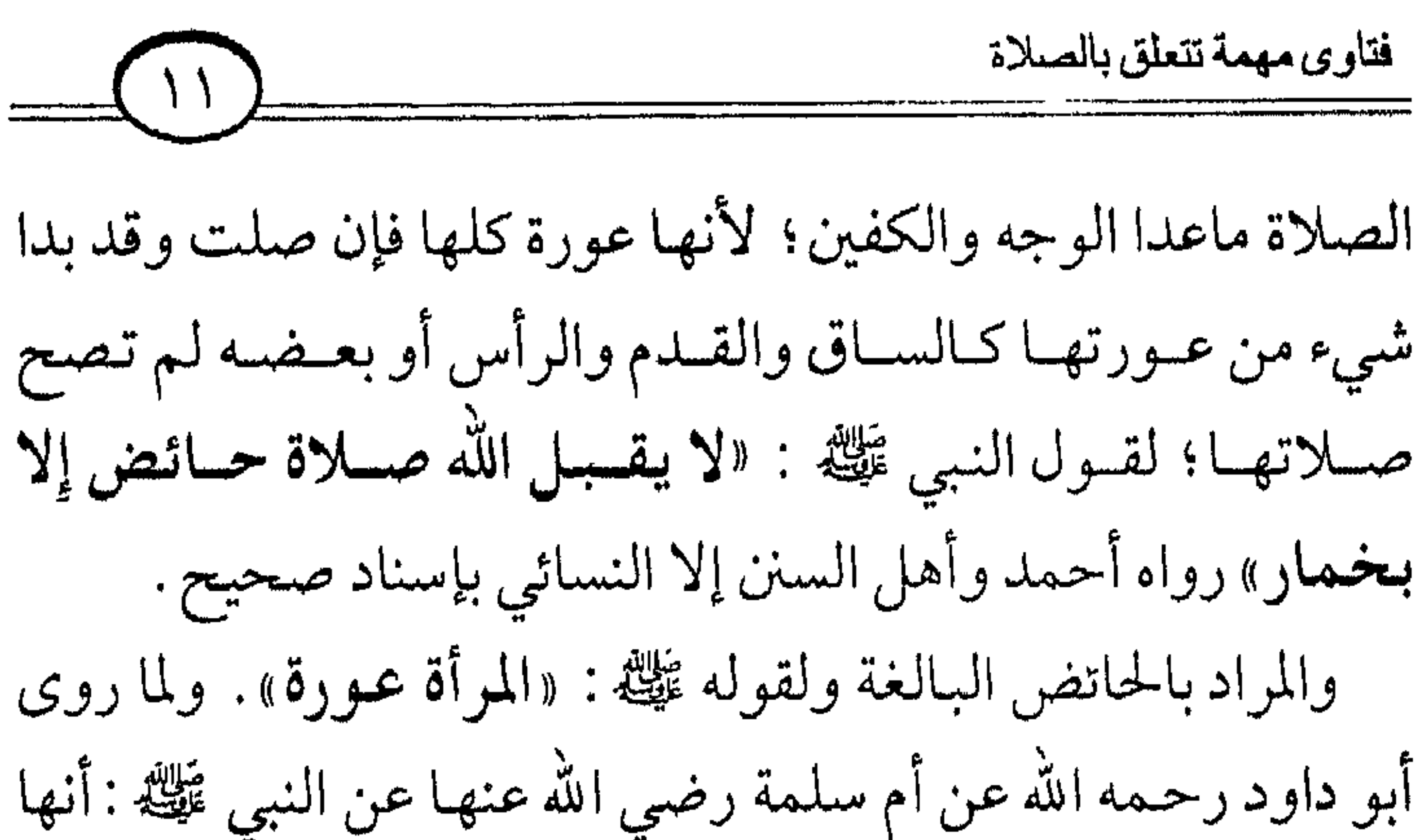

سـألت الـنبي ﷺعن المرأة تصلي في درع وخـمار بغير إزار فـقال : «إِذَا كَانَ الدرع سابغًا يغطي ظهور قدميها» . قال الحافظ ابن حجر رحمه الله في البلوغ : وصحح الأئمة وقفه على أم سلمة رضــــــي الله عنهـا، فـإن كـان عـندهـا أجنبي وجب عليـهـا أيضـًا سـتـر وجهها وكفيها .

أَنَّس ١ يَسْلِمْ إِذَا طَهْرِتْ المُرْأَة من الحيض في وقت العصر أو العشاء فهل تصلى معها الظهر والمغرب باعتبارهما يجمعان معًا؟ **البهواب:** إذا طهـرت المرأة من الحيض أو النفـاس في وقت العصر، وجب عليها أن تصلي الظهر والعصر جميعًا في أصح

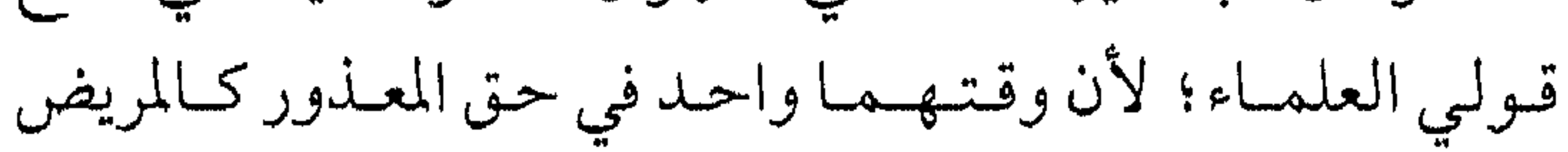

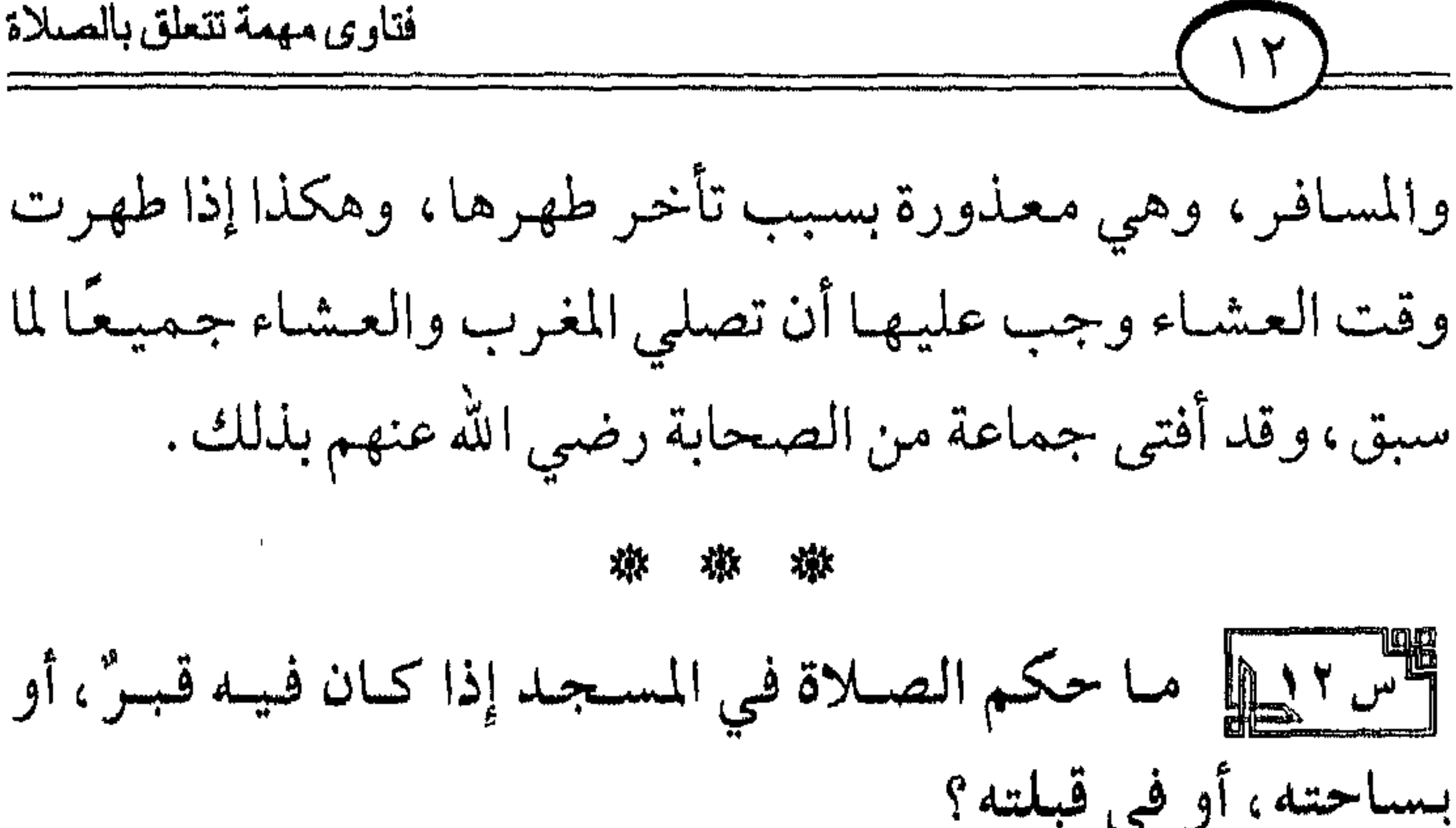

### ※ ※ ※

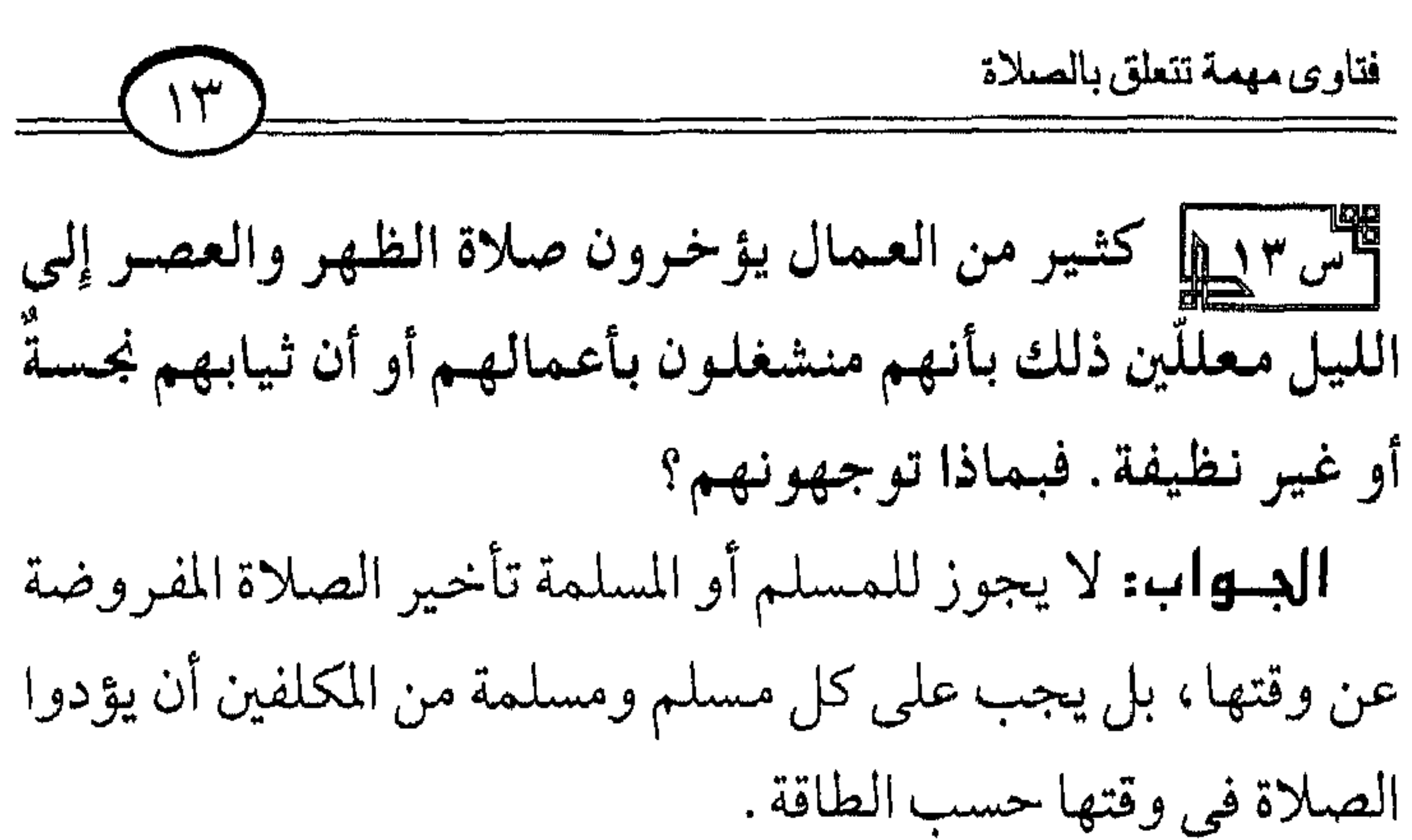

وليس العمل عذرا في تأخيرها وهكذا نجاسة الثياب ووساختها كل ذلك ليس بعذر . وأوقات الصلاة يجب أن تستثنى من العمل وعلى العامل وقت الصلاة أن يغسل ثيابه من النجاسة أو يبدلها بثياب طاهرة. أما الوسخ فليس مـانعًـا من الصـلاة فـيـهـا إذا لـم يكن ذلك الـوسخ من النجـاسـات أو فـيه رائحـة كريـهـة تؤذي المصلين . فإن كـان الوسخ يؤذي المصلين بنفسه أو رائحته وجب على المسلم غسله قبل الصلاة أو إبداله بغيره من الثياب النظيفة حتى يؤدي الصلاة مع الجماعة . ويجوز للمعذور شرعًا كالمريض والمسافر أن يجمع بين الظهر والعصسر في وقت إحداهما، وبين المغرب والعشاء في وقت

إحداهما، كما صحت بذلك السنة عن النبي ﷺ، وهكذا يجوز

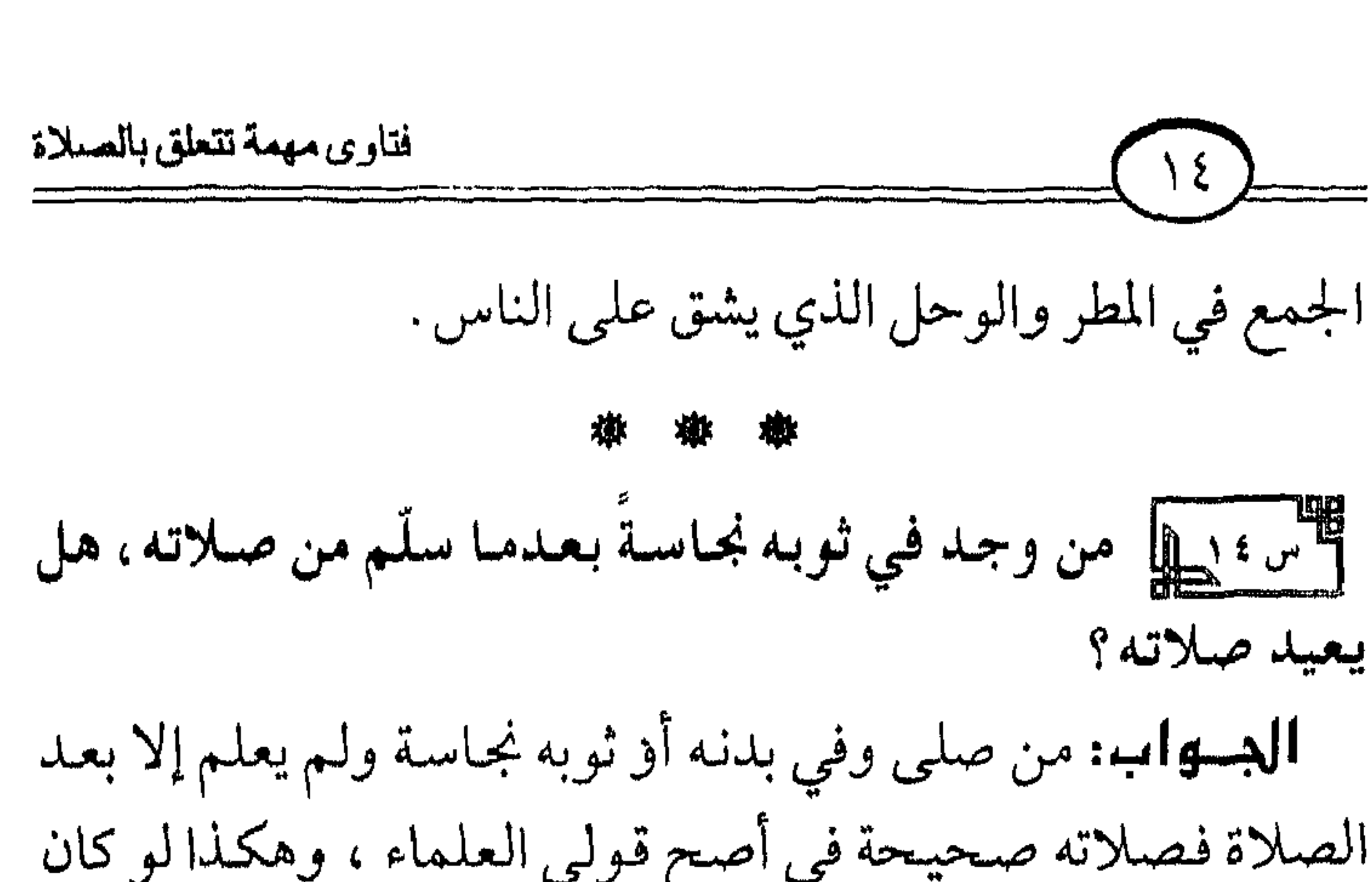

### صبلا 9 المحلة هم إذا المحلوف محتى يتوضَّلُ» متفق على صبحته .

### 楽 楽 楽

فتاوى مهمة تتعلق بالصلاة أأس منطل كشير من الناس اليموم يتهاون بالصلاة، وبعضهم يتمركهها بالكليمة فمما حكم هؤلاء؟ وما الواجب على المسلم تجاههم، وبالأخص أقاربه من والد وولد وزوجة ونحو ذلك؟ الدهاب: التهاون بالصلاة من المنكرات العظيمة ومن صفات المنافسقين . قبال الله عـــز وجل : ﴿ إِنَّ الْمُنَافِقِينَ يَـخَادعُونَ اللَّهَ وَهُوَ خادعهم وإذا قاموا إلى الصَّلاة قَامَوا كَسَالَىٰ يَرَاءُونَ النَّاسَ وَلَا

يَذْكُرُونَ اللَّهَ إِلاَّ قَليلاً ﴾ [النساء: ٤٢١]. وقال تعالى في صفتهم: ﴿ وَمَا مَنْعَهُمْ أَن تُقْبَلَ مِنْهُمْ نَفَقَاتُهُمْ إِ أَنَّهُمْ كَفَرُوا بِاللَّهِ وَبِرَسُولِهِ وَلا يَأْتُونَ الصَّلاةَ إِلاَّ وَهُمْ كُسَالَىٰ وَ، يَنفقُونَ إِلاَّ وَهُمْ كَارِهُونَ ﴾ [التوبة : ٥٤]. وقـال النبي ﷺ : «أثـقـل الصـلاة عـلى المنـافقين صـلاة العشاء وصلاة الفجر ، ولو يعلمون ما فيها لأتوهما ولو حبوًا» متفق علمي صحته. فبالواجب على كل مسلم وعلى كل مسلمية المحيافظة على الصلوات الخمس في أوقاتها، وأداؤها بطمأنينة، والإقبال عليها، والخشوع فيها، وإحضار القلب؛ لقوله تـعالى: ﴿قَــدُ أَفَلَحَ

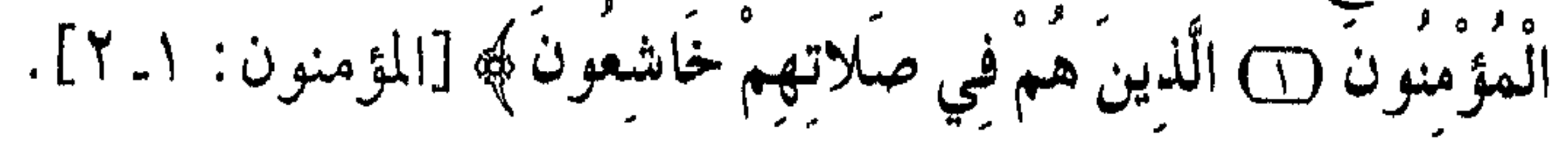

فتاوى مهمة تتعلق بالصلاة  $(17)$ ولما ثبت عنه ﷺ: أنه أمر الذي أساء صلاته فلم يطمئن فيها بالإعادة. وعلى الرجال خاصة أن يحافظوا عليها في الجماعة، مع إخوانهم في بيوت الله وهي المساجد؛ لقول النبي ﷺ: «مـن سمع النداء فلم يأت فلا صلاة له إلا من عذر» أخرجه ابن ماجة والدارقطني وابن حبان والحاكم بإسناد صحيح قيل لابن عباس رضي الله عنهما : ما هو العذر؟ قال : خوف أو مرض .

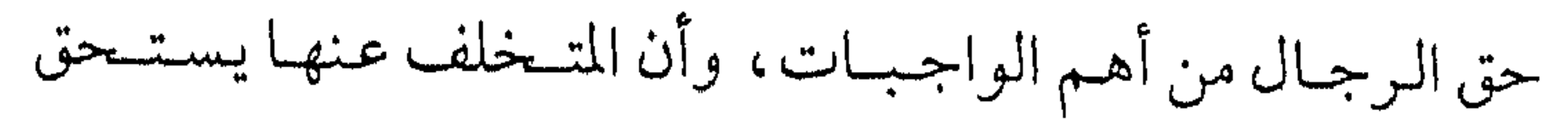

حمق المستقرض بعد المستمر المستقرض العلمي السبي المستقرر المنتهى المنتهى المنتهى المنتهى المنتهى المستقرر المستقرر «العهد الذي بيننا وبينهم الصلاة، فمن تركها فقد كفر» أخرجه الإمام أحمد وأهل السنن الأربع بإسناد صحبح، من أحاديث أخرى كثيرة في ذلك . أما من جحد وجوبها من الرجال أو النساء فإنه يكفر كفرًا أكبر بإجـمـاع أهل الـعلـم ولو صلـى . فنسـأل الله لنـا ولجـمـيع المسلـمين العافية من ذلك إنه خير مسئول. والواجب على جسميع المسلمين التناصح والتسواصي بالحق والتعاون على البر والتقوى، ومن ذلك نصيحة من يتخلف عن الصلاة في الجماعة أو يتهاون بها فيتركها بعض الأحيان، وتحذيره من غــْـضـب الله وعـقـابه . وعلى أبيه وأمـه وإخـوانه وأهل بيتـه أن

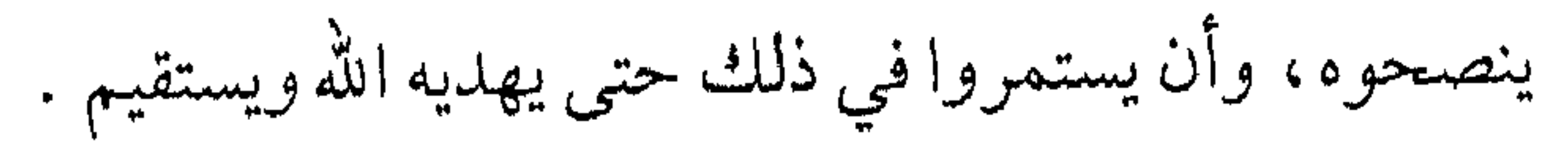

بِالْمَحْرُوفِ وَيَنْهَمُونَ عَنِ الْمُنكَرِ وَيُقْسِمُونَ الصَّلَاةَ وَيُؤْتُونَ الرَّكَاةَ رَيُطيعُون اللَّه ورَسُولَهُ أُوْلَئِكَ سَيَبِرْحَمُهُمُ اللَّهُ إِنَّ اللَّهَ عَزِيزٌ حَكِيمٌ﴾ [التوبة : ٢٧١] ولقــــــول الـنبي ﷺ : «مــووا أولادكم بالصـــلاة لســـبع،

واضربوهم عليها لعشر، وفرقوا بينهم في المضاجع، وإذا كان البنون والبنات يؤمرون بالصلاة لسبع ويضربون عليها لعشر فالبالغ من باب أولى في وجـوب أمـره بالصـلاة وضـربه عـليـهـا إذا تخلف عنها، مع النصيحة المتواصلة . والتواصي بالحق والصبر ؛ لقول الله عز وجل: ﴿ وَالْعَصَرِ ۞ إِنَّ الإنسَـانَ لَفِي خُسْسٍ لِ ] إِلاَّ الَّذِينَ آمَنُوا وَعَــملُوا الصَّـالحَـاتِ

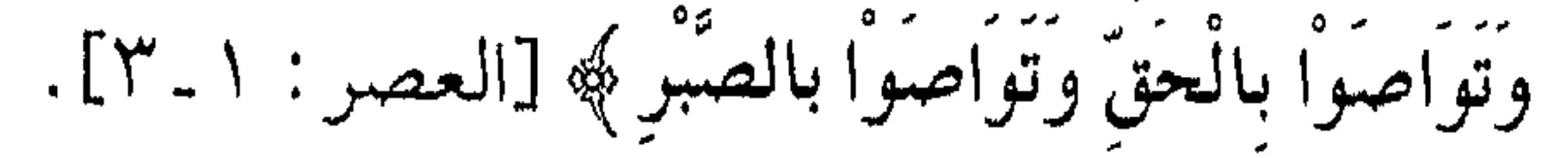

فتاوى مهمة تتعلق بالصلاة  $\sqrt{9}$ ومن ترك الصلاة بعد البلوغ ولم يقبل النصيحة يرفع أمره إلى المحاكم الشرعية حتى تستتيبه، فإن تاب وإلا قتل، نسأل الله أن يصلح أحوال المسلمين ويمنحهم الفقه في الدين ويوفقهم للتعاون على البر والتقوى والأمر بالمعروف والنهي عن المنكر ، والتواصي بالحق والصبر عليه إنه جواد كريم.

榆

أأس المسلم يتعرض البعض من جراء حوادث السيارات ونحوها لارتجــاج فـي المخ لمدة أيام، أو لإغـــمــاء . فــهل يـجب علـى هؤلا قضاء الصلاة إذا أفاقوا ؟ الدهب واسه: إن كـانت المدة قليلة مـثل ثلاثة أيام أو أقل وجب القيضياء؛ لأن الإغيمياء في المدة المذكبورة يشببه النوم فلم يمنع القضاء، وقد روي عن جماعة من الصحابة رضي الله عنهم أنهم أصيبوا ببعض الإغماء لمدة أقل من ثلاثة أيام فقضوا . أما إن كانت المدة أكشر من ذلك فلا قضاء؛ لقول النبي عَلَيْكَ : «رفع القلم عن ثلاثة : عن النائم حتى يستيقظ ، والصغير حتى يبلغ، والمجنون حتى يفسيق، والمغسمي عليمه في المدة المذكورة يشبه المجنون بجامع زوال العقل، والله ولي التوفيق .

#### 襟 襟 襟

ے جاتیں ہیں یا یا یہ یہ یہ ہیں یا ہے ہ  $\frac{1}{2}$  and  $\frac{1}{2}$  and  $\frac{1}{2}$  and  $\frac{1}{2}$ استعمال الماء تيمَّم وصلى، وعليه أن يغسل النجاسة من بدنه وثيابه وقت الصلاة، أو يبدّل الثياب النجسة بثياب طاهرة وقت الصلاة، فإن عجز عن غسـل النجـاسة وعـن إبدال الثيـاب النجسة بثياب طاهرة سقط عنه ذلك، وصلَّى حسب حاله؛ لقول الله عز وجل: ﴿ فَاتَّقُوا اللَّهَ مَا اسْتَطَعْسَمْ ﴾ [التغابن: ١٦٦]. وقول النبي ﷺ : «إِذَا أمرتكم بأمر فأتوا منه ما استطعتم» متفق على صحته، وقوله ﷺ لعمران بن حصين رضي الله عنهما لما شكا إليه المرض قـال: «صل قـائمًا فإن لـم تستطع فـقاعـدًا ، فإن لـم تستطع فعلى جنب، رواه البخاري في صحيحه، ورواه النسائي بإسناد صحيح وزاد : «فإن لم تستطع فمستلقيًا».

#### 嶽 **xix** 学

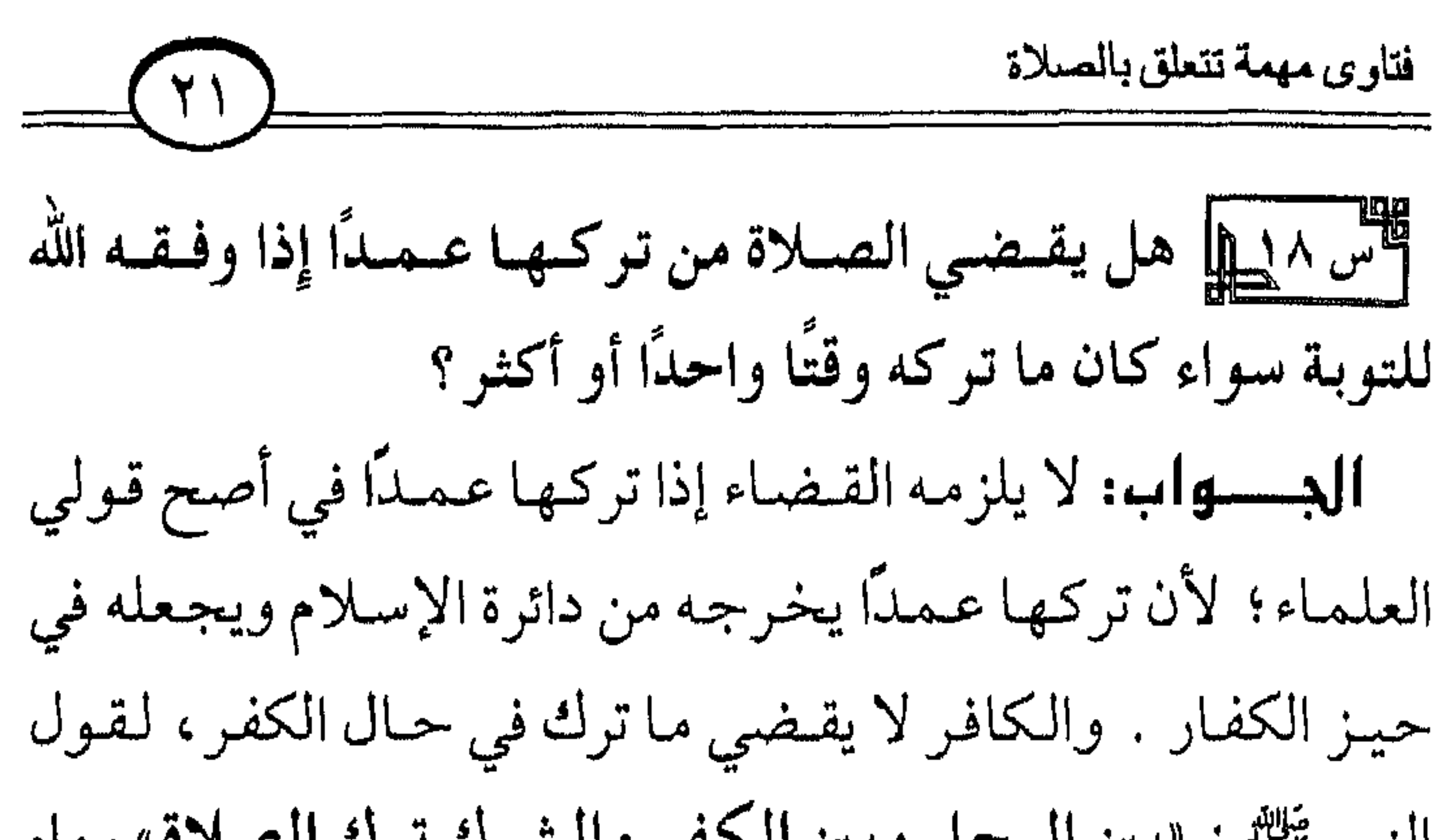

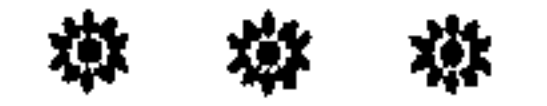

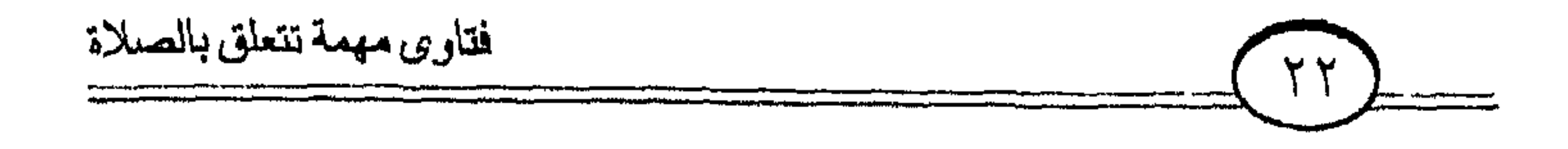

الأطان

**الجسواب:** إذا لم يؤذن المؤذن في أول الوقت لم يشــرع له أن يؤذن بعـد ذلك إذا كـان في المكان مـؤذنون سـواه قـد حصـل بهم المطلوب، وإن كان التأخير يسيرًا فلا بأس بتأذينه . أما إذا لـم يكن في البلد سـواه فإنه يلزمه التأذين ولو تأخر بعض الوقت؛ لأن الأذان في هذه الحيال فيرض كفياية وليم يقم به غيبره فـوجب عليـه لكونه المسئول عـن ذلك، ولأن الناس ينتظرونه في الغالب. أمــا المســافـر فـيــشـرع لـه الأذان وإن كــان وحــده؛ لما ثبت في الصحيح عن أبي سعيد رضي الله عنه أنه قال لرجل : إذا كنت في غنمك وباديتك فارفع صوتك بالنداء؛ فإنه لا يسمع مدى صوت

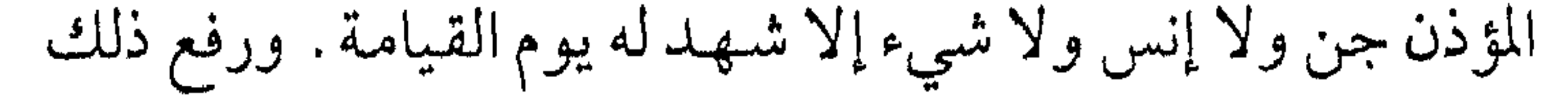

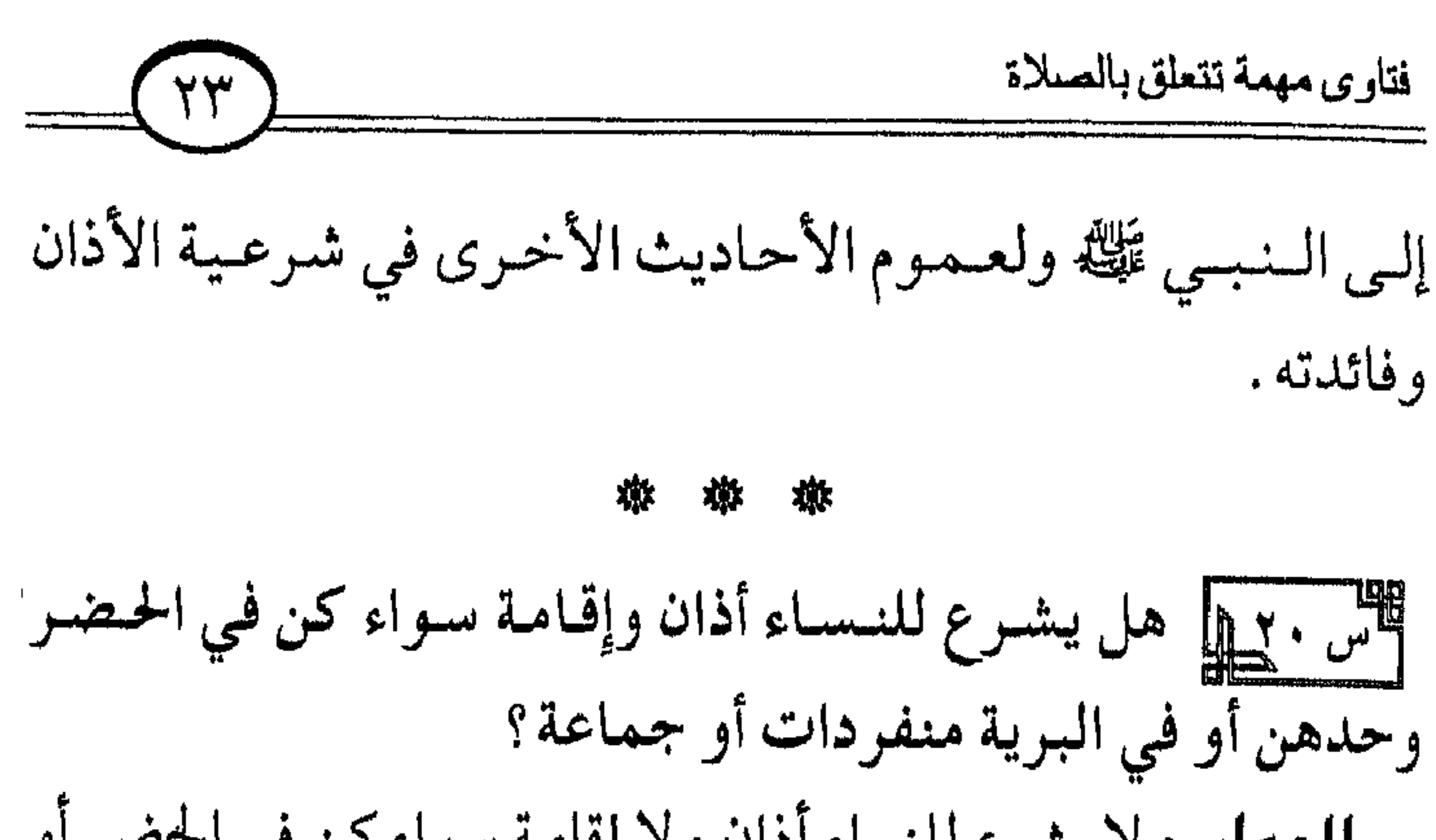

檄 嶽 意

لِمَنْ الْمَطِيلِ إِذَا نُسْيَ الإِقْسَامِيةِ وصِيلَى، فَـهل يؤثِّر ذلك على هذه الصلاة سواء كان منفردًا أو كانوا جماعة؟ البسواب: إذا صلى المنفرد أو الجماعة بدون إقامة فالصلاة صحيحة، وعلى من فعل ذلك التوبة إلى الله سبحانه . وهكذا لو صلوا بغير أذان فالصلاة صحيحة؛ لأن الأذان والإقامة من فروض الكفايات وهما خارجان عن صلب الصلاة . وعلى من ترك الأذان والإقامة التوبة إلى الله سبحانه من ذلك؛

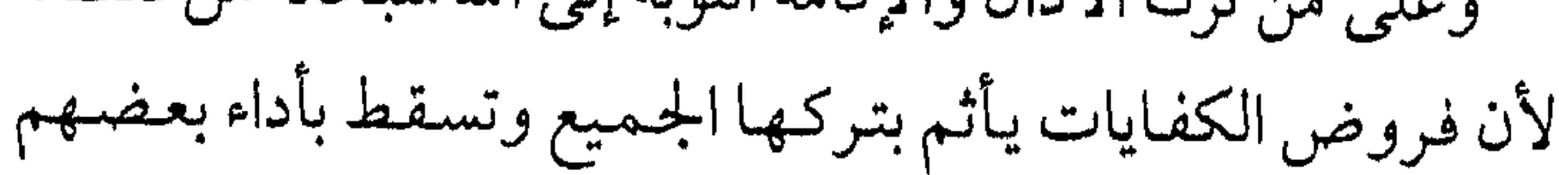

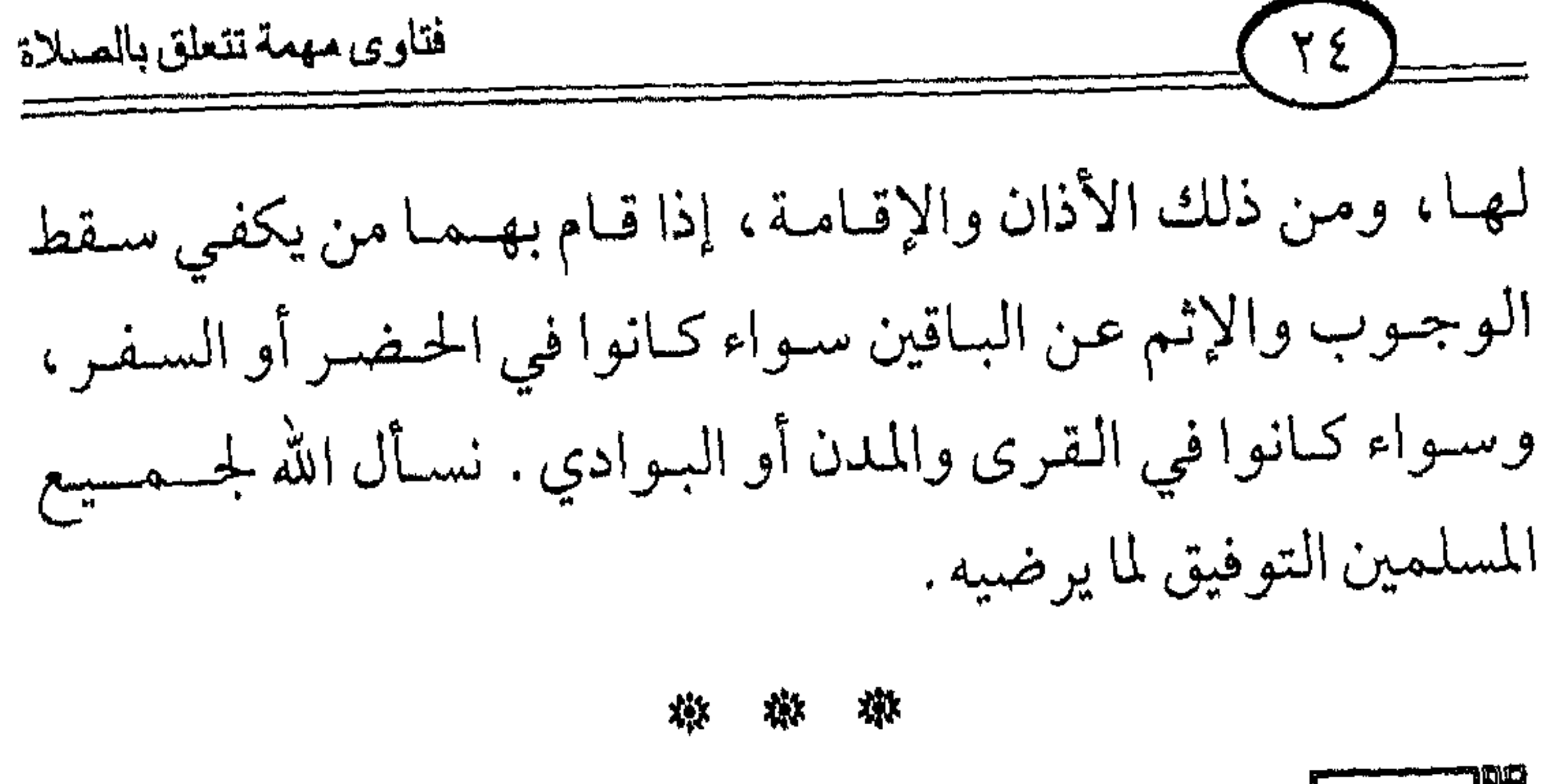

الس ٢ قطيل على التي التي المعنى المعدد التي العبد العبد المسلاة المسلاة المسلاة المسلاة التي التي يد

سسالنوم»؟، وما رأي سماحتكم فيمن يقول : «حي على خير العمل»، وما رأي سماحتكم فيمن يقول : «حي على خير الاممان»، وهل له أصل؟
$$
(
$$
 الميا، وهل له أصل و أين يُيُيُ؛ . أنه أمر بلالاً وأبا محلورة المنة قول الؤذن في أذان الفجر، وثبت عن أنس رضي الأة عن النوم) أخرجه الستة قول الؤذن في أذان الفجر : المىلات خير من النرم» أخرجه البن خزية في صحيحه . وهده الكلمة تقال في الأذان النري ينادى به عنن طل أذانين به عند طلوع الفجر في أصح قولي العلماء ويسمي الأذان بالنسبة باليا، الإقامة؛ لأنها هي الأذان كما قال النبي يَلِيُّة: «بين كل أذانين الم display، وثبت في صحيح الجخاري عن عائشة رضي الّه عنها ما مسلاة». وثبت في صحيح البخاري عن عائشة رضي الشا منا ما ملاة، . وثبت في صحيح البخاري عن عائشة رضي الّه عنها ما

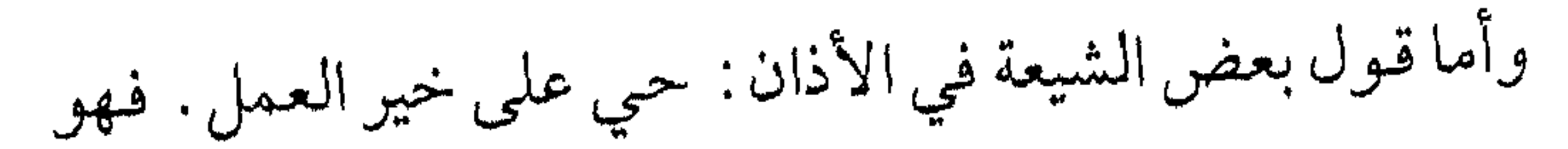

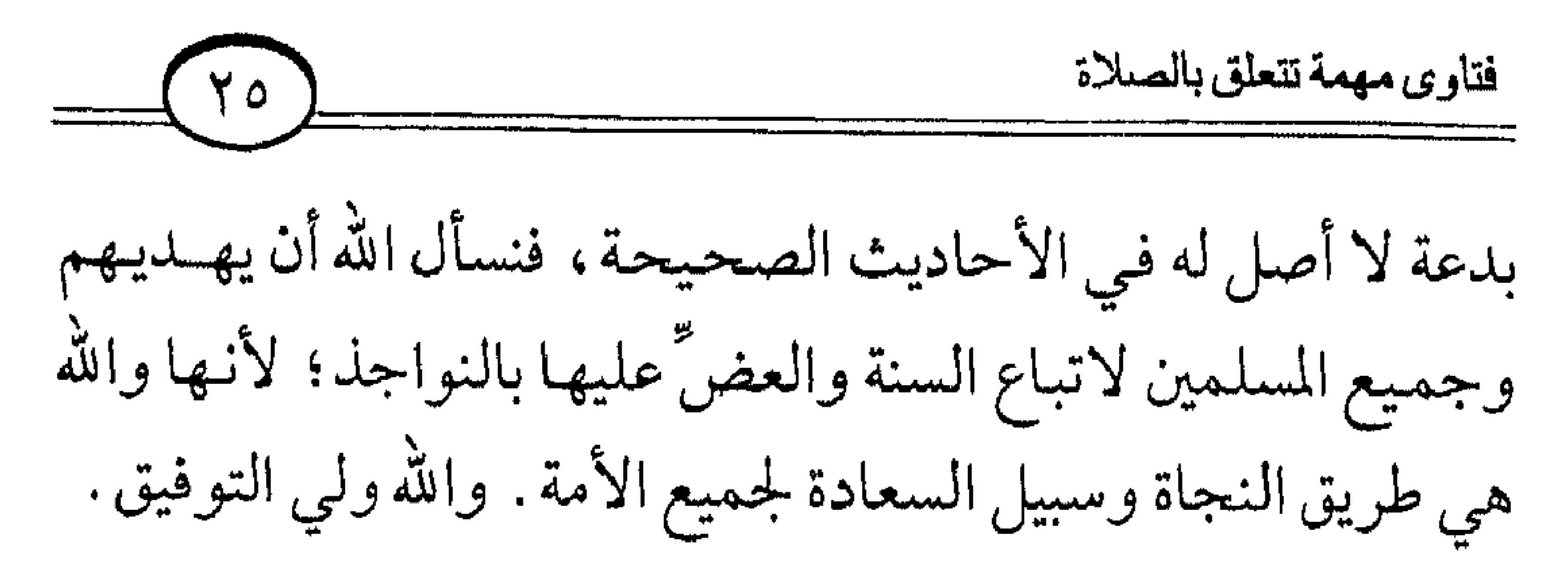

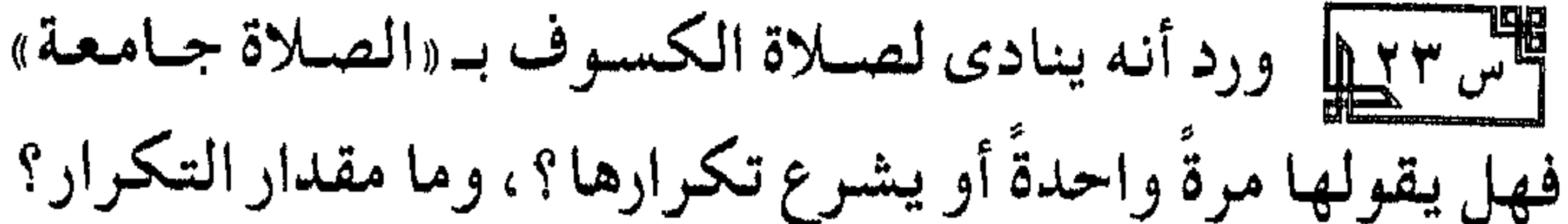

الدهاس: قلد ثبت عن النبي عَيَّةٍ أنه أمـر أن ينادى لصـلاة الكسوف بقول: الصلاة جامعة، والسنة للمنادي أن يكرر ذلك حتى يظن أنه أسمع الناس، وليس لذلك حُدٌّ محدودٌ فيما نعلم، والله ولى التوفيق .

燉 淼 滌

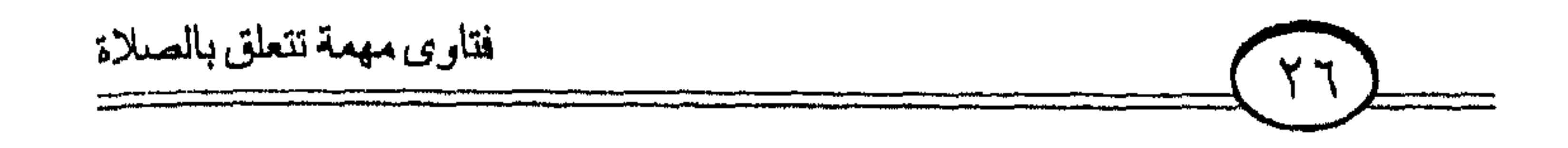

# سفة السلاة

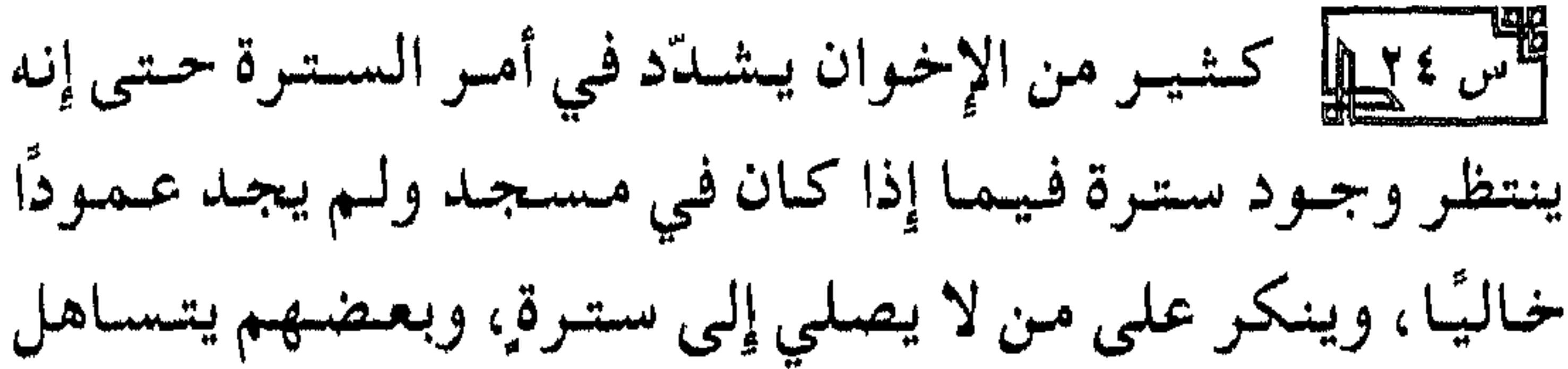

فيها، فما هو الحق في ذلك، وهل الخط يقوم مقام السترة عند عدمها، وهل ورد ما يدل على ذلك؟ الدواب: الصلاة إلى سترة سنة مؤكدة وليست واجبة فإن لم يجد شيئًا منصوبًا أجزأه الخطّ. . والحجة فيما ذكرنا قوله ﷺ : «إِذا صلى أحدكم فليصل إلى سترة وليدن منها» .رواه أبسو داود بإسناد صحيح . وقوله ﷺ : «يقطع صـلاة المرء المسلم إذا لم يكن بين يديه مــثل مـؤخــرة الرحل: المرأة، والحــمــار، والكلب الأسود» رواه مسلم في صحيحه . وقوله ﷺ : «إِذَا صِلَى أحدكم فَلَيْجَعَلَ تَلْقَاءَ وَجَهِهُ شَيْئًا ، فإن لم يجد فلينصب عصًا، فإن لم يجد فليخط خطًا ثم لا

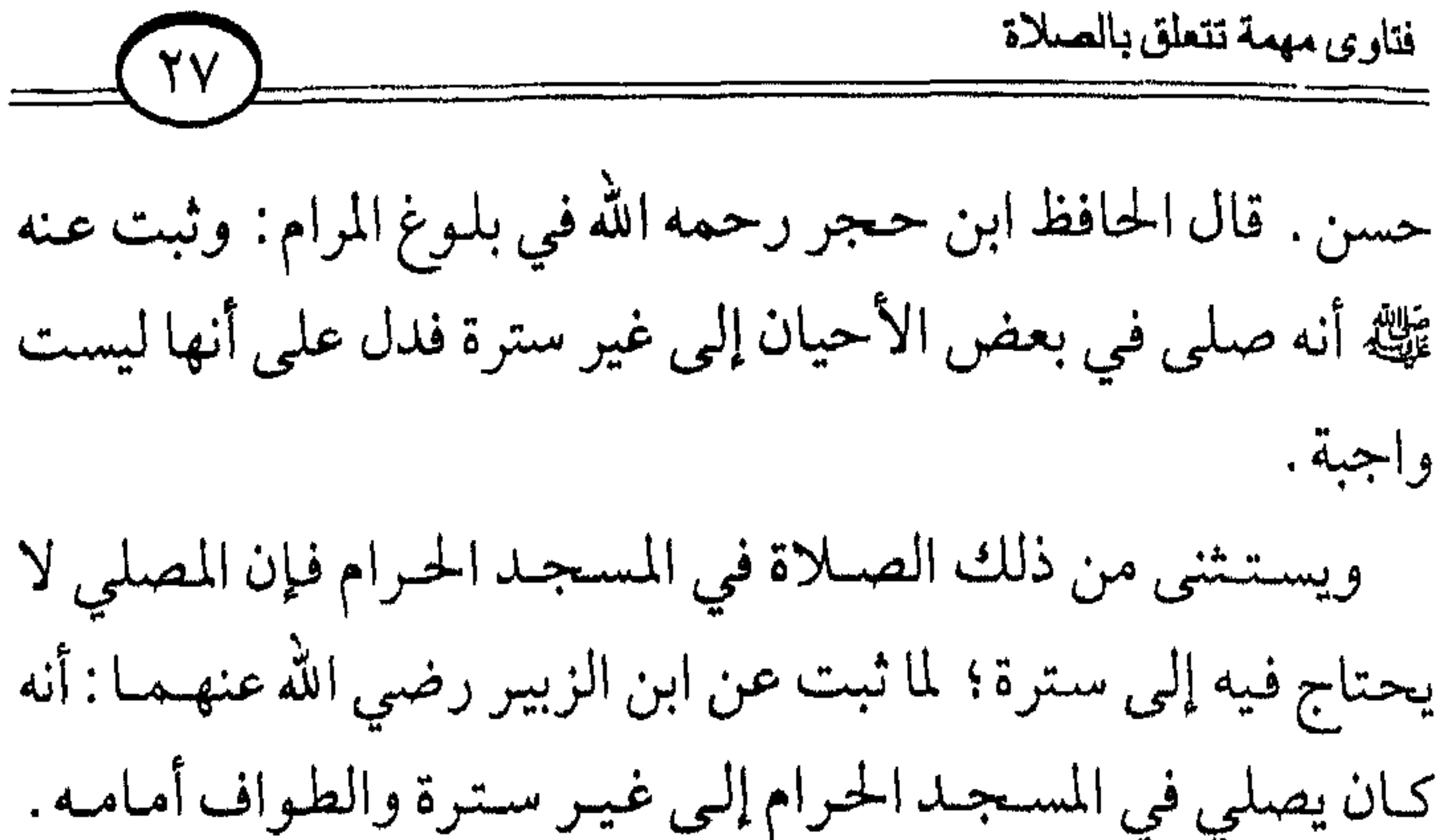

وروي عن النبي ﷺ ما يدل على ذلك لكن بإسناد ضعيف؛ ولأن المسجد الحرام مظنة الزحام غالبًا وعدم القدرة على السلامة من المرور بين يدي المصلي فسقطت شرعية ذلك لما تقدم . ويلحق بذلك المسجد النبوي في وقت الزحام وهكذا غيره من أمـاكن الزحـام؛ عـمـلاً بقـول الله عـــز وجـل : ﴿فَاتَّقَـوا اللَّهَ مَـا اسْتطَعْتُمْ﴾ [التغابن: ١٦] . وقوله ﷺ: «إِذَا أَمَرتكم بأَمَر فأتوا منه ما استطعتم» متفق على صحته . والله ولي التوفيق .

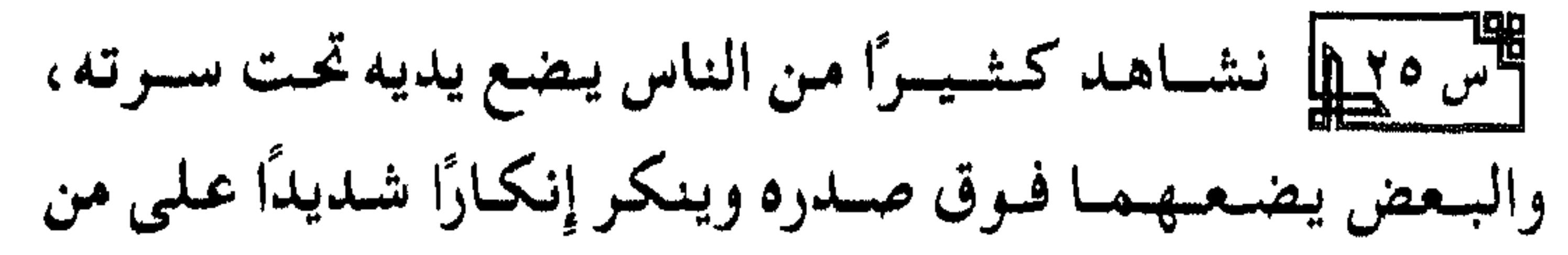

يضعهما تحت سرته، والبعض يضعهما تحت لحيته، والبعض

#### ※ ※ ※

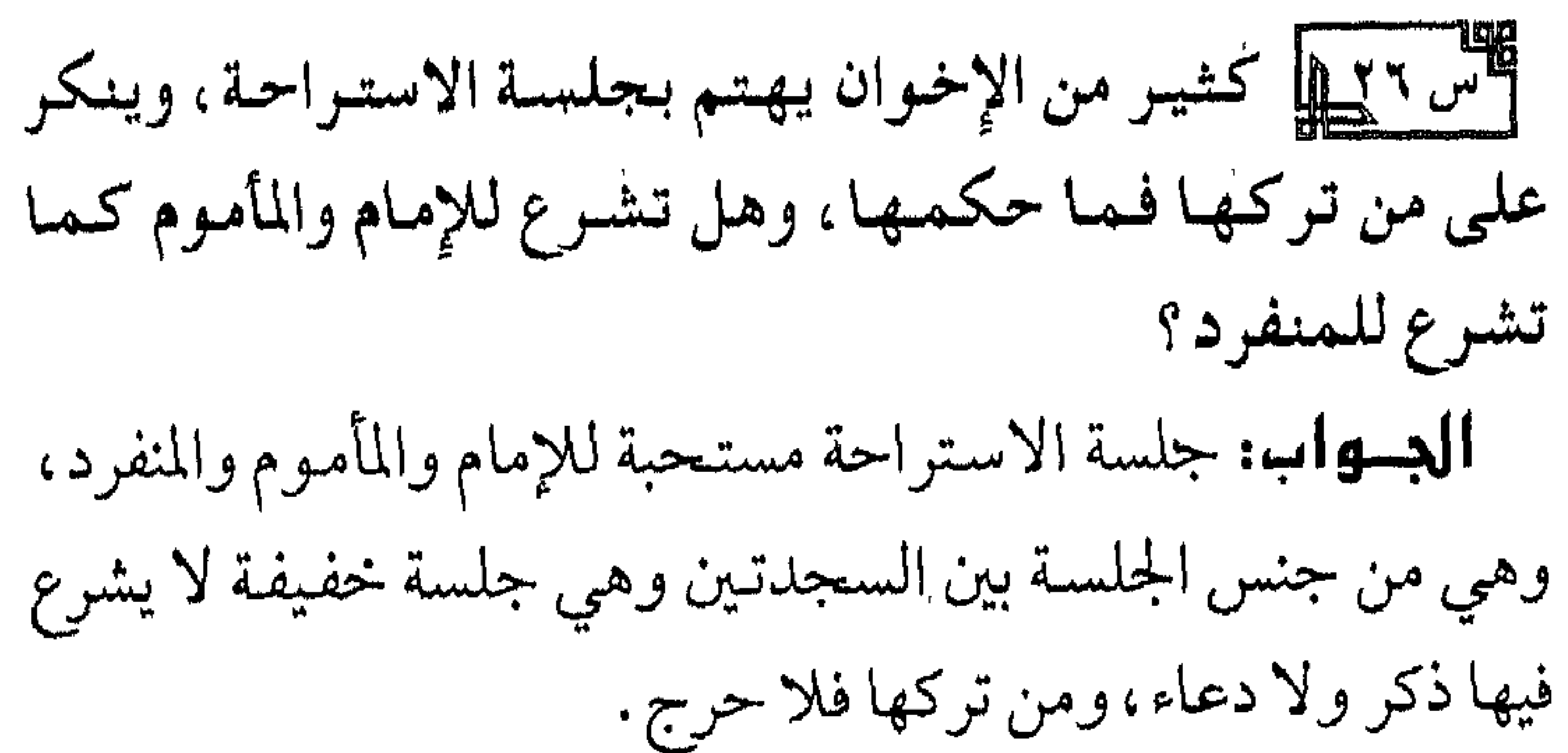

والأحاديث فيها ثابتة عن النبي ﷺ من حسديث مسالك بن

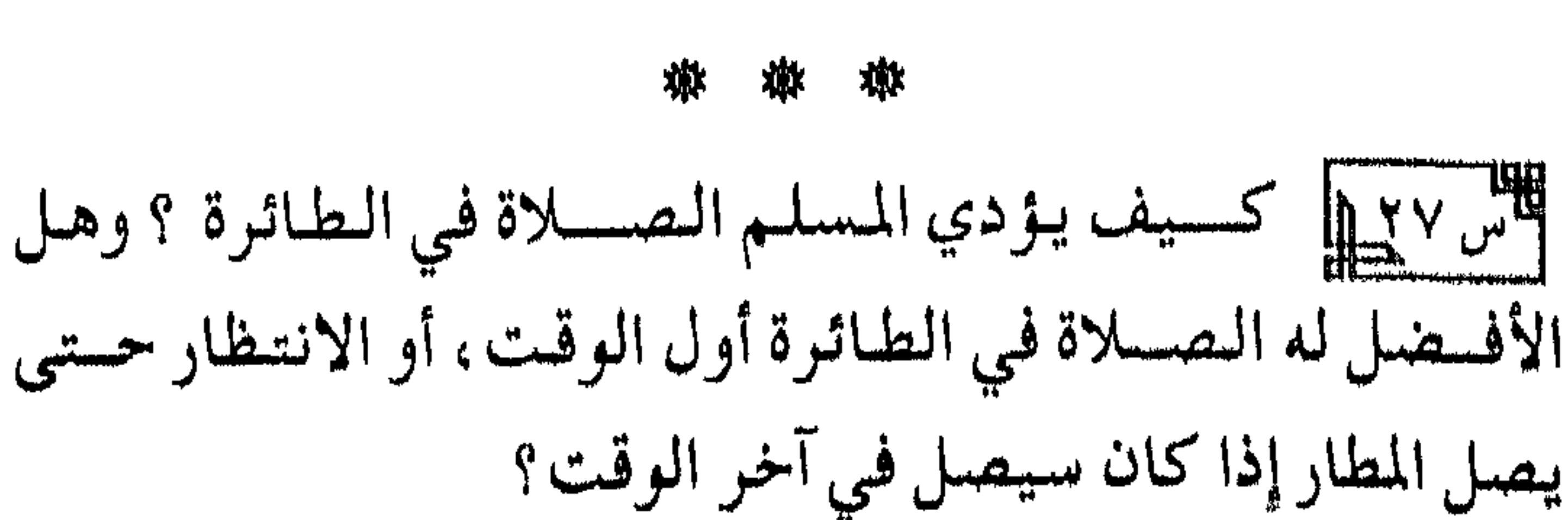

الحويرث، ومن حديث أبي حميد الساعدي وجماعة من الصحابة رضي الله عنهم. والله ولي التوفيق.

فتاوى مهمة تتعلق بالصلاة

الدياءاب: الواجب على المسلم في الطائرة إذا حضرت الصلاة أن يصليها حسب الطاقىة، فإن استطاع أن يصليها قائمًا ويركع ويسجد فعل ذلك، وإن لـم يستطع صلَّى جالسًا وأومـأ بالركوع والسجود. فإن وجمد مكانًّا في الطائرة يستطيع فيه القـيام والسـجود في الأرض بدلاً من الإيماء وجب عليــه ذلك؛ لقــول الله سـبـحـانه : ﴿ فَاتَّقُوا اللَّهَ مَا اسْتَطَعْتُمْ﴾ [التَّمَغَابِن: ١٦]، وقـول النبي ﷺ لعمران بن حصين رضي الله عنهما وكـان مريضـًا : «صلُّ قـائـمًـا ، فإن لم تستطع فسقاعدًا، فإن لم تستطع فعلى جنب» رواه البخاري في الصحيح ورواه النسائي بإسناد صحيح وزاد: «فيإن

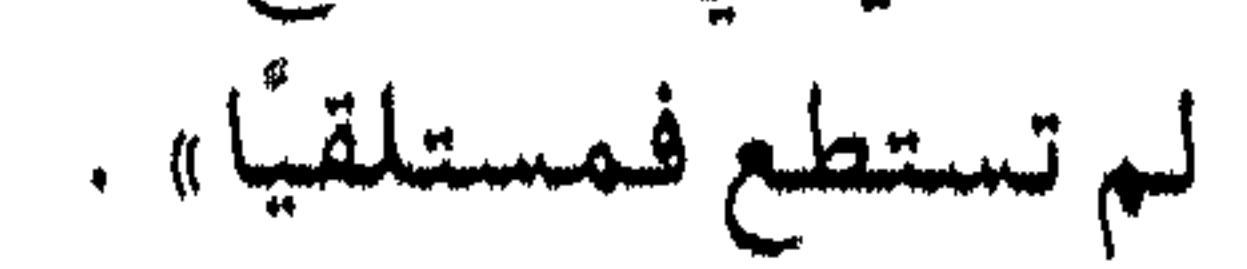

فتاوى مهمة تتعلق بالصلاة والأفضل له أن يصلبي في أول الوقت، فـإن أخرها إلـى آخر الوقت ليصليها في الأرض فلا بأس لعموم الأدلة . وحكم السبارة والقطار والسفينة حكم الطائرة. والله وليي التوفيق. أأس ١٢٨ها كشسو مس الناس يكشو من العست والحسوكسة في

الصلاة. فيهل هناك حد مسعين من الحركة يبطل الصلاة؟ وهل لتحديده بشلاث حركات متواليات أصل؟ وبماذا تنصحون من يكشر من العبث في الصلاة؟ الدواب: الواجب على المؤمن والمؤمنة الطمأنينة في الصلاة وترك العبث لأن الطمأنينة من أركان الصلاة، لما ثبت في الصحيحين عن الـنسِـي تَمَيْكَ : أنه أمر الذي لـم يطمئن في صلاته أن يعيد الصلاة ، والمشروع لكل مسلم ومسلمة الخشوع في الصلاة والإقبال عليها وإحضار القلب فسها بين يدي الله سسسحانه ؛ لقـول الله عــــــز وجسل: ﴿ قَدْ أَفْلَحْ الْمُؤْمِنُونَ ① الَّذينَ هُمْ فِي صِلاتِهِمْ خَاشْعُونَ ﴾ [المؤمنون: ١، ٢]. ويكره له العبث بثنيابه أو لحيته أو غسر ذلك، وإذا كثر وتوالى حرُم فيما نعلمه من الشرع المطهر وأبطل الصلاة.

# وليس لذلك حد محدود، والقول بتحديده بثلاث حركات

### 毒毒 毒

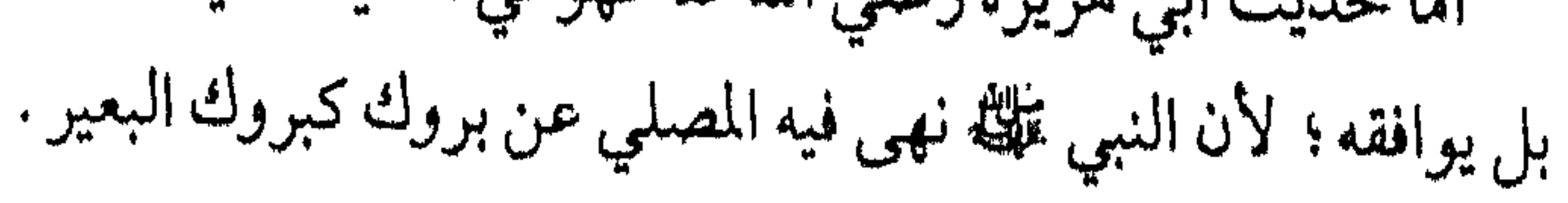

فتاوى مهمة تتعلق بالصلاة ومعلوم أن من قدم يديه فقد شابه البعير . أما قوله في أخره : وليضم يديه قبل ركبتيه فالأقرب أن ذلك انقلاب وقع في الحديث على بعض الرواة، وصوابه: وليضع ركبتيه قبل يديه، وبذلك تجتمع الأحاديث ويوافق أخر الحديث المذكور أوله ويزول عنها التعارض ، وقد نبه على هذا المعنى العلامة ابن القيم رحمه الله في كتابه زاد المعاد .

أمـا الـعـاجـز عـن تقـديم الـركـبـتين لمرض أو كبـر سـن؛ فإنه لا حـرج<br>عليـه في تقديم يـديـه؛ لـقولـه سـبحـانـه: ﴿ فَاتَّقَوا اللَّه ما اسْتَطَعْتُمْ﴾ [التغابن: ١٦]. وقول النبي عليه : «ما نـهيتكم عـنـه فاجتنبوه، وما أمرتكم بـه فأتوا مـنـه ما استطعتم» متفق على صـحته . والله ولي التوفيق.

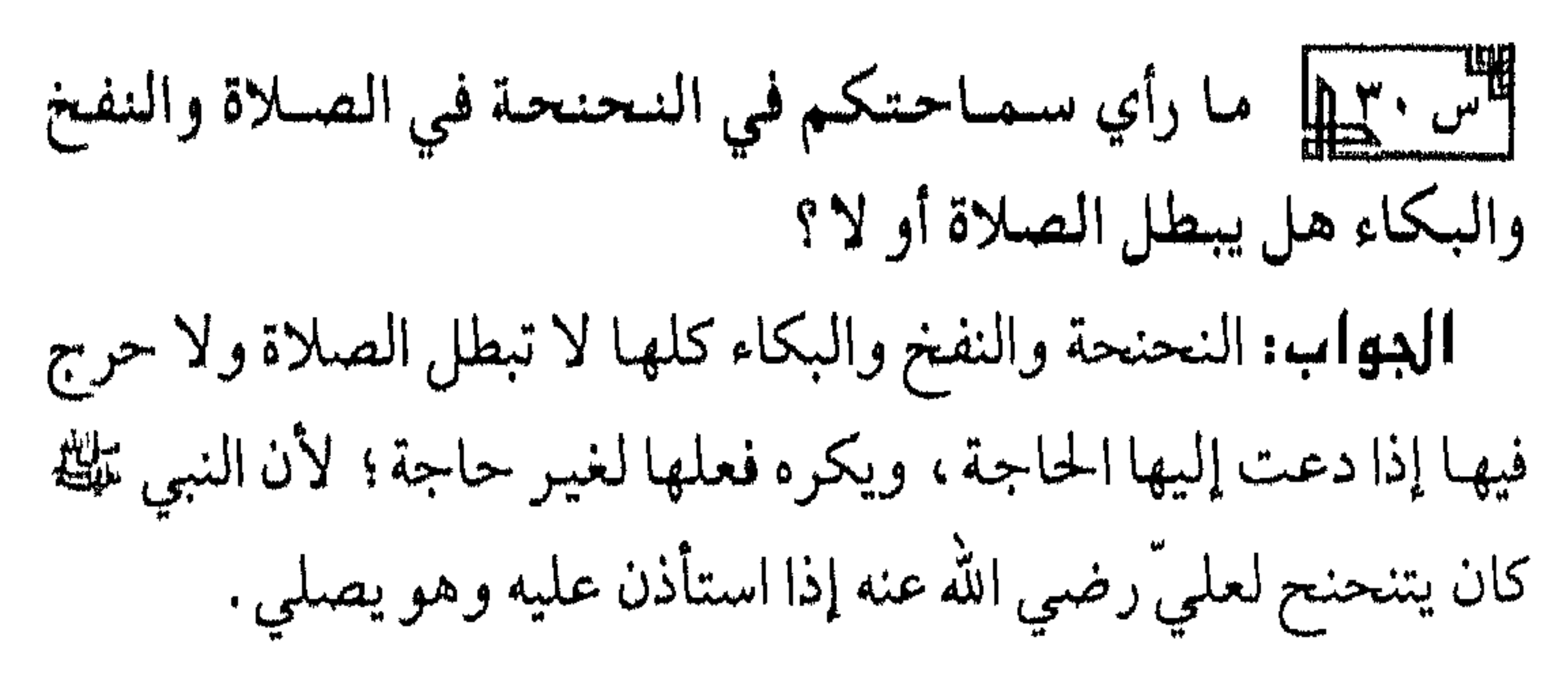
فتاوى مهمة تتعلق بالصلاة 44 وأما البكاء فهو مشروع في الصلاة وغيرها إذا صدر عن خشوع وإقبال على الله من غير تكلف، وقد صح عن النبي تَمَلِيُّ أنه كان يبكي في البصيلاة ، وصبح ذليك عسن أبي بكر البصديق وعسمس الفياروق رضسي الله عنهما وعن جماعة غيرهم من الصحابة والتابعين لهم بإحسان.

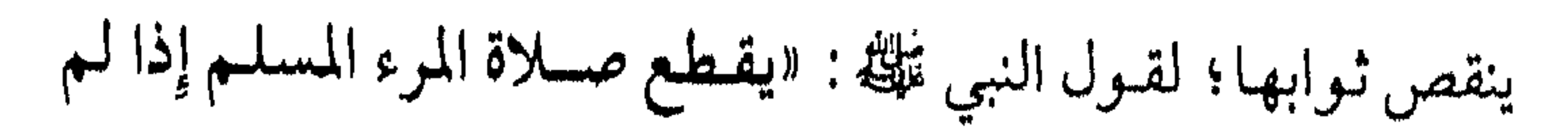

فتاوى مهمة تتعلق بالصلاة  $(\forall \xi)$ يكن بين يديه مــثل مـؤخــوة الرحل: المرأة، والحــمـار والكلب الأسود» خرجه مسلم في صحيحه من حديث أبي ذر رضي الله عنه . وخرج مثله من حديث أبي هريرة رضي الله عنه لكنه لم يقيد الكلب بالأسود، والمطلق محمولٌ على المقيد عند أهل العلم. أمـا المسـجد الحـرام فـلا يحـرم فيهه المرور بين يدي المصلى ولا يقطع الصلاة فسهه شيء من الشلاث المذكبورة ولا غيرها، لكونه مظنة الزحام ويشق فيه التحرز من المرور بين يدي المصلي، وقد ورد بذلك حديث صريح فيه ضمف ولكنه ينجبر بما ورد في ذلك من الآثار عـن ابن الزبيـر وغــيـره، وبكونه مظنة الزحـام ومــشـقـة التحرز من المار كما تقدم. ومثله في المعنى المسجد النبوي وغيره من المساجد إذا اشتد فيها الزحام وصعب التحرز من المار؛ لقوله عز وجل: ﴿فَاتَّقَّوا اللَّهَ ما استطعتمُ﴾ [التغابن: ١٦] وقوله تعالى: ﴿لاَ يَكْلِفُ اللَّهَ نَفْسًا إِلاَّ وَسَعْهَا ﴾ [البقرة: ٢٨٦]. وقول النبي عليه : «ما نـهميتكـم عنه فاجتنبوه، وما أمرتكم به فأتوا منه ما استطعتم» متفق علمی صحته.

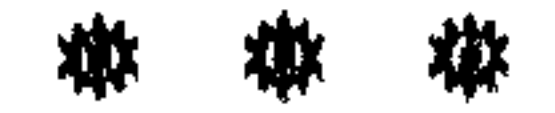

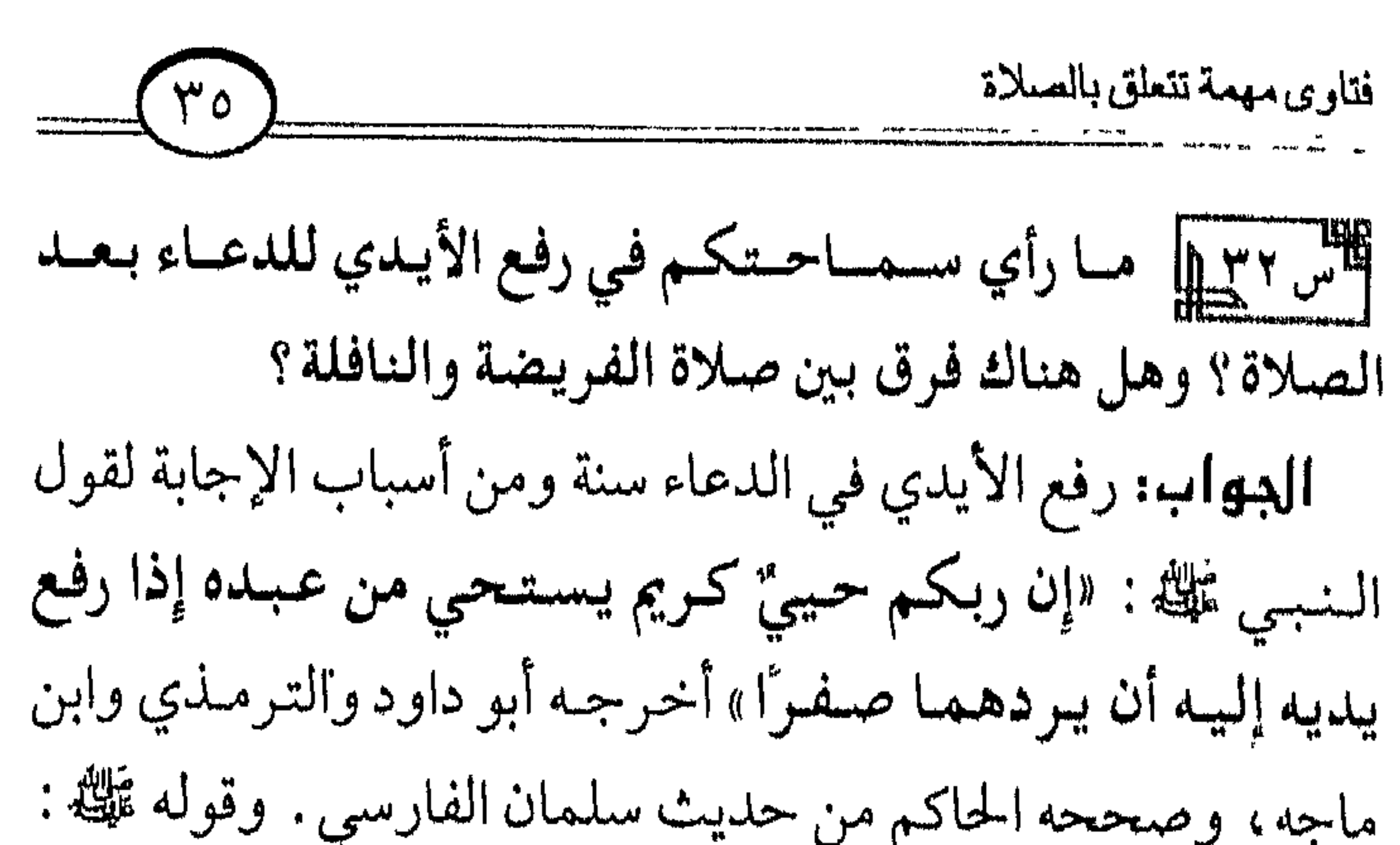

«إن الله تعالى طيب لا يقبل إلا طيبًا وإن الله أمـر المؤمنين بما أمـر بـه المرسلين فـقـال سبـحـانـه : ﴿ يَا أَيُّـهَــا الَّذينَ آمَنُوا كُلُوا من طيّبَاتِ مَا رَزَقْنَاكُمْ وَاشْكُرُوا للّه إِن كُنتُمْ إِيَّاهُ تَعْبُدُونَ ﴾ [البــقــرة : ١٧٢]. وقسال عسز وجل: ﴿ يَا أَيُّهَا الرُّسُلُ كُلُوا مِن الطَّيِّبَـاتِ واعْمِلُوا صَالحًا إِنِّي بِمَا تَعْمِلُونَ عَلَيْمَ﴾ [المؤمنون: ٥١]. ثم ذكر الرجل يطيل السفر أشعث أغبر يمد يديه إلى السماء يا ربٌّ، يا ربٌّ، ومطعـمه حرام، ومشـربه حرام، وملبسه حرام، وغذي بالحرام، فأتَّى يستجاب لذلك؟!» رواه مسلم. لكن لا يشرع رفعهما فسي المواضع التي وجلدت فسي عهد السنسبسي عليله ولم يرفع فسهما؛ كأدبار الصلوات الخسمس، وبين

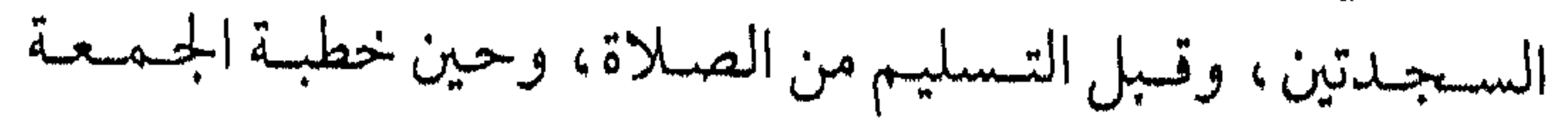

فتاوى مهمة تتعلق بالصلاة  $\Gamma_{\text{max}}$ والعيدين؛ لأن النبي عليه لم يرفع في هذه المواضع. وهو عليه الصلاة والسلام الأسوة الحسنة فيما يأتي ويذر ، لكن إذا استسقى في خطبة الجمعة أو خطبة العيدين شرع له رفع اليدين كما فعل النبي تلله . أما الصلاة النافلة فلا أعلم مانعًا من رفع اليدين بعمدها في الدعاء عملاً بعموم الأدلة، لكن الأفضل عدم المواظبة على ذلك؛ لأن ذلك لـم يثبت فـعـلـه عـن الـنبي عليَّـة ولـو فـعـلـه بعـد كـلِّ نافلة لنقل

ذلك عنه؛ لأن الصحابة رضي الله عنهم قد نقلوا أقواله وأفعاله في سفره وإقامته، وسائر أحواله ملك ورضمي الله عنهم جميعًا . أما الحديث المشهور أن النبي عليه قال : «الصلاة تضرع وتخشع وأن تنقنّع ـ أي أن ترفع يديك ـ تقول : يما رب يبا رب». فهو حـديث ضـعيف، كـما أوضـح ذلك الحـافظ ابن رجب وغـيره. والله وليي التوفيق.

أكس ٣٣١١ سمعنا من يقول : يكره مسح الجبهة عن التراب بعد الصلاة فهل لهذا أصل؟ البسهاب: ليس له أصل فيما نعلم وإنما يكره فعل ذلك قبل

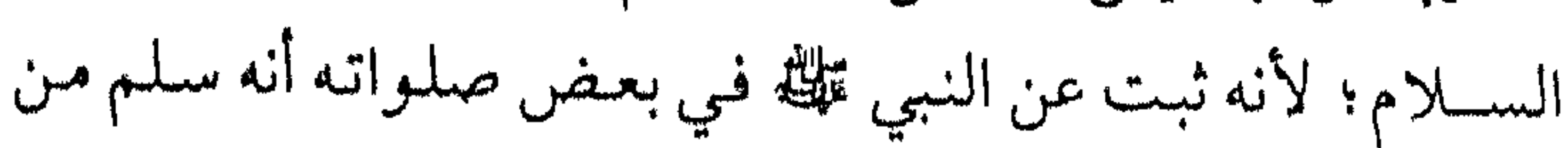

فتاوى مهمة تتعلق بالصلاة صلاة الصبح في ليلة مطيرة ويرى على وجهه أثر الماء والطين فدل ذلك على أن الأفضل عدم مسحه قبل الفراغ من الصلاة . للس ٢٣٤هي ما حكم المصافحة بعد الصلاة ، وهل هناك فرقٌ بين صلاة الفريضة أو النافلة؟ المسسهاس: الأصل في المصافحة عند اللقاء بين المسلمين

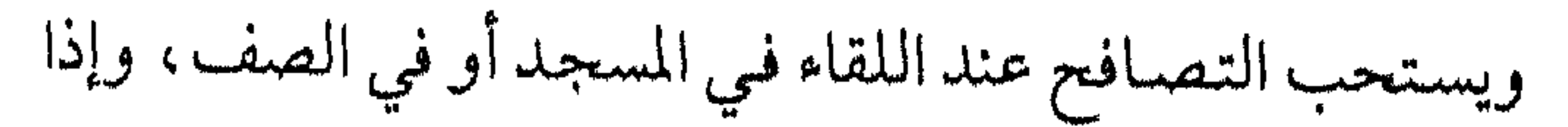

 $\uparrow\uparrow\wedge$   $\downarrow$ لم يتصافحا قبل الصلاة تصافحا بعدّها تحقيقًا لهذه السنة العظيمة . ولما في ذلك من تثبيت المودة وإزالة الشحناء . لكن إذالم يصافحه قبل الفريضة شرع له أن يصافحه بعدها بعد الذكر المشروع أما ما يفعله بعض الناس من المبادرة بالمصافحة بعد الفريضة من حين يسلّم التسليمة الثانية فلا أعلم له أصلاً ، بل الأظهر كراهة ذلك؛ لعدم الدليل عليه؛ ولأن المصلى مشروع له

فتاوى مهمة تتعلق بالصلاة

داود رحمه الله. وقد يعضده فعل ابن عمر رضي الله عنهما ومن

له النعمـة وله والفضـل وله الثنـاء الحسن، لا إله إلا الله مـخلصتين له

فتاوى مهمة تتعلق بالصلاة  $\left(\begin{array}{c} \xi \\ \end{array}\right)$ الدين ولو كره الكافرون، اللهم لا مانع لما أعطيت، ولا معطى لما منعت، ولا ينفع ذا الجد منك الجد . وإن كان إمامًا شرع له الانصراف إلى الناس ويعطيهم وجهه بعد قـوله : أستغـفر الله ثلاثًا . الـلهم أنت الـسلام ومنك الـسلام تباركت يا ذا الجلال والإكرام، تأسيًا بالنبي تللئة في ذلك، وللإمام عند الانصر إف أن ينصر ف عن عينه أو عن شيماله؛ لأن النبي عليه

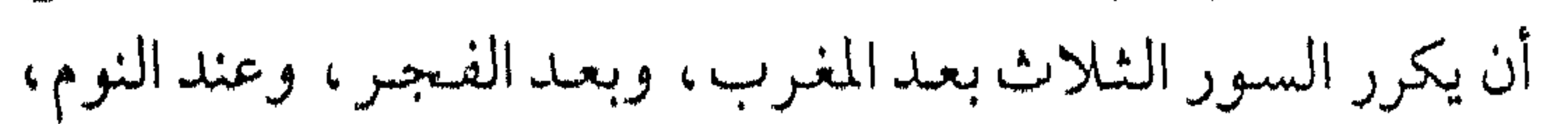

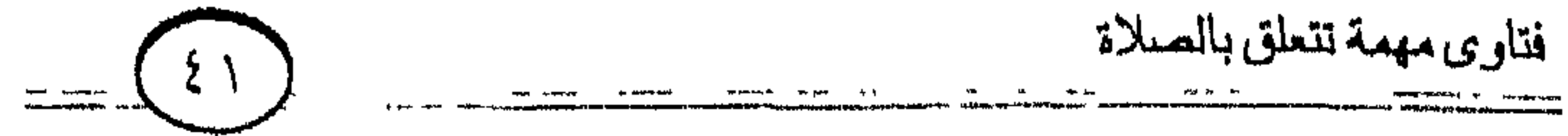

ثلاث مرات؛ لورود الأحاديث الصحيحة في ذلك .

泰 尊 尊

**NAK** 

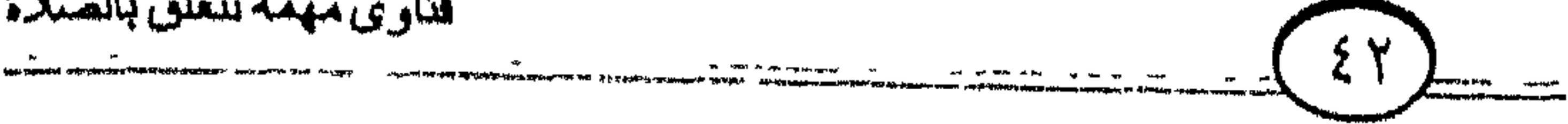

فتاوى مهمة تتعلق بالصلاة

الدواب: الصلاة في الجماعة مع المسلمين في المساجد واجبة بلا شك في أصبح أقسوال أهل العلم على كل رجل قسادر يسسمع النداء؛ لقول النبي عَلَيْهِ : «من سمع النداء فلم يأت فلا صلاة والحاكم بسند صحيح. وقدستل ابن عباس رضي الله عنهـما عن العذر فقال: خوف أو مرض . وفي صحيح مسلم عن أبي هريرة رضي الله عنه عن النبي عليه أنه أتاه رجل أعمى فقال: يا رسول الله، ليس لبي قائد يقودني إلى المسجل ، فهل لي من رخصة أن أصلي في بيتي؟ فقال له تلة : «هل تسمع النداء بالصلاة؟» قال: نعم، قال: «فأجب».

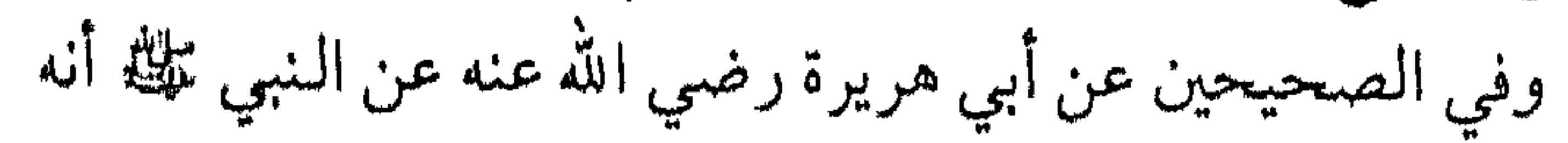

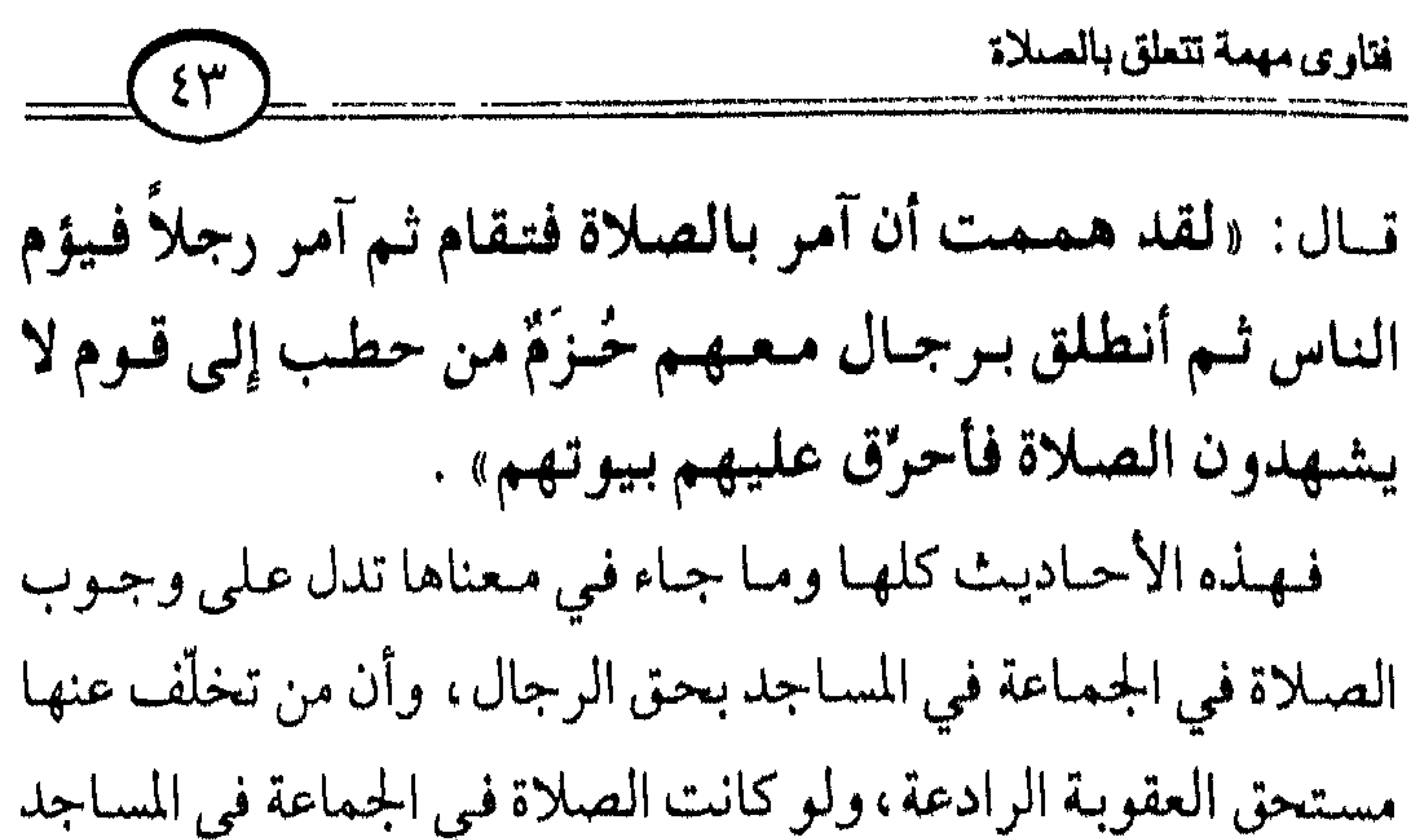

قال: لقد رأيتنا وما يتخلف عنها -أي الصلاة في جماعة ـإلا

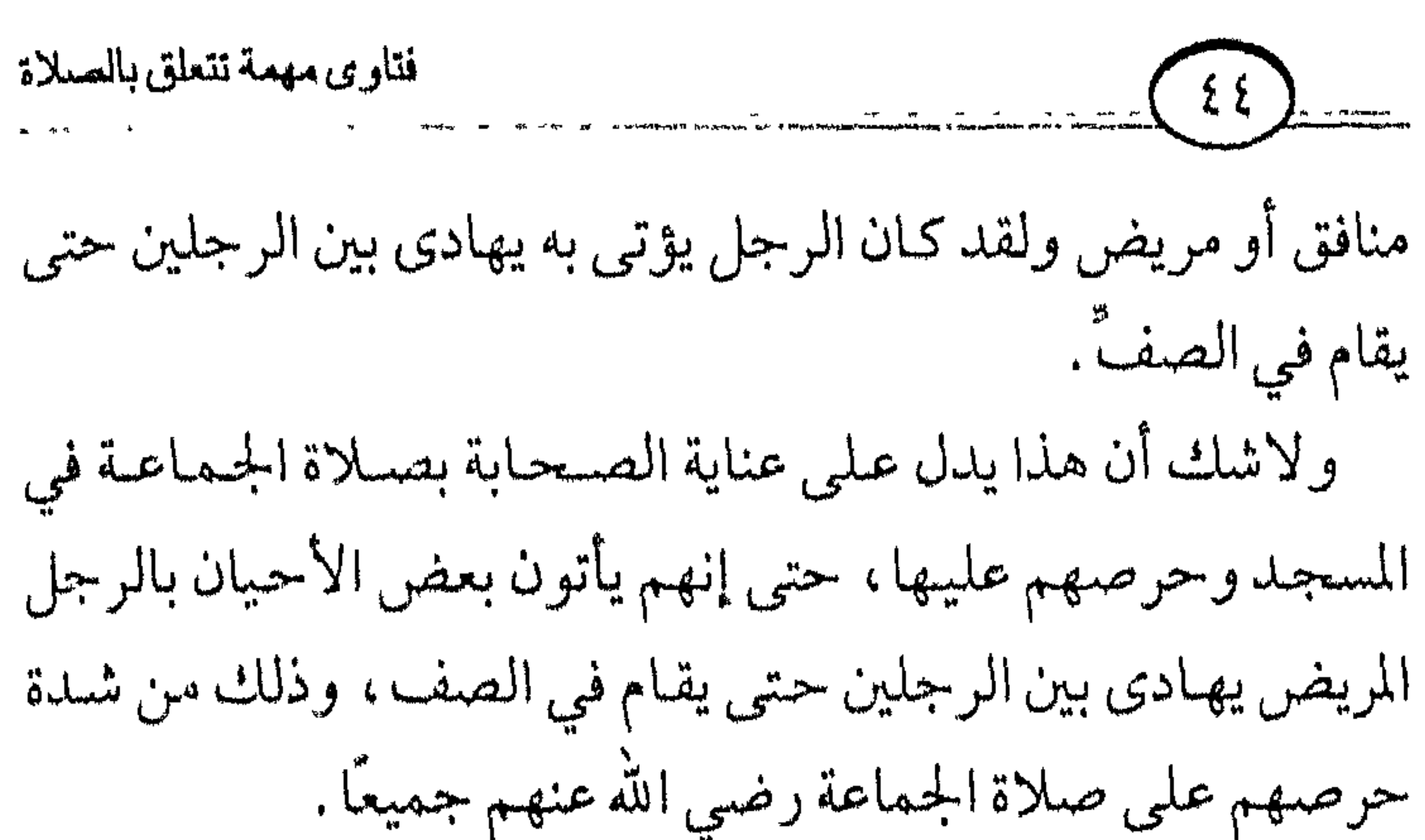

والله ولي التوفيق.

烌 滌 淋

من السلط المختلفت آراء العلماء في قراءة المؤتمّ خلف الإمام فيما هو الصواب في ذلك؟ وهل قراءة الفاتحة واجبة؟ ومتى يقرؤها إذا لــم يكـن للإمام سكتاتٌ تمكّن المأموم من قراءتها ؟ وهل يشرع للإمام السكوت بعمد قراءة الفاتحة لتمكين المأموم من قراءة الفاتحة؟

الدواب: الصواب وجوب قراءة الفاتحة على المأموم في جميع الصلوات السرية والجهرية؛ لعموم قوله ﷺ : «لا صلاة لمن لـم يقرأ بفاتحـة الكتاب». متفقٌ على صحتـه. وقوله تلله : «لعلكم

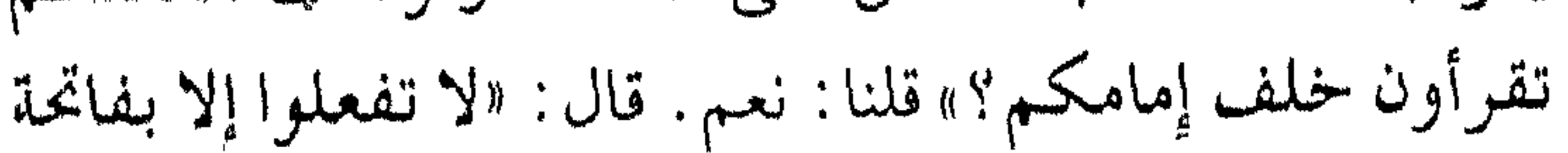

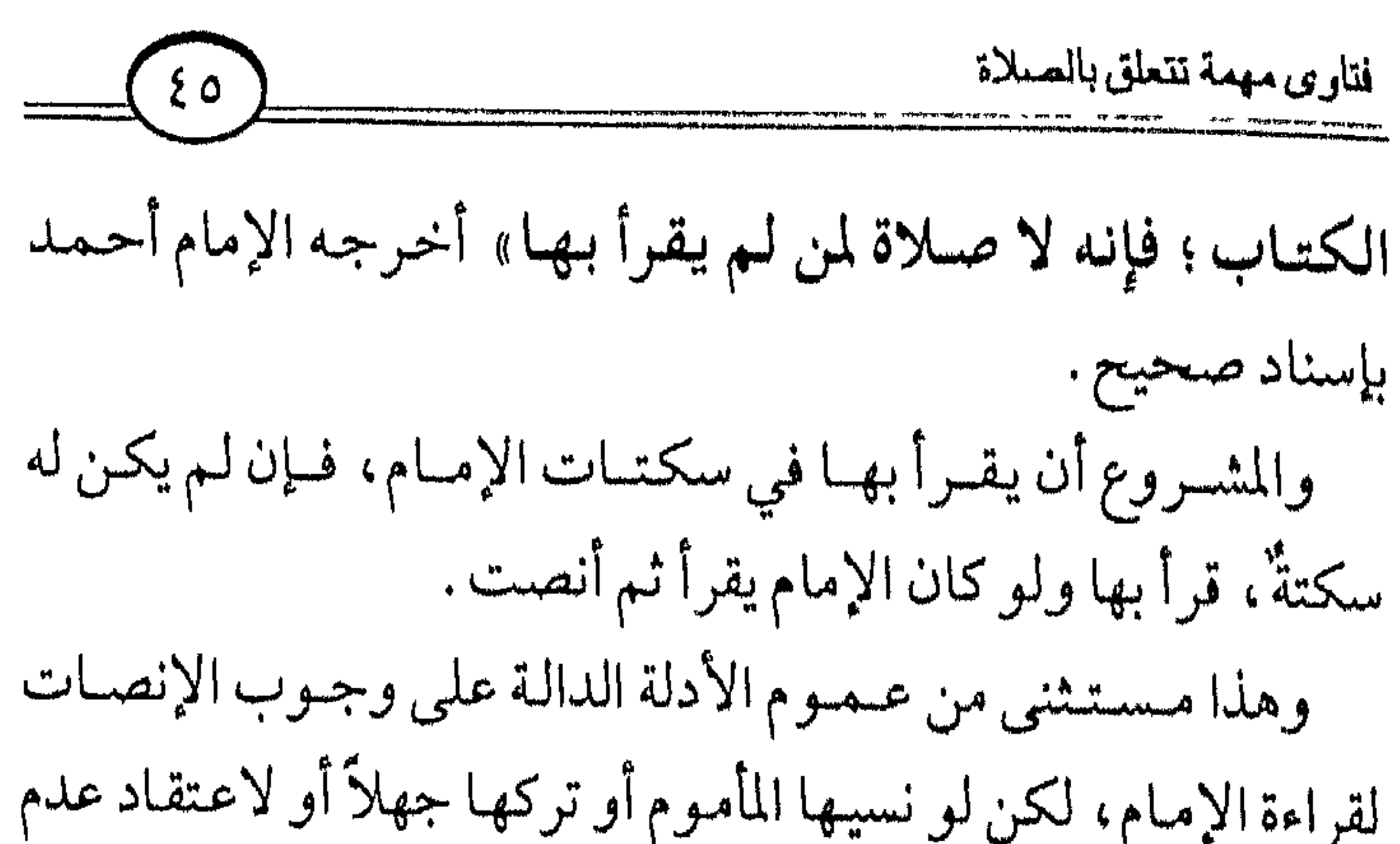

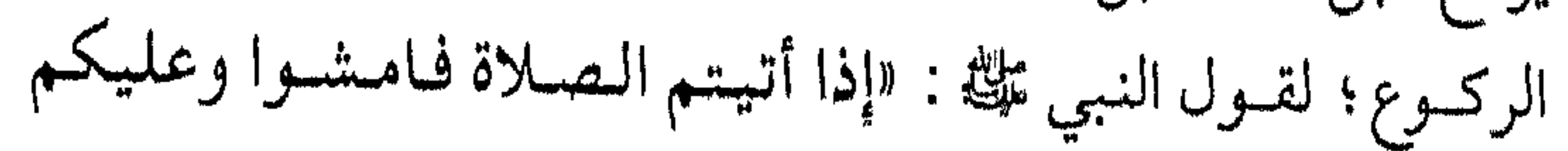

فتاوى مهمة تتعلق بالصلاة  $\left\{ \begin{matrix} 1 \end{matrix} \right\}$ السكينة فما أدركتم فصلّوا وما فاتكم فأتّمتوا» متفق على صحته . أمـا الحـديـث: «من كـان له إمام فقـراءته له قـراءة». فـهـو حسديث ضسعسيف لا يحستج به عند أهل العلم، ولو صحّ لكانت الفاتحة مستثناةً من ذلك جمعًا بين الأحاديث . وأما السكتة بعد الفاتحة فلم يصح فيها شيء فيما أعلىم والأمر فيها واسع إن شاء الله، فمن فعلها فلا حرج ومن تركها فلا حرج؛

檄 谳

الس ٣٩. ورد في الحديث الصحيح النهي عن قرب المسجد لمن<br>أكل بصلاً أو ثومًا أو كراثًا . فهل يلحق بذلك ما له رائحة كريهةٌ وهو محرّم كالدخان؟ وهل معنى ذلك أن من تناول هذه الأشياء معذور بالتخلف عن الجماعة بحيث لا يأثم بتخلفه؟

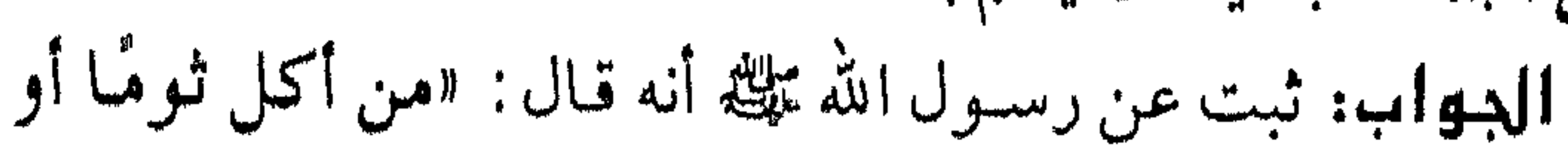

بصلاً فلا يقربنَ مسجدنا وليصلّ في بيته». وثبت عنه ﷺ أنه قال: «إن الملائكة تتأذى مما يتنأذى منه بنو الإنسان» .وكلَّ ما له راثحة كريهة حكمه حكم الثوم والبصل كشارب الدخان، ومن له راثحة فـي إبطه، أو غيرهما مما يؤذي جليسه، فـإنه يكره له أن يصلبي مع الجماعة، وينهي عن ذلك حتى يستعمل ما يزيل هذه الر اثبحة .

فتاوى مهمة تتعلق بالصىلاة

谳 ₩ 襟

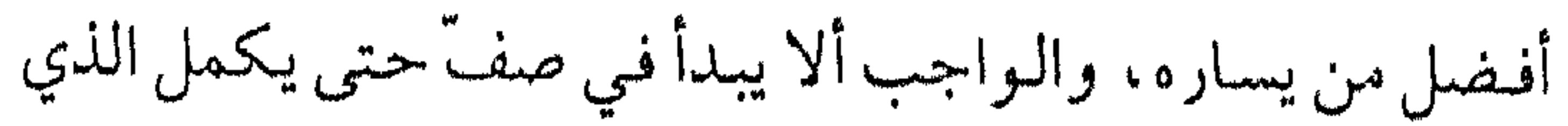

 $\{\wedge\}$ قبله، ولا بأس أن يكون الناس في يمين الصف أكش ، ولا حـاجة إلى التعديل بل الأمر بذلك خلاف السنة ولكن لا يصف في الثاني حتىى يكمل الأول ولا في الثالث حتى يكمل الثاني، وهكذا بقية الصفوف، ولأنه قد ثبتَ عن رسول الله عليه الأمر بذلك.

فتاوى مهمة تتعلق بالصلاة

198  $f(x) = \sqrt{x^2 + x^2}$  $\mathbf{A}$   $\mathbf{A}$   $\mathbf{A}$ **THE MAIL** 

# فيتعظمن له فصل الجماعة فإذا تسلم الإمام فأم واتم صلاته .

### 瓣 ● 中 導

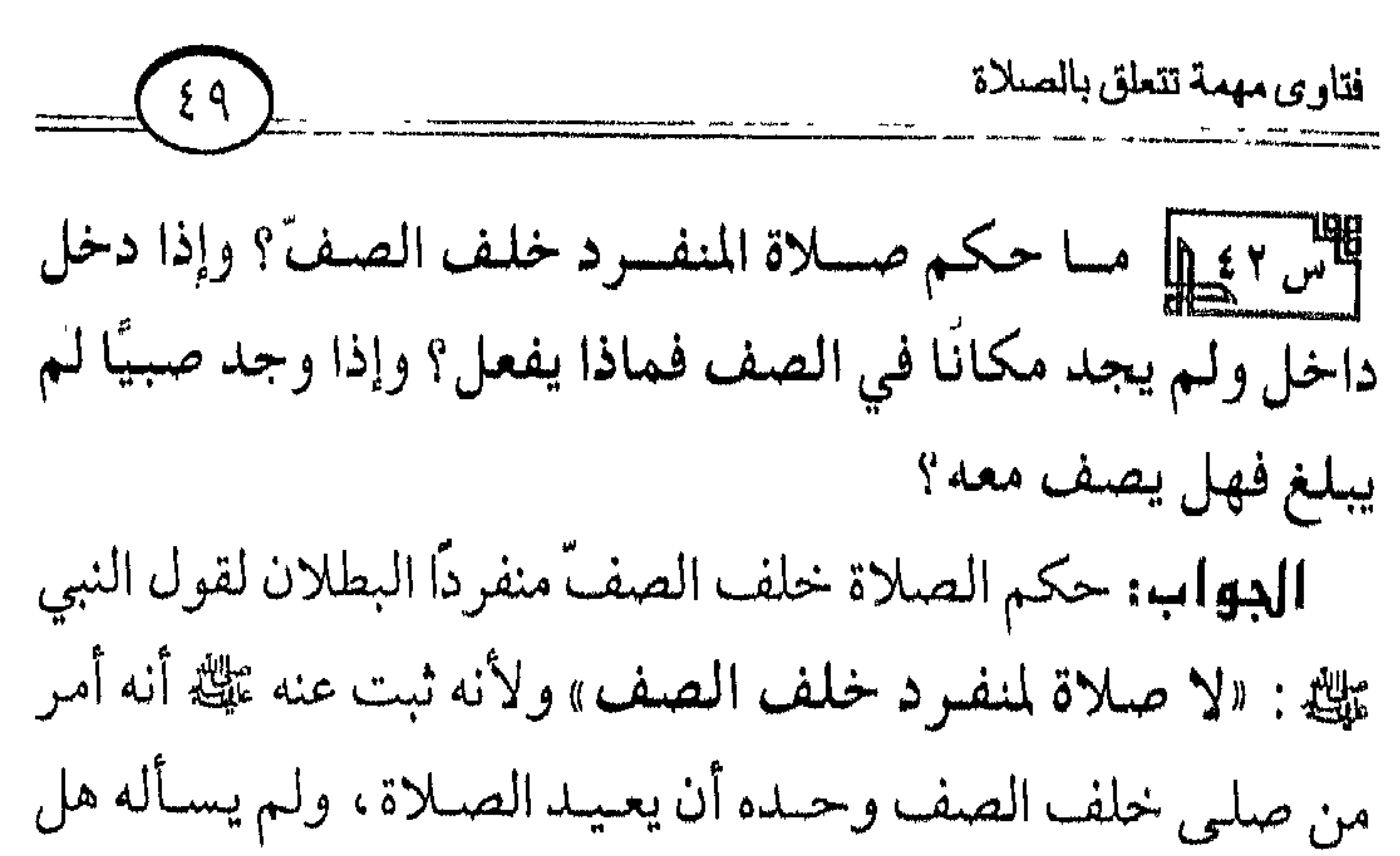

ينتظر حتى يوجد من يصف معه ولو صبيًا قد بلغ السابعة فأكش،

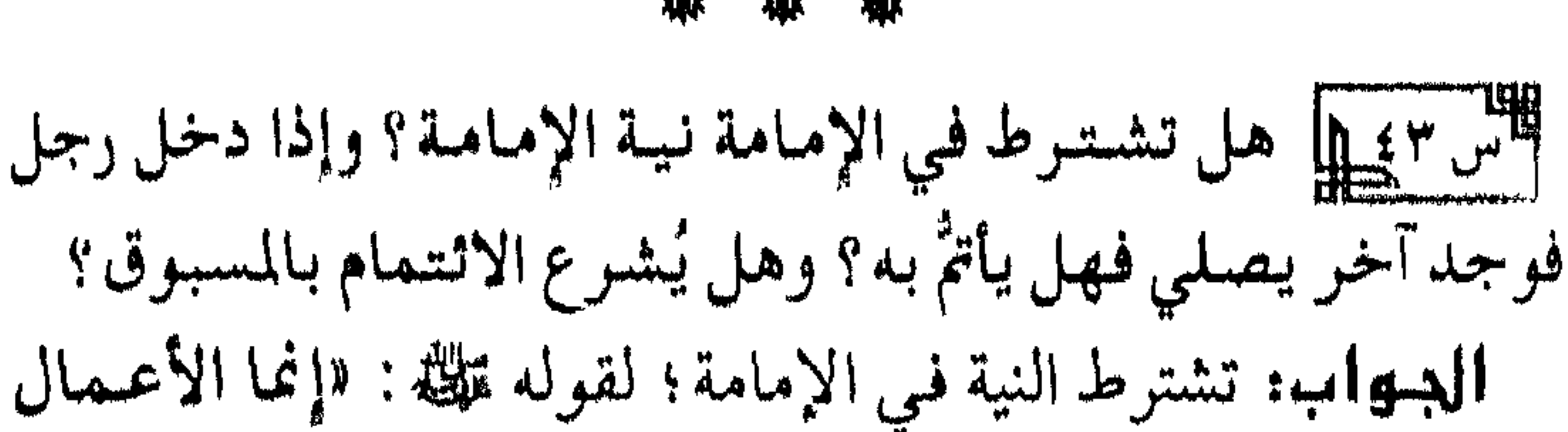

أو يتقدم فيصف عن يمين الإمام عملاً بالأحاديث كلها . وفق الله المسلمين جميعًا للفقه في دينه والثبات عليه إنه سميع قريب .

فتارى مهمة تتعلق بالصلاة  $\bullet$ 

بالنسات وإنما لكل امـرئ مـا نوى». وإذا دخل رجل المسجـد وقد فاتته الجماعة فوجد من يصلبي وحده فلا بأس أن يصلبي معه مأمومًا بل ذلك هو الأفضل؛ لقـول النبي ملك لما رأى رجـلاً قـد دخل المسجد بعدما صلّى الناس: «ألا رجل يتصلّق على هذا فيصلَّمي معه». وبذلك يحصل فضل صلاة الجماعة لهما جميعًا، وهي نافلة بالنسبة لمن قد صلى . وقد كـان معـاذ رضـي الله عنه يصلّـي مـع النبـي ﷺ صلاة العشـاء فرضه، ثم يرجع إلى قومه فيصلي بهم تلك الصلاة فهي له نافلة ولهم فرض وقد أقره النبي تلله على ذلك . أما المسبوق فلا حرج أن يصلي معه من فاتته صلاة الجماعة

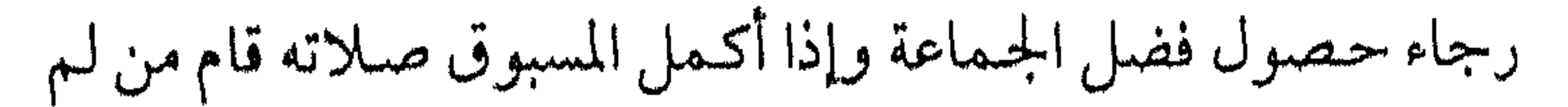

فتاوى مهمة تتعلق بالصلاة  $\begin{pmatrix} 0 & 1 \\ 0 & 1 \end{pmatrix}$ يكمل صلاته فأتمها لعموم الأدلة، وهذا الحكم عامٌ لجميع الصلوات الخمس لقول النبي تَمَلِيَّة لأبي ذر رضي الله عنه لما ذكر له من يأتي من الأمراء اللدين يؤخرون الصلاة عن وقتها: «صــــلّ الصلاة لوقتها فإن أدركتها معهم فصلّ معهم فإنها لك نافلة ولا تقل: صليت فلا أصلي» . والله ولي التوفيق.

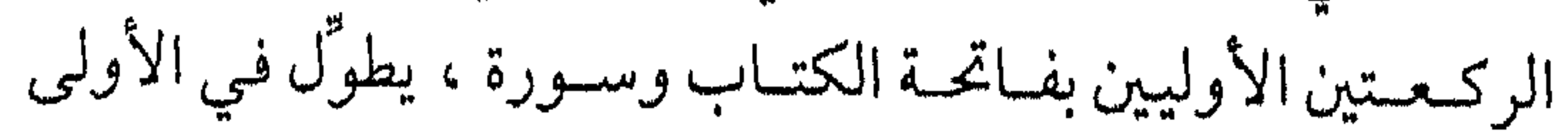

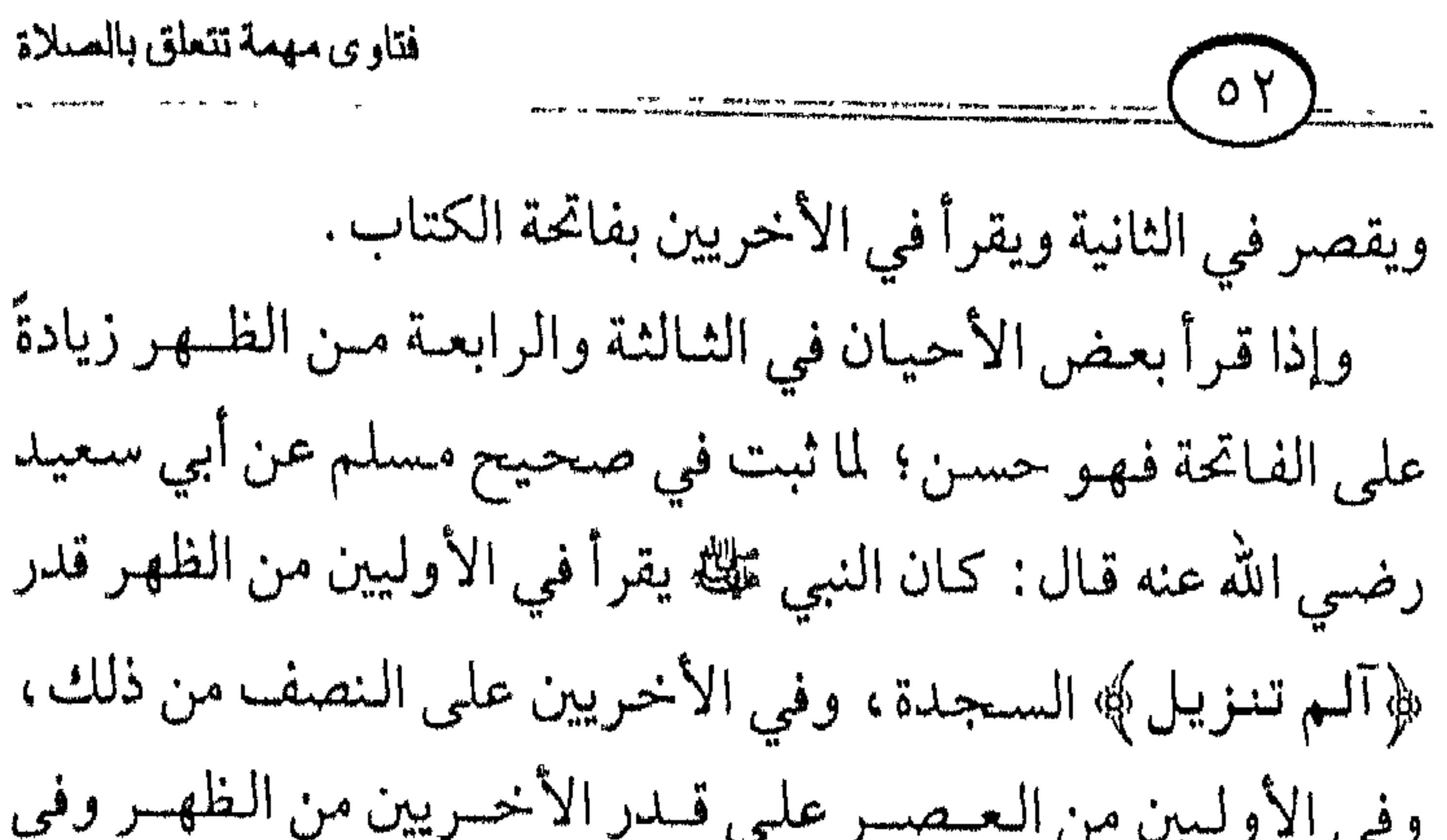

### 收 嫩 澈

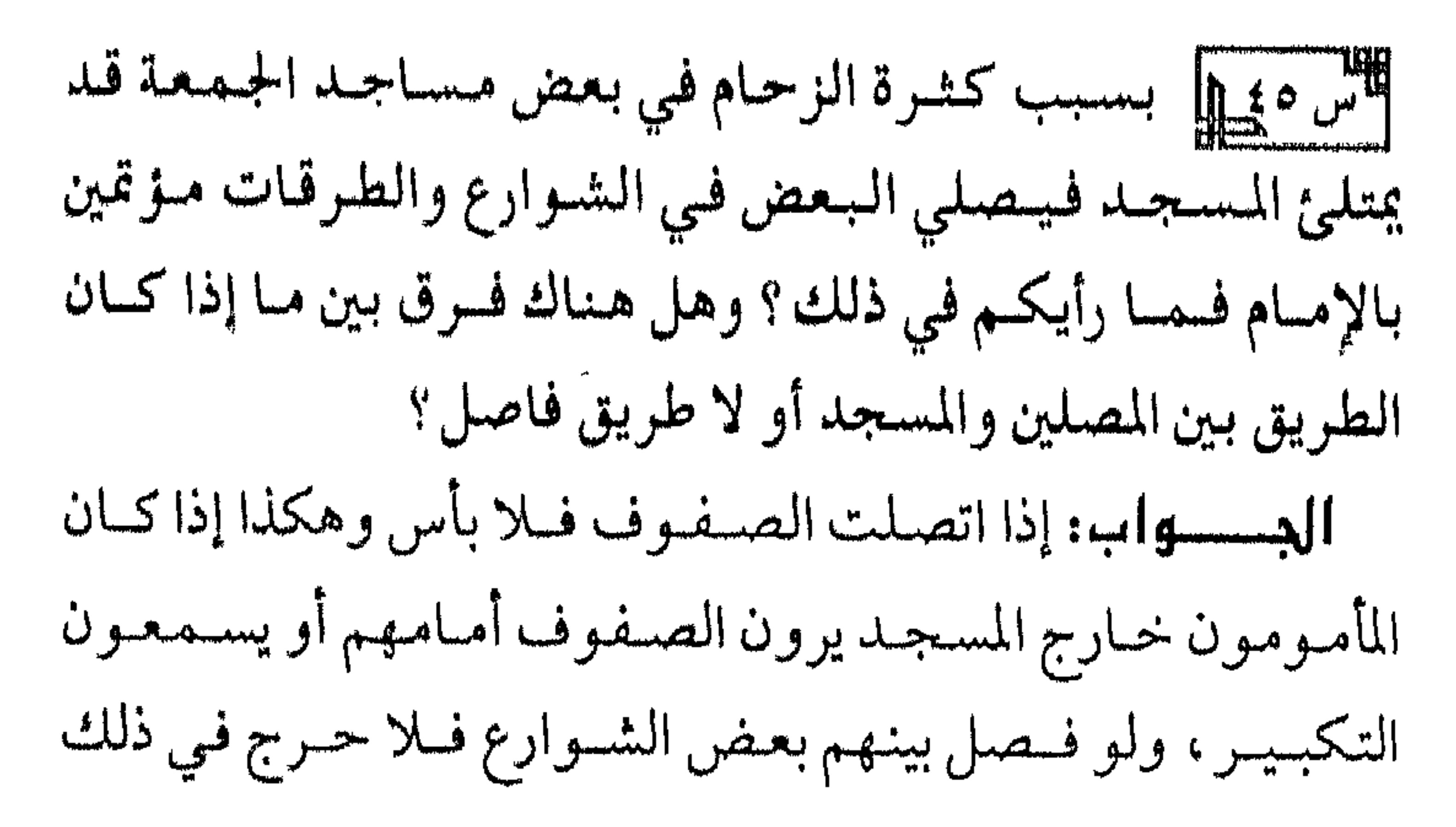

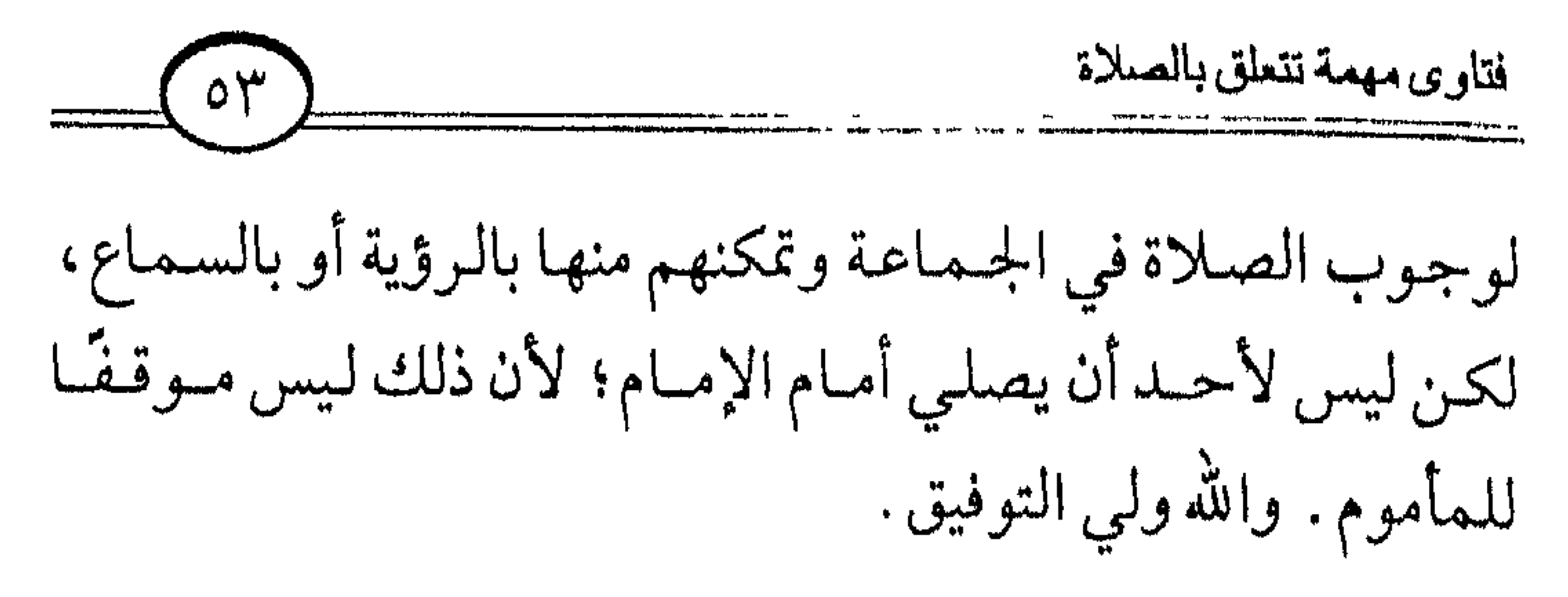

漱 漱 琳

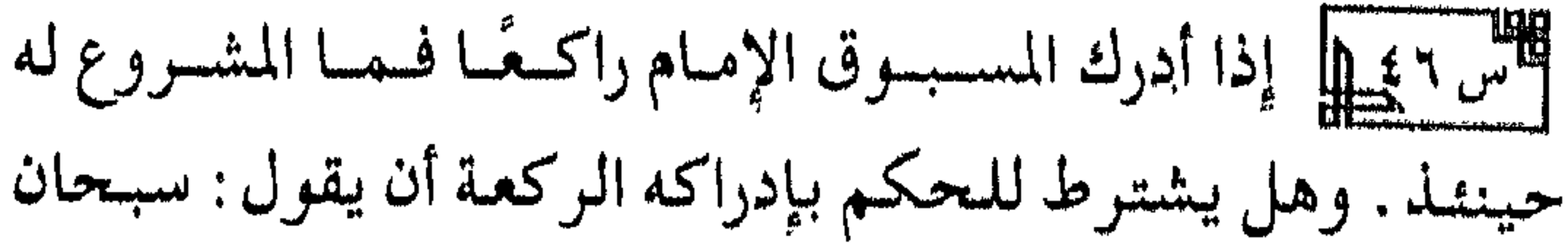

ربي العظيم قبل رفع الإمام؟ الدواب: إذا أدرك المأموم الإمام راكعًا أجزأته الركعة ولولم يسب المأموم إلا بعد رفع الإمام؛ لعموم قوله عَلَيْكَ : «من أدرك ركـعـة من الصلاة فقد أدرك الصلاة». أخرجه مسلم في صحيحه . ومعلوم أن الركعة تدرك بإدراك الركوع لما روى البخاري في صحيحه عن أبي بكرة الثقفيّ رضي الله عنه : أنه أتى المسجد ذات يوم والنبي على راكعٌ، فركع دون الصف ثم دخل في الصف، فلما سلَّم النبي ﷺ قال له ﷺ : «زادك الله حرصًا ولا تعد». ولـم يأمره بقضاء الركعة، وإنما نهاه أن يعود إلى الركوع دون الصف، فعلى المسبوق ألا يعجل بالركوع حتى يدخل في الصف . والله ولي التوفيق .

# 烌

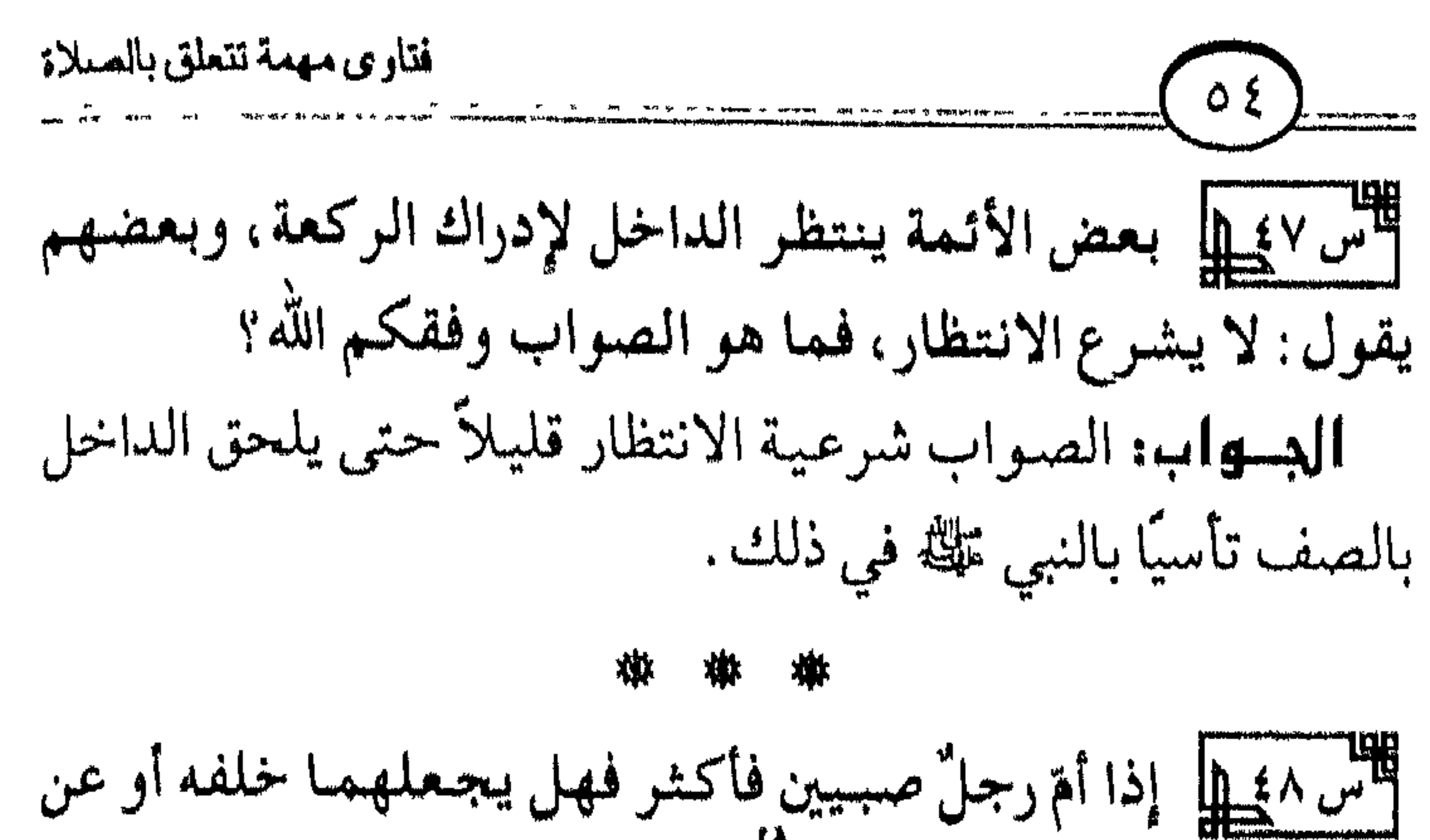

بمينه؟ وهل البلوغ شرط لمصافحة الصببى؟ الدواب: المشروع في هذا أن يجعلهما خلفه كالمكلفين إذا كانا قد بلغا سبعًا فأكثر، وهكذا لو كان صبي ومكلف يجعلهما خلفه، لأن النبعي تللخ صلى بأنس واليتيم وجعلهما خلفه لما زار النبي تلخذ جلة أنس . وهكذا لما صفَّ معه جابر وجبَّار من الأنصار جعلهما خلفه . أما الواحـد فإنـه يكون عن يمينه سـواء كـان رجـلاً أو صـبيًـا؛ لأن النجي ﷺ لما صفَّ مع ابن عباس في صلاة الليل عن يساره أداره عن يمينه، وهكذا أنس رضي الله عنه صلى مع النبي عليه في بسعض الصلوات النافلة فجعله عن يمينه . أما المرأة فأكثر فإنها تكون خلف الرجــال، ولا يجـــوز لهـا أن تصف مع الإمـام ولا مع الرجـال؛ لأن

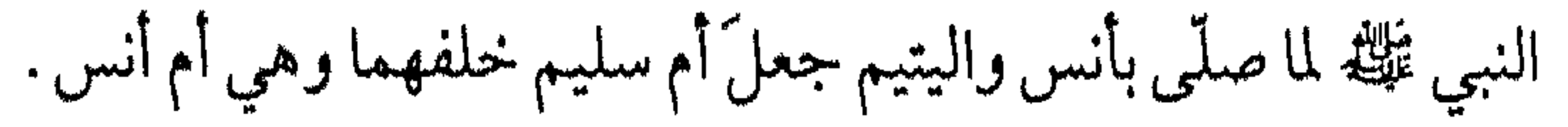

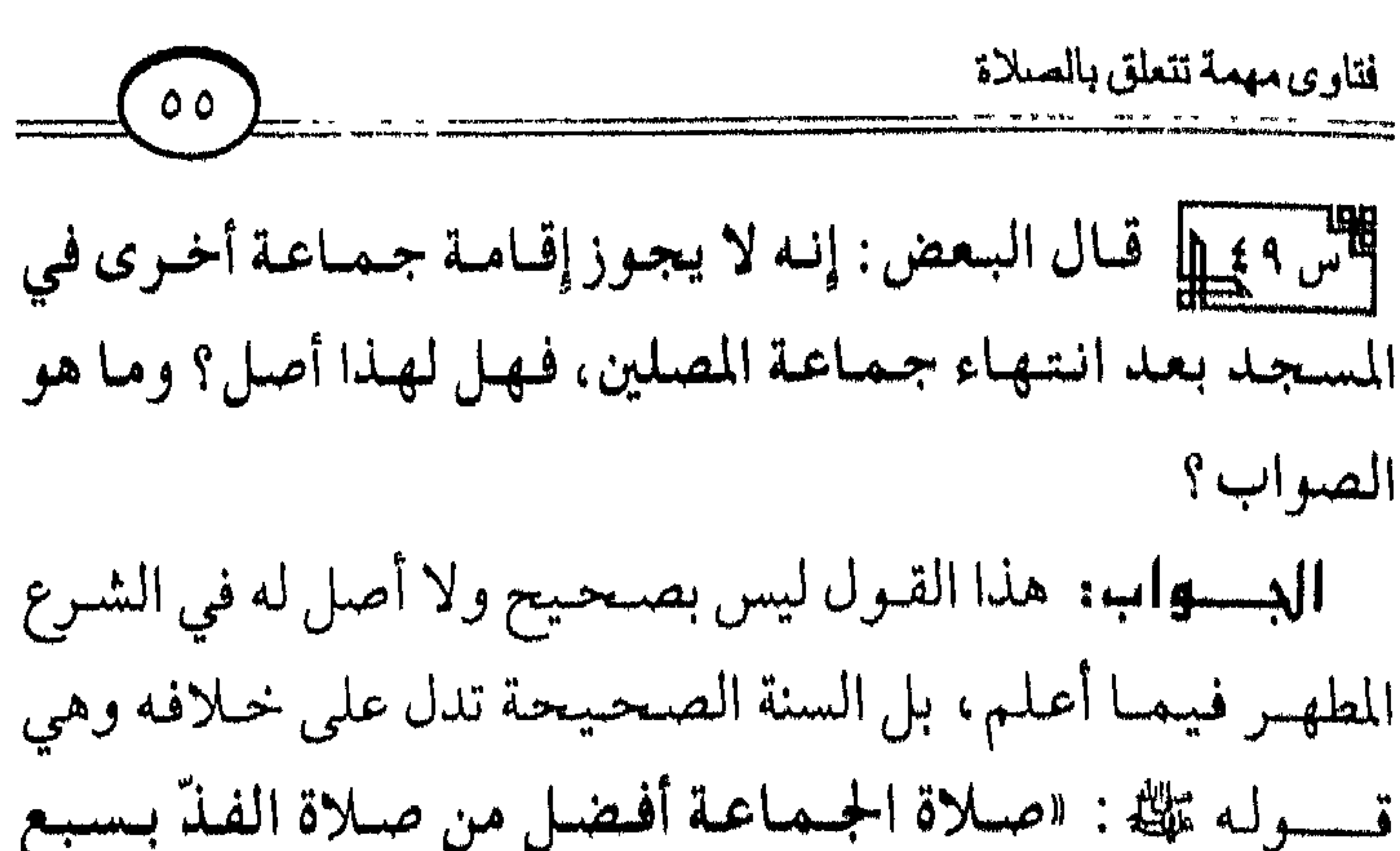

澈

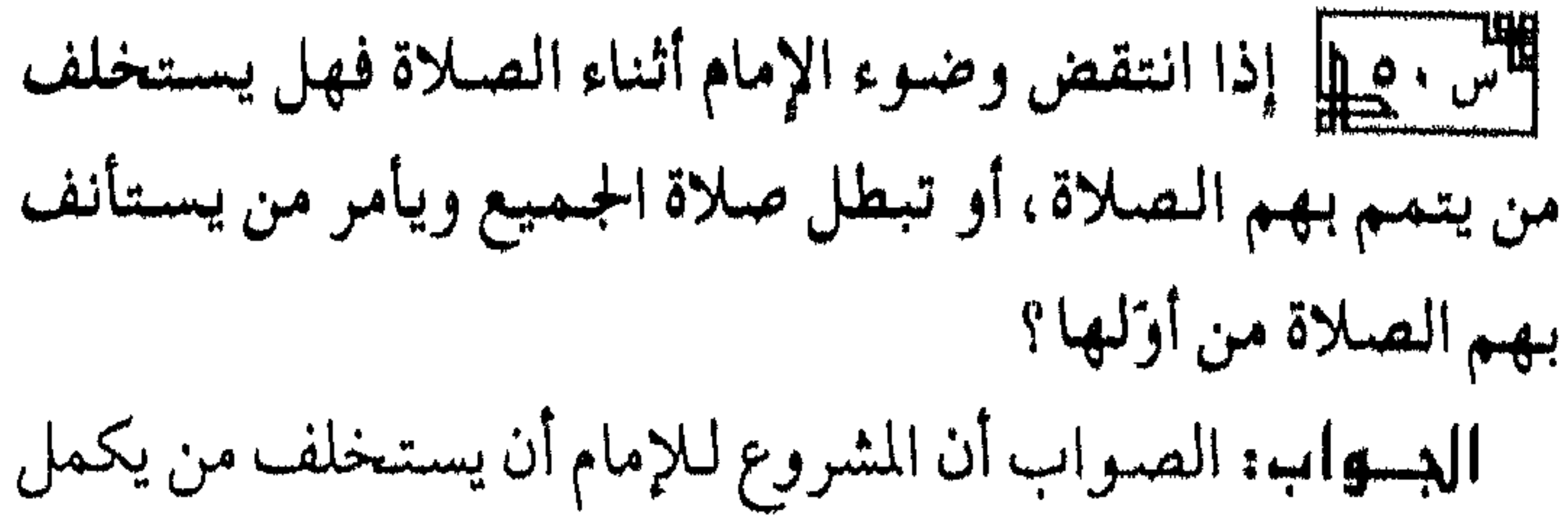

بهم الصلاة كمما فعل عمر رضي الله عنه، لما طعن وهو يصلي

 $\begin{picture}(180,10) \put(0,0){\line(1,0){10}} \put(10,0){\line(1,0){10}} \put(10,0){\line(1,0){10}} \put(10,0){\line(1,0){10}} \put(10,0){\line(1,0){10}} \put(10,0){\line(1,0){10}} \put(10,0){\line(1,0){10}} \put(10,0){\line(1,0){10}} \put(10,0){\line(1,0){10}} \put(10,0){\line(1,0){10}} \put(10,0){\line(1,0){10}} \put(10,0){\line($ استخلف عبدالرحمن بن عوف رضي الله عنه فسأتم بهم صلاة الفجر، فإن لم يستخلف بهم الإمام تقلُّم بعض من وراءه فأكمل بالناس، فإن استأنفوا الصلاة من أولها فلا حرج في ذلك؛ لأن المسألة فسهما خلاف بين أهل العلم، لكن الأرجيح هو أن الإمام يستخلف من يكمل بهم لما ذكرنا من فعل عمر رضي الله عنه، فإن استأنفوا فلا بأس . والله ولي التوفيق .

فتاوى مهمة تتعلق بالصلاة

أقتس ١ صلى المحسوم الحسم على المسلام مع الإمسام أو لا تدرك إلا بإدراك ركعة، وإذا دخل جماعة والإمام في التشهد الأخير ، هل الأفضل لهم الدخول مع الإمام أو ينتظرون سلامه ويصلون جماعة؟ الدواب: لا تدرك الجماعة إلا بإدراك ركعة؛ لقول النبي عليه : «مـن أدرك ركعة من الصلاة فقد أدرك الصلاة» . خرجه مسلم في صحيحه ، لكن من كان له عذر شرعي يحصل له فضل الجماعة وإن لم يدركها مع الإمام؛ لـقـول النـبي ﷺ : «إذا مـرض الـعبـد أو سـافـر كـتـب الله لـه مـا كان يعمله وهو صحيح مقيم». رواه البخاري في الصحيح.

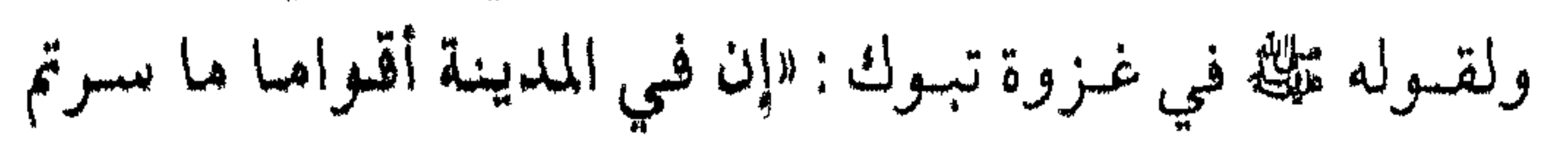

أأس ٢هي اللاحظ بعض الناس إذا دخل المسجد لصلاة الفجر وقد أقيمت الصلاة يصلي ركعتي الفجر ثم يلتحق بالإمام، فما حكم ذلك؟ وهل الأفضل أن يصليهما بعد الفجر مباشرة أو ينتظر طلوع الشمس الدعواب: لا يجوز لمن دخل المسجد وقد أقيمت الصلاة أن يصلبي راتبةً أو تحية المسجد، بل يجب عليه أن يدخل مع الإمام في الصلاة الحاضرة؛ لقول النبي عَلَيْكَ: «إذا أقسيمت الصلاة فلا صلاة إلا المكتوبة» . خرجه الإمام مسلم في صحيحه .

وهذا الحديث يعم صلاة الفجر وغيرها، ثم هو مخير : إن شاء

فتاوى مهمة تتعلق بالصلاة صلَّى الراتبـة بعـد الصــلاة، وإن شـاء أخـرها إلى مـا بعـد ارتفـاع الشمس وهو الأفضل؛ لأنه قد صح عن النبي عليه مسايدل علمي هذا أو هذا . والله ولي التوفيق .

襋 襟

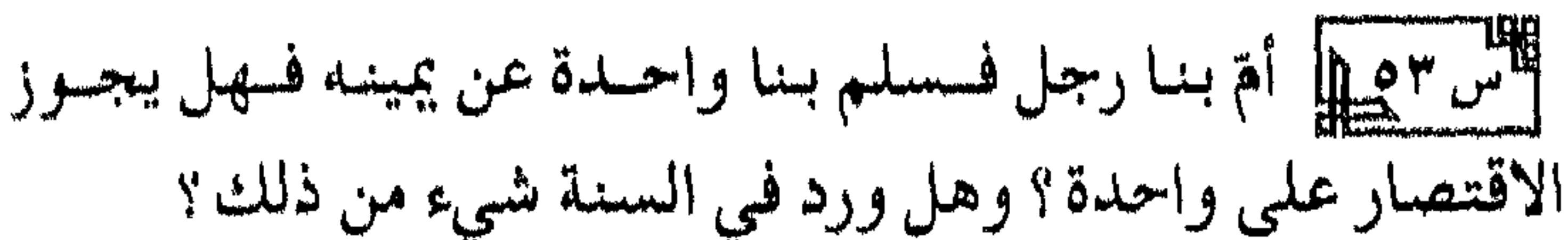

صنحيحه . وألله ولي التوفيق .

### 业 樽 凚

## 橔 樽

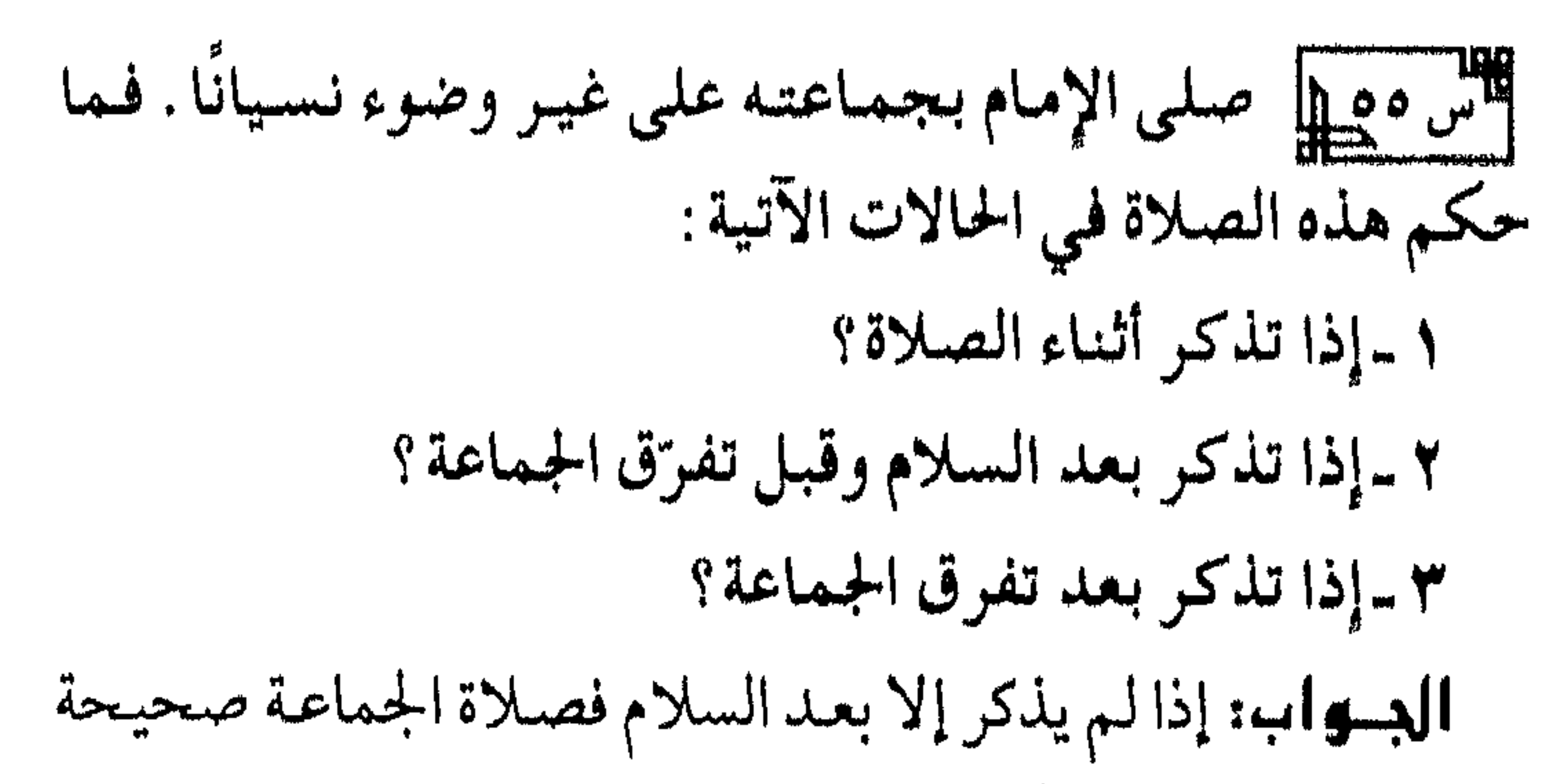

وليس عليهم إعادة، أما الإمام فعليه الإعادة.

# فتاوى مهمة تتعلق بالصلاة  $\lambda$  + ) أما إن ذكر وهو في أثناء الصلاة فإنه يستخلف من يكمل بهم صلاتهم في أصبح قولي العلماء؛ لقصة عمر رضي الله عنه فإنه لما طعن استخلف عبد الرحمن بن عوف رضي الله عنه؛ فسأتم بهم الصلاة ولـم يستأنف . والله ولـى التوفيق .

嫰 橄

أما الكـافر فلا تصــح صلاته ولا صلاة مـن خلفه، لفقد شرطـها وهو الإسلام. والله ولي التوفيق.

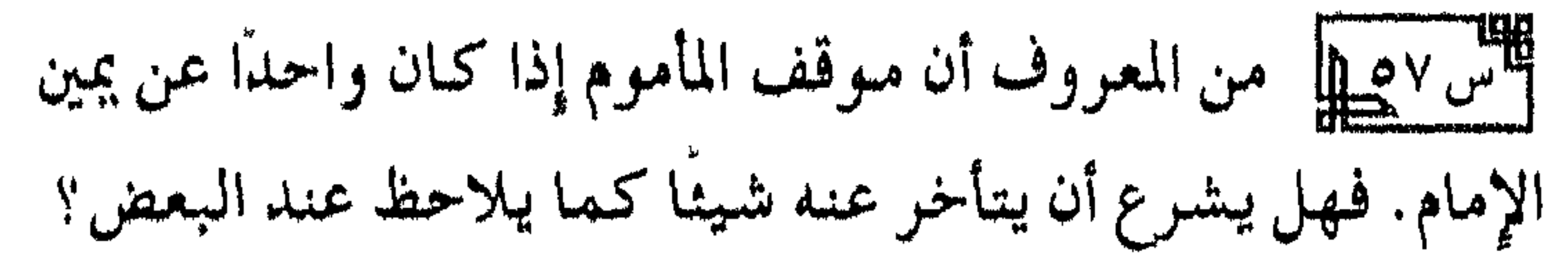

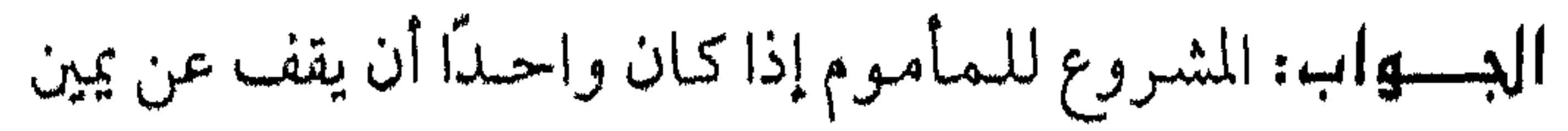

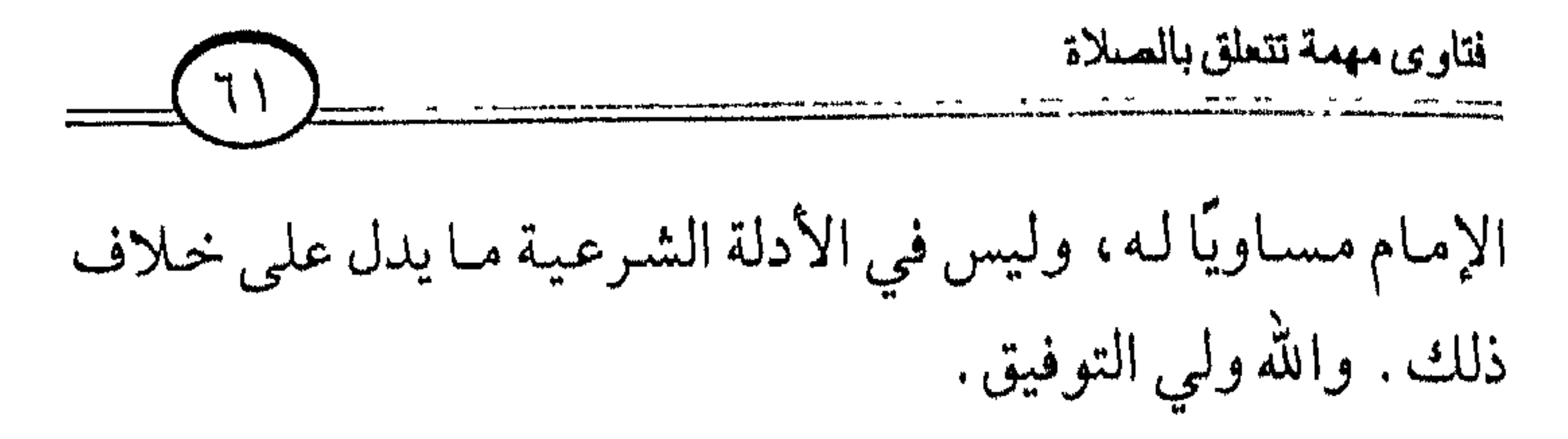

導 尊 尊

 $\mathbf{r} = \mathbf{r} \times \mathbf{r}$  . The contract of the contract of the contract of

فتاوى مهمة تتعلق بالصلاة 7Y) المنظور المراجعية<br>المنظور

سبوط السمو

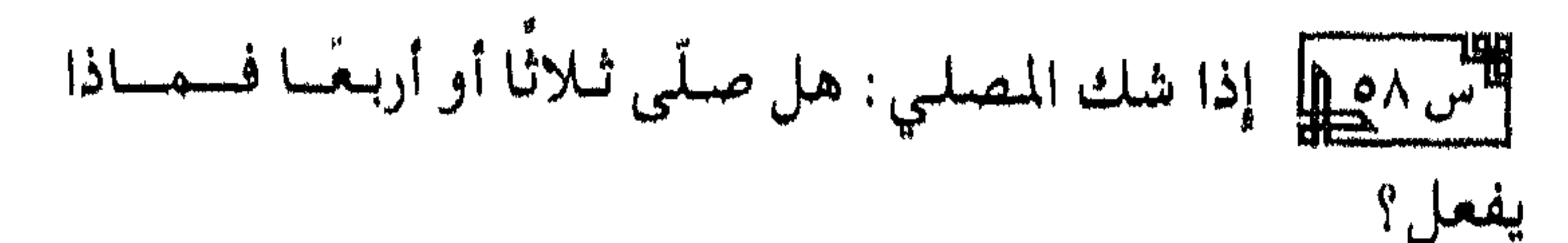

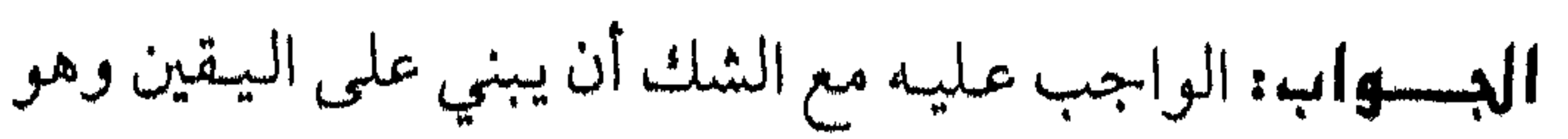

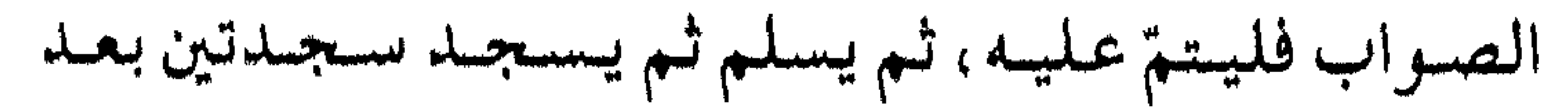

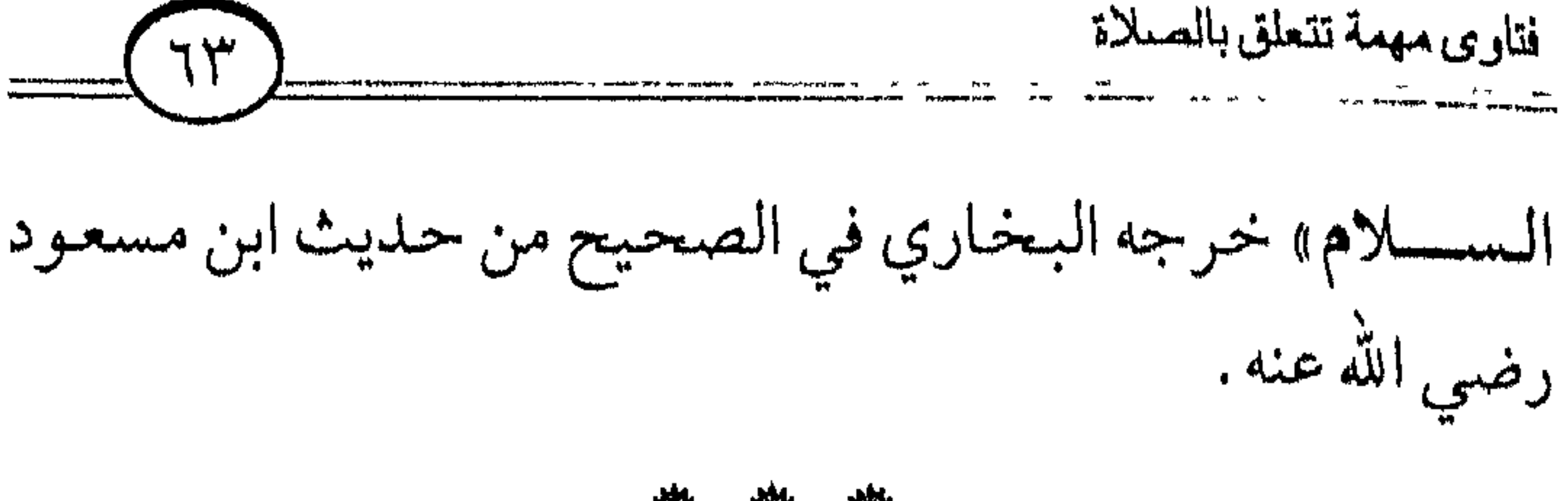

樕 懋 滌

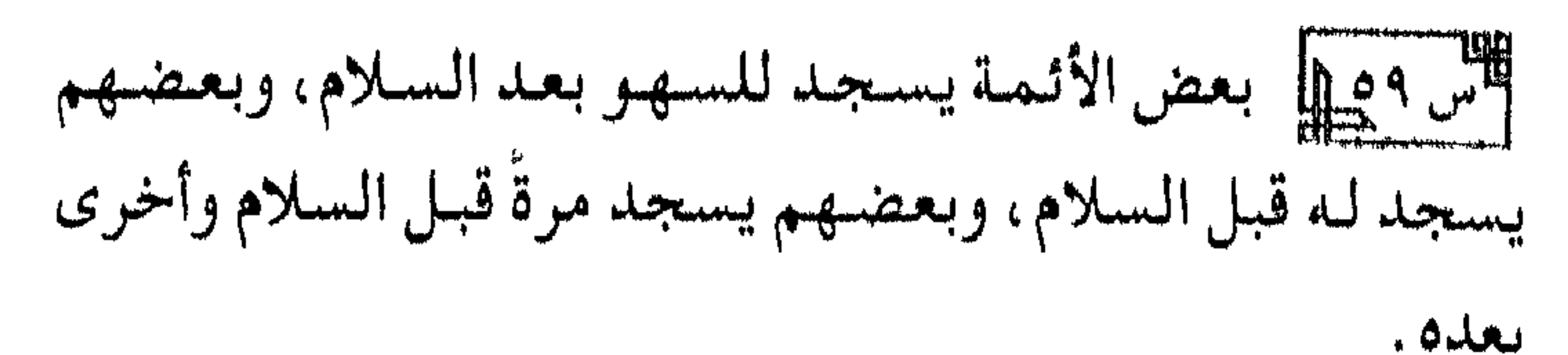

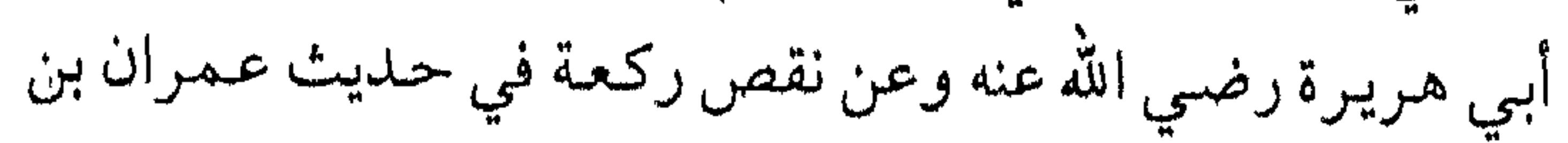

أأش متميل إذا سها المسبوق فهل يسجد للسهو؟ ومتى يسجد له؟ وهل على المأموم سجود سهو إذا سها؟ الدواب: ليس على المأموم سجود سهو إذا سها وعليه أن يتابع إمامه إذا كان دخل معه من أول الصلاة . أما المسبوق فإنه يسجد للسهو إذا سها مع إمامه أو فيما انفرد به بعد إكماله الصلاة على التفصيل السابق في جواب السؤالين السابقين ٥٨و ٥٩ . والله ولي التوفيق.

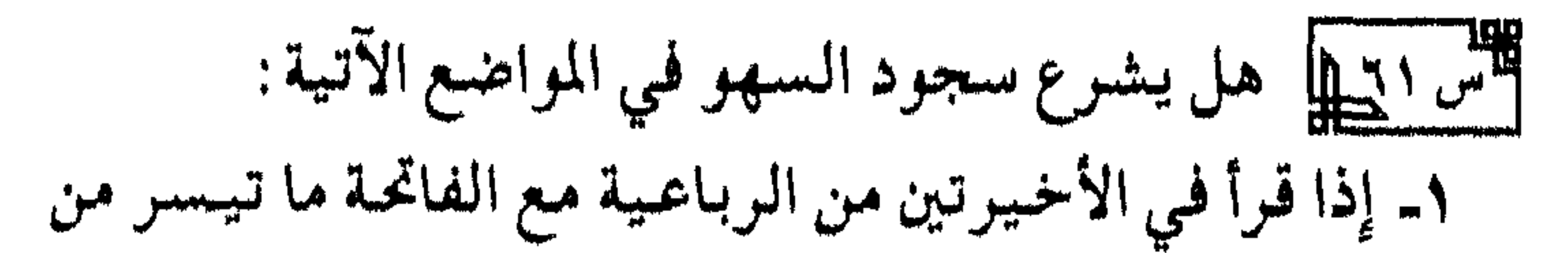

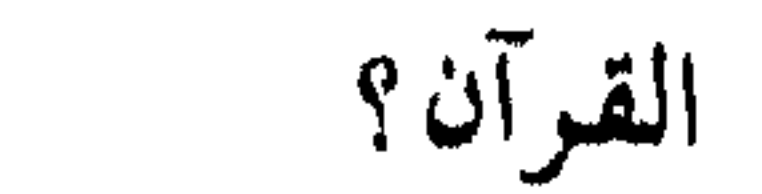

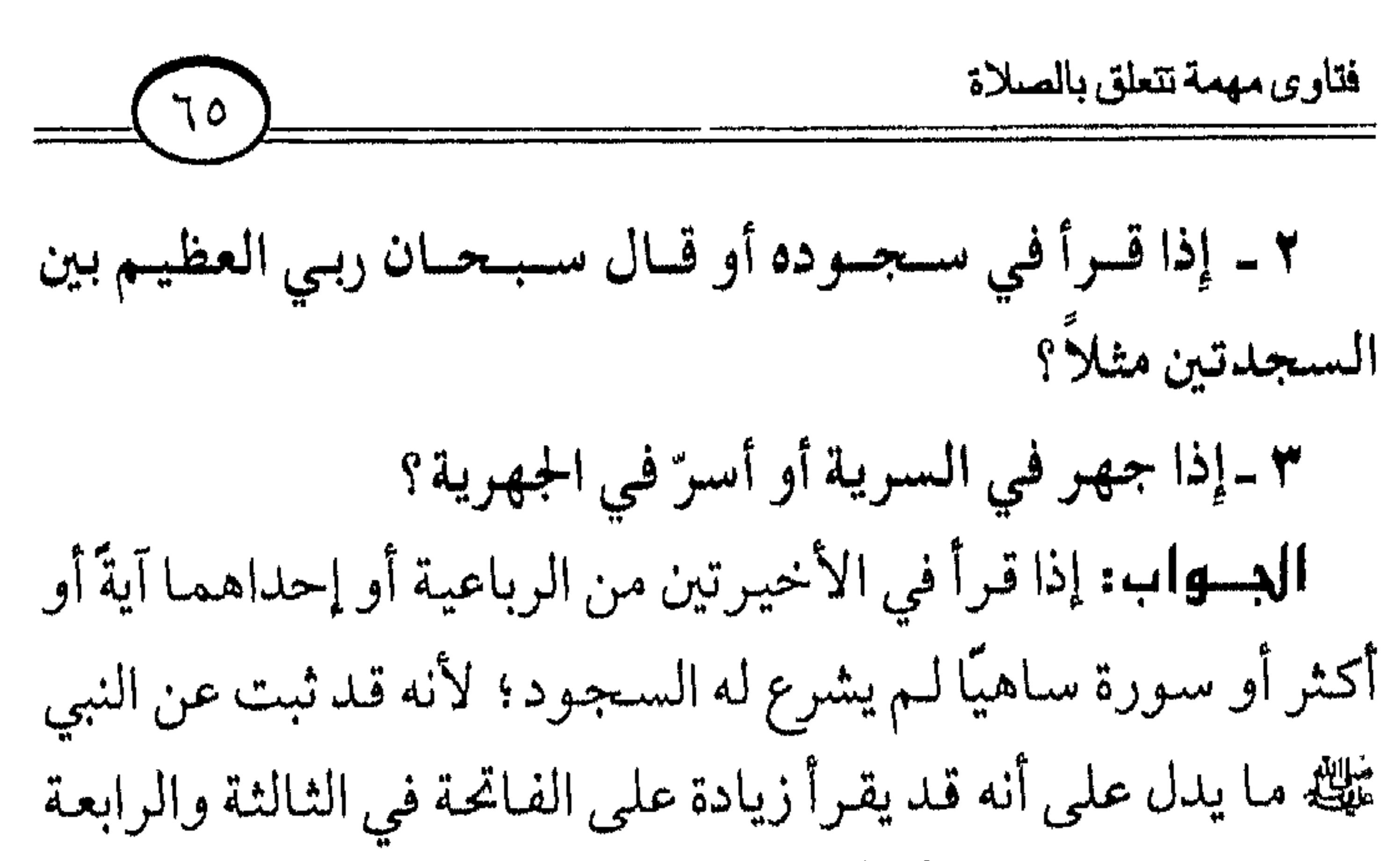

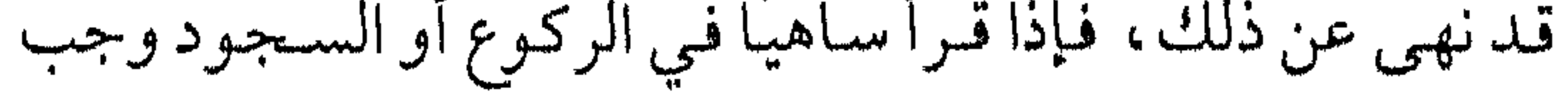

$$
---(7)
$$
 \n
$$
---
$$
 \n
$$
---
$$
 \n
$$
---
$$
 \n
$$
---
$$
 \n
$$
---
$$
 \n
$$
---
$$
 \n
$$
---
$$
 \n
$$
---
$$
 \n
$$
---
$$
 \n
$$
---
$$
 \n
$$
---
$$
 \n
$$
---
$$
 \n
$$
---
$$
 \n
$$
---
$$
 \n
$$
---
$$
 \n
$$
---
$$
 \n
$$
---
$$
 \n
$$
---
$$
 \n
$$
---
$$
 \n
$$
---
$$
 \n
$$
---
$$
 \n
$$
---
$$
 \n
$$
---
$$
 \n
$$
---
$$
 \n
$$
---
$$
 \n
$$
---
$$
 \n
$$
---
$$
 \n
$$
---
$$
 \n
$$
---
$$
 \n
$$
---
$$
 \n
$$
---
$$
 \n
$$
---
$$
 \n
$$
---
$$
 \n
$$
---
$$
 \n
$$
---
$$
 \n
$$
---
$$
 \n
$$
---
$$
 \n
$$
---
$$
 \n
$$
---
$$
 \n
$$
---
$$
 \n
$$
---
$$
 \n
$$
---
$$
 \n
$$
---
$$
 \n
$$
---
$$
 \n
$$
---
$$
 \n
$$
---
$$
 \n
$$
---
$$
 \n
$$
---
$$
 \n
$$
---
$$
 \n
$$
---
$$
 \n
$$
---
$$
 \n
$$
---
$$
 \n
$$
---
$$
 \n
$$
---
$$
 \n
$$
---
$$
 \n
$$
---
$$
 \n
$$
---
$$
 \n
$$
---
$$

 $\mathbf{L}_{\mathrm{c}}$ 

أسا المأمـوم الـذي كـان مع الإمـام من أول الـصـلاة فليس عـليـه سمجود سهو في هذه المسائل وعليه أن يتبع إمامه، وهكذا لـو جهرُ في السرية أو أسر في الجهرية لم يلزمه السجود؛ لأن الرسول تلله كان يُسمعُهُمُ الآية بعض الأحيان في السرية . والله ولي التوفيق .

举 樽 ₩

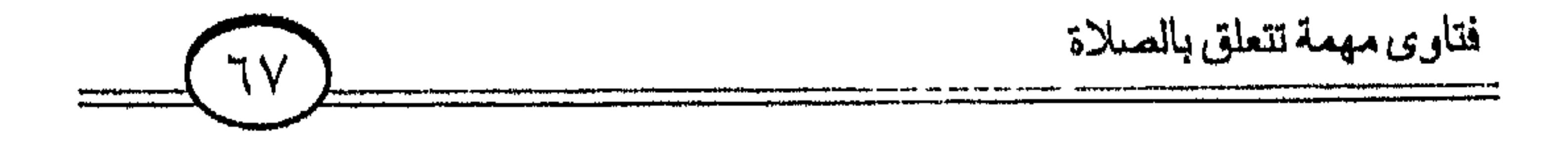

الجسواب: من شــرع الله له القصر وهو المسافر جاز له الجمع ولكن ليس بينهمـا تلازم فله أن يقصـر ولا يجمع . وترك الجمع أفضل إذا كان المسافر نازلاً غير ظاعن كما فعله النبي ﷺ في منه في حجة الوداع، فإنه قصر ولم يجمع، وقد جمع بين القصد والجمع في غزوة تبوك فيدل على التيوسعة في ذلك . وكان ﷺ يقصر ويجمع إذاكان على ظهر سير غير مستقر في مكان . أما الجمم فأمره أوسع فسإنه يجوز للمريض ويجوز أيضكا للمسلمين في مساجدهم عند وجود المطر، بين المغرب والعشاء، وبين الظهر والعصر، ولا يجوز لهم القصر؛ لأن القصر مختص بالسفر فقط . والله ولي التوفيق .

# 樽

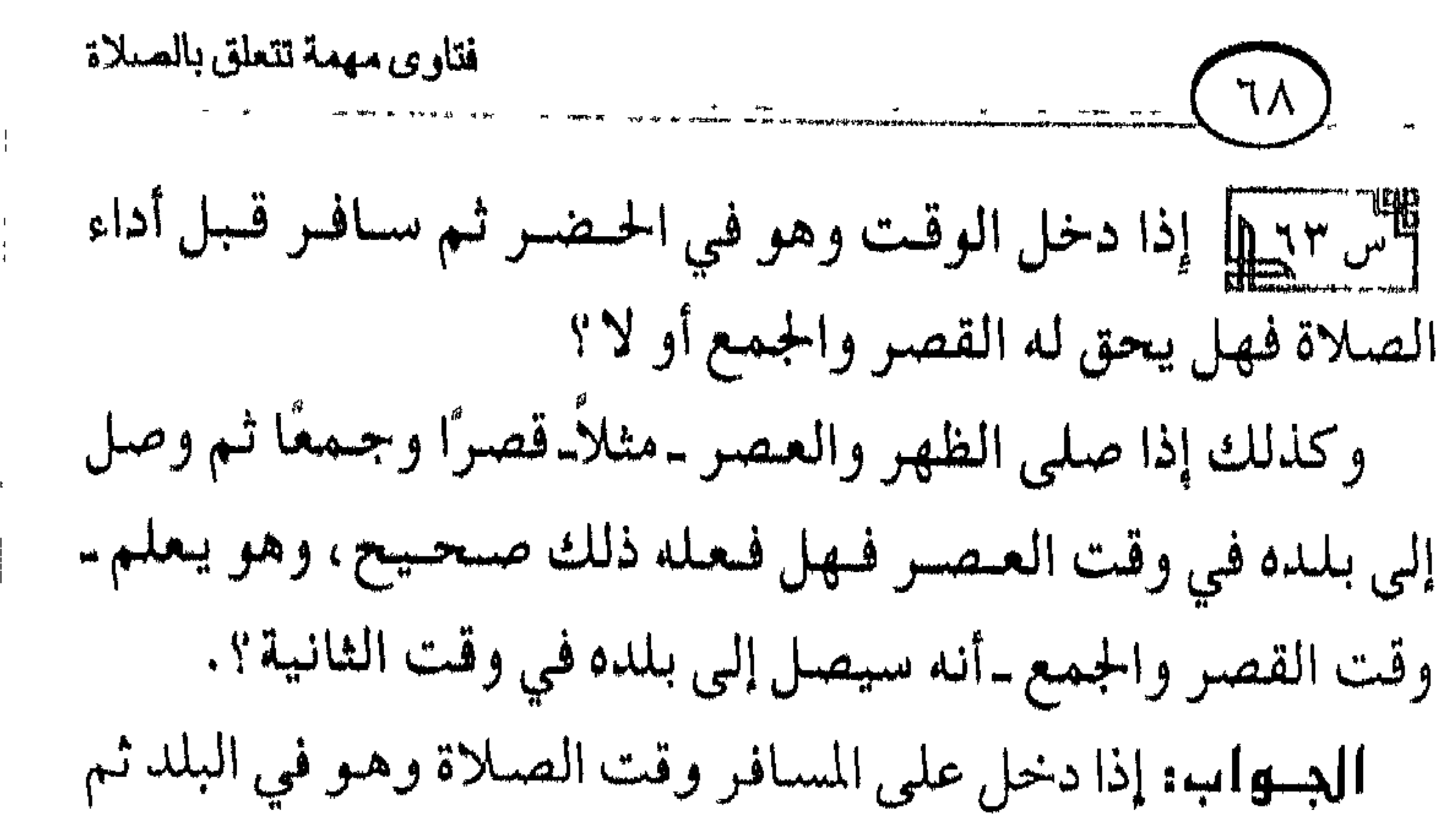

樕

![](_page_71_Figure_3.jpeg)

![](_page_71_Picture_5.jpeg)
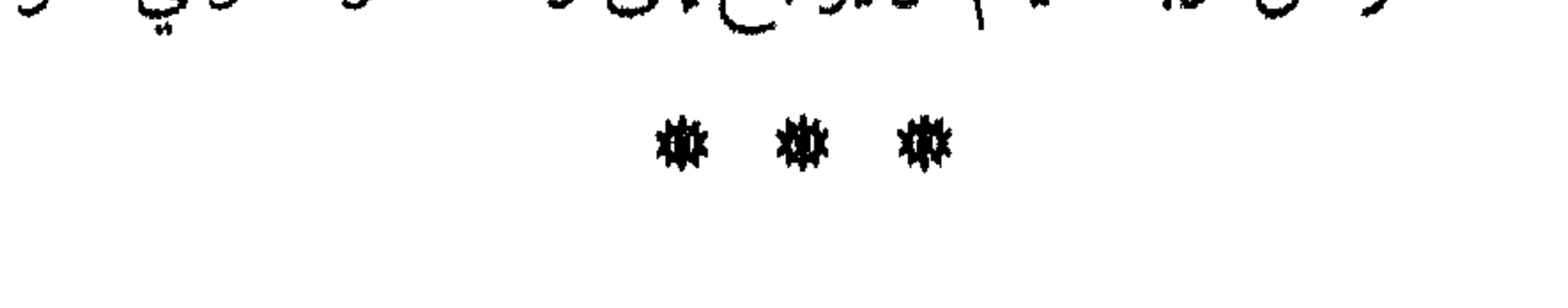

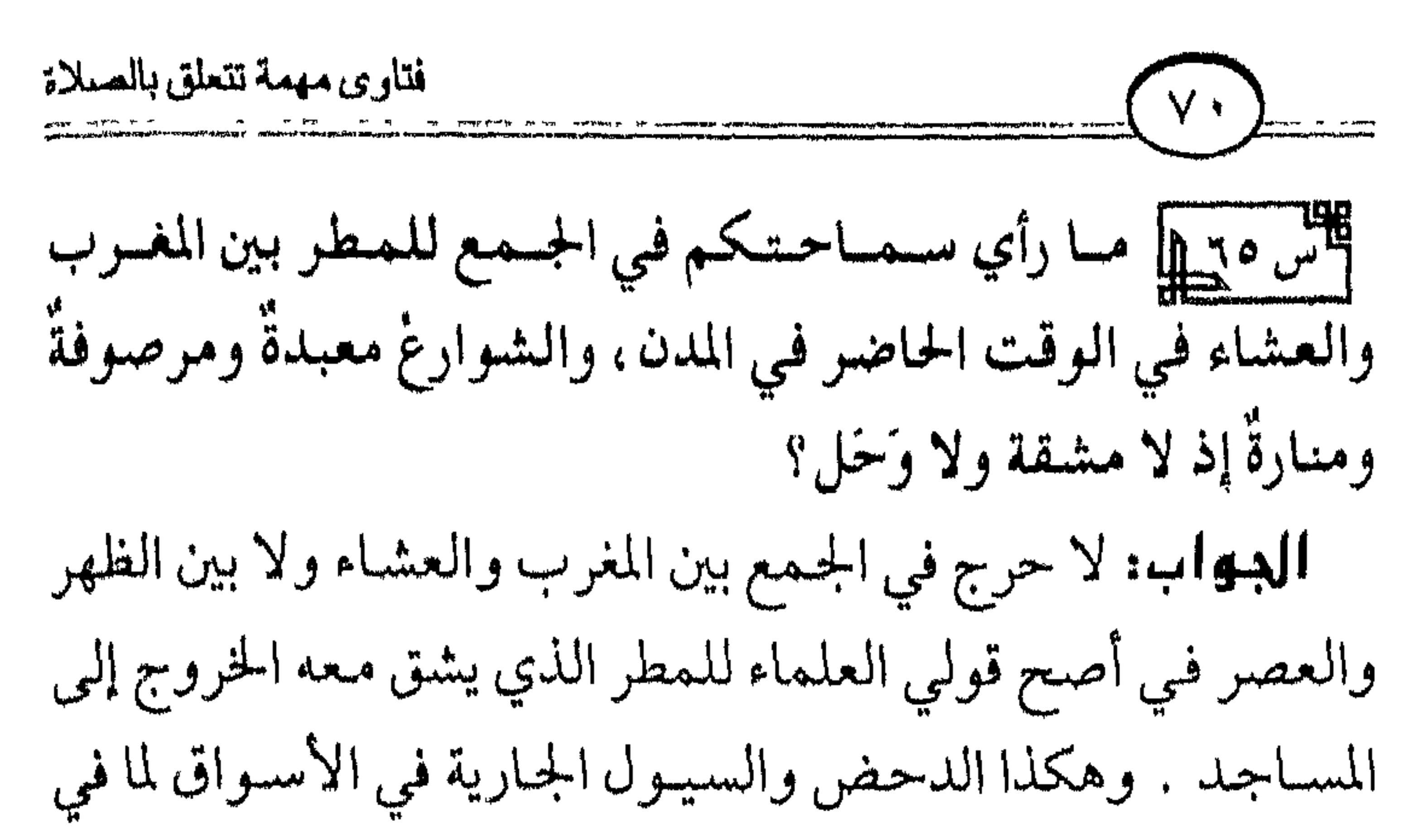

ذلك من المشقة . والأصل في ذلك ما ثبتَ في الصحيحين عس ابن عساس رضـــــي الله عنـهــمــا : أن النبي نَتَلِكَه جــمـع في المدينة بين الظـهــر والعصر ، وبين المغرب والعشاء . زاد مسلم في روايته : من غير خوف ولا مطر ولا سفر . فمدل ذلك على أنه قد استقر عند الصحابة رضي الله عنمهم أن الخوف والمطر عذر"في الجمع كالسفر ، لكن لا يجوز القصر في هذه الحال، وإنما يجوز الجمع فقط؛ لكونهم مقيمين لا مسافرين، والقصر من رخص السفر الخاصة.

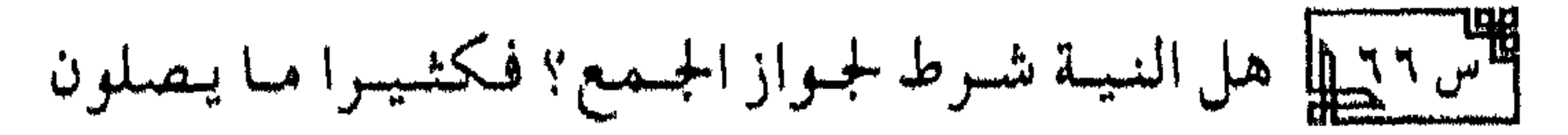

凇

أأس للمساجم الموالاة بين الصلاتين، إذ قلد يسأخرون ملدة تعسس فصلاً بين الصلاتين ويجمعون، فما الحكم في ذلك؟ **الجــواب:** الواجب في جمع التقديم الموالاة بين الصلاتين , بأس بالفصل اليسير عرفًا؛ لما ثبت عن النبي ﷺ في ذلك . وق ليست شرطًا كما تقدم في جواب السؤال السابق رقم ٦٦ . أما جمع التأخير فالأمر فيه واسع؛ لأن الثانية تفعل في وقتها، ولكن الأفضل هو الموالاة بينهما تأسيًا بالنبي ﷺ في ذلك . والله ولى التوفيق .

العصر؟ البسواب: الأفضل لكم أن تصلوا وحدكم قصراً؛ لأن السنة للمسافر قصر الصلاة الرباعية فإن صليتم مع المقيمين وجب عليكم الإتمام كسا صحت بذلك السنة عن النبي عليه ، وإذا أردتم الجمع فالمشروع لكم البدار بذلك عملاً بالسنة كما تقدم في جواب السؤال رقم ٦٧ بعد الاستخفار ثلاثًا وقول: اللهم أنت السلام ومنك السلام تباركت يا ذا الجلال والإكرام. لكن إذا كـان المسافس واحـمداً فـإنه يـجب عليـه أن يصلـى مع الجماعة المقيمين ويتمّ الصلاة؛ لأن أداء الصلاة في الجماعة من الواجبات وقصر الصلاة مستحب، فالواجب تقديم الواجب على المستحبّ وبالله التوفيق .

## 樕 烌 淋

滌 漱 襟

الس . ١٩] قلد يحصل في الجمع بين المغرب والعشاء «للمطر» أن يحضــر بعض الجـماعـة والإمام يصلي العشاء فيـدخلون مع الإمام ظانين أنه يصلبي المغرب فماذا عليهم؟ الدواب: عليهم أن يجلسوا بعد الثالثة ويقرءوا التشهد والدعاء ثم يسلموا معه، ثم يصلون العشاء بعد ذلك تحصيلاً لفضل الجماعة وأداءً للترتيب الواجب .

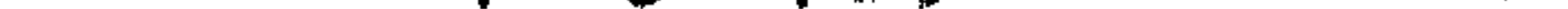

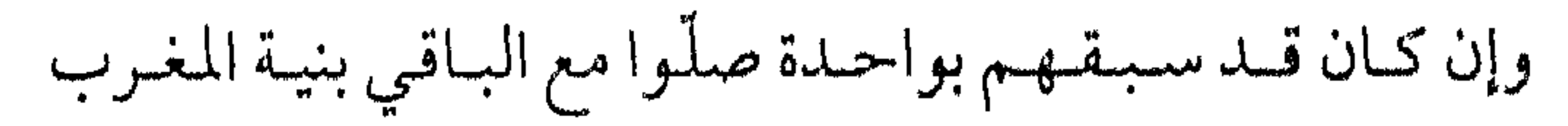

فتاوى مهمة تتعلق بالصلاة وأجزأتهم عن المغرب. وإن كان سبقهم بأكثر صلّوا معه ما أدركوا ثم قضوا ما بقيي عليهم. وهكذا لو علموا أنه في العشاء فإنهم يدخلون معه بنية المغرب ويعملون ما ذكرنا ثم يصلون العشاء بعد ذلك في أصح قولي العلماء.

## 嫩 嫩 微

$$
\frac{\text{div}_\text{1D}(\mathbf{v})}{\text{div}_\text{1D}(\mathbf{v})}=\frac{\text{div}_\text{1D}(\mathbf{v})}{\text{div}_\text{1D}(\mathbf{v})}=\frac{\text{div}_\text{1D}(\mathbf{v})}{\text{div}_\text{1D}(\mathbf{v})}=\text{div}_\text{1D}(\mathbf{v})
$$

–<br>أصلبي»، رواه البخاري في صحيحه .

وقدسبق أنفاأنه يشرع في سجود التلاوة ما يشرع في سجود الصلاة وروي عن النبي عليه : أنه دعا في سجود التلاوة بقوله : «اللهم اكتتب لي بها عندك أجـرا، وامح عني بها وزرًا، واجعلها لي عندك ذخرا، وتقبلها مني كما تقبلتها من عبدك داود عليه السلام». والواجب في ذلك قـول: سسسحـان ربي الأعـلي كـالواجب في سجود الصلاة. وما زاد عن ذلك من الذكر والدعاء فهو مستحب. وسجود التلاوة في الصلاة وخارجها سنة، وليس بواجب؛ لأنه ثبت عن النبي تَمَلِّيَّة من حديث زيد بن ثابت ما يدل على ذلك ، وثبت عن عمرَ رضي الله عنه ما يدل على ذلك أيضًا . والله ولي التوفيق .

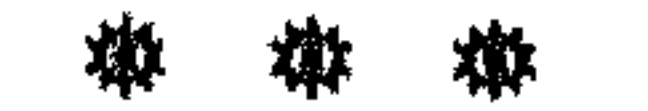

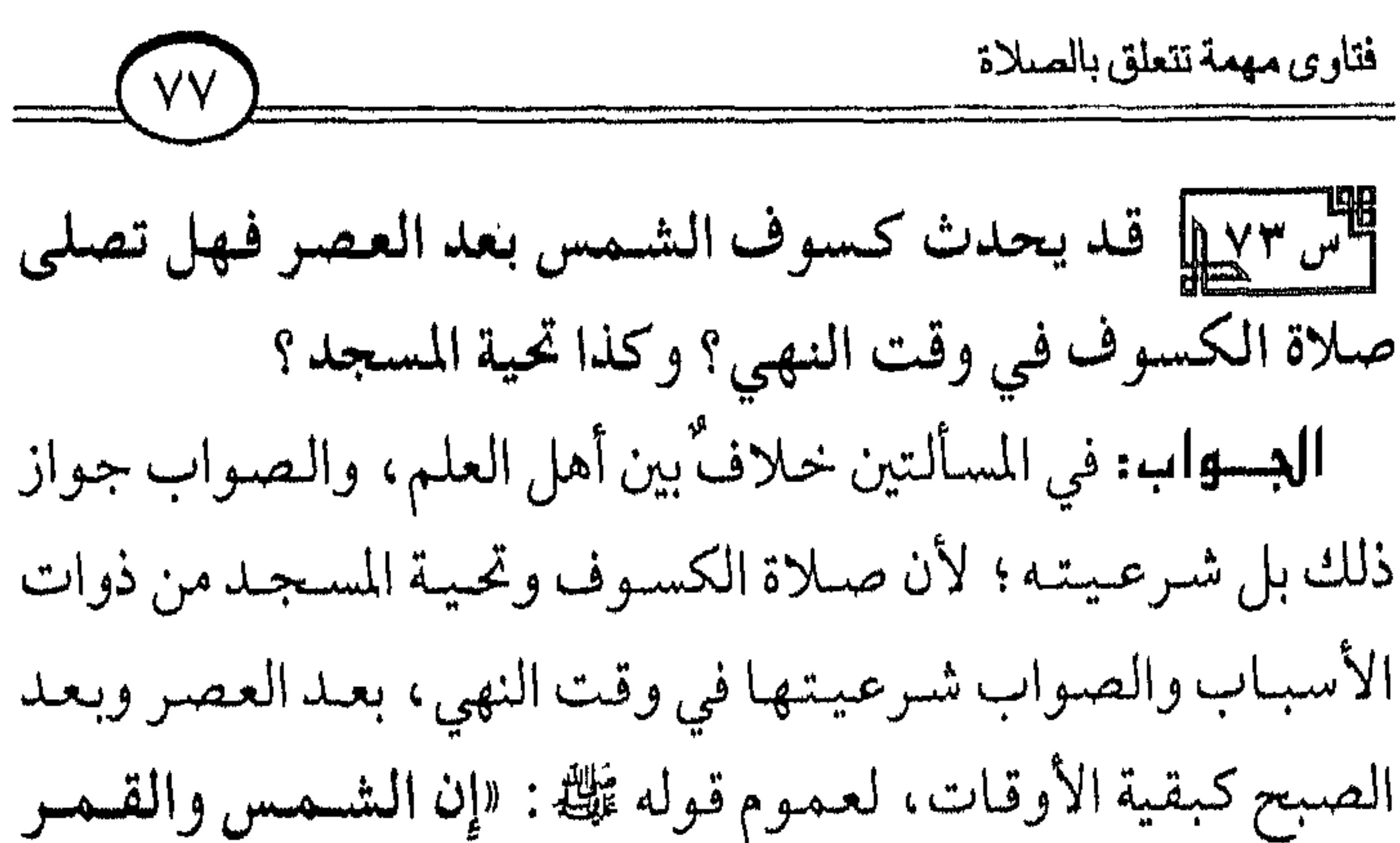

آيتان من آيات الله لا ينتخسفان لموت أحد ولا لحياته، فإذا رأيتم ذلك فصلوا وادعوا حتى ينكشف ما بكم» متفق على صحته . ولقسوله ﷺ : «إذا دخل أحدكم المسجد فـلا يجلس حتى یصلی رکعتین» متفق علی صحته . وهكذا ركعتا الطواف إذا طاف المسلم بعد الصبح أو العصر لقول النبي تلة : «يا بنبي عبد مناف لا تمنعوا أحدًا طاف بهذا وصلَّمي أيّة ساعة شاء من ليل أو نـهار» رواه الإمام أحمد وأهل السنن الأربع بإسناد صحبح عن جبير بن مطعم رضي الله عـنـه . والله الموفق .

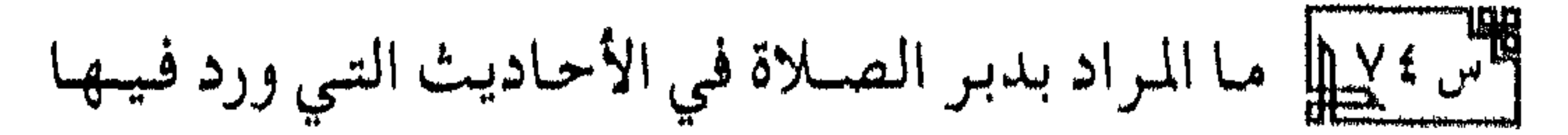

فتاوي مهمة تتعلق بالصلاة  $V(\Lambda)$ الحث على الدعاء أو الذكر دبر كل صلاة؟ هل هو آخر الصلاة أو بعد السلام؟ الدواب: دبر الصلاة يطلق على أخرها قبل السلام ويطلق على ما بعد السلام مباشرةً، وقد جاءت الأحاديث الصحيحة بذلك وأكثرها يدل على أن المراد أخرها قبل السلام فيما يتعلق بالدعاء كحديث ابن مسعود رضي الله عنه لما علّمه الرسول عليه التشهد ثم

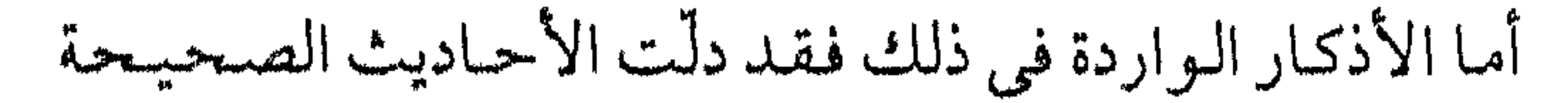

فتاوى مهمة تتعلق بالصلاة  $\sqrt{4}$ على أنها تقال في دبر الصلاة بعد السلام، ومن ذلك أن يقول حين يسلّم: أستغفر الله، أستغفر الله، أستغفر الله. اللهم أنت السلام ومنك السلام تباركت يا ذا الجلال والإكرام. سواء كان إمامًا أو مأمومًا أو منفردًا، ثم ينصرف الإمام بعد ذلك إلى المأمومين ويعطيهم وجهه، ويقول الإمام والمأموم والمنفرد بعد هذا الذكر والاستغفار : لا إله إلا الله وحده لا شىريك له، له الملك وله الحيمد

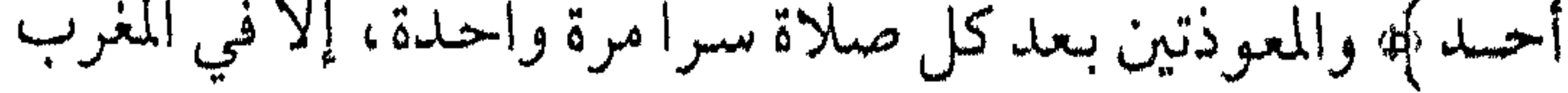

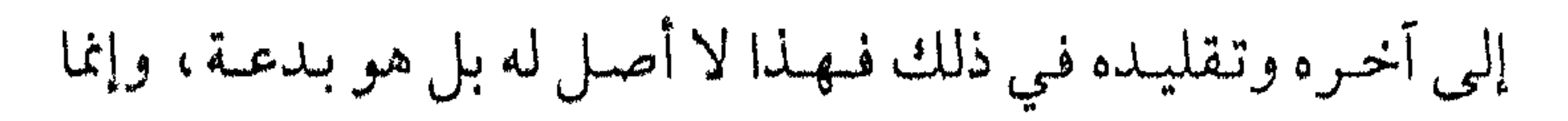

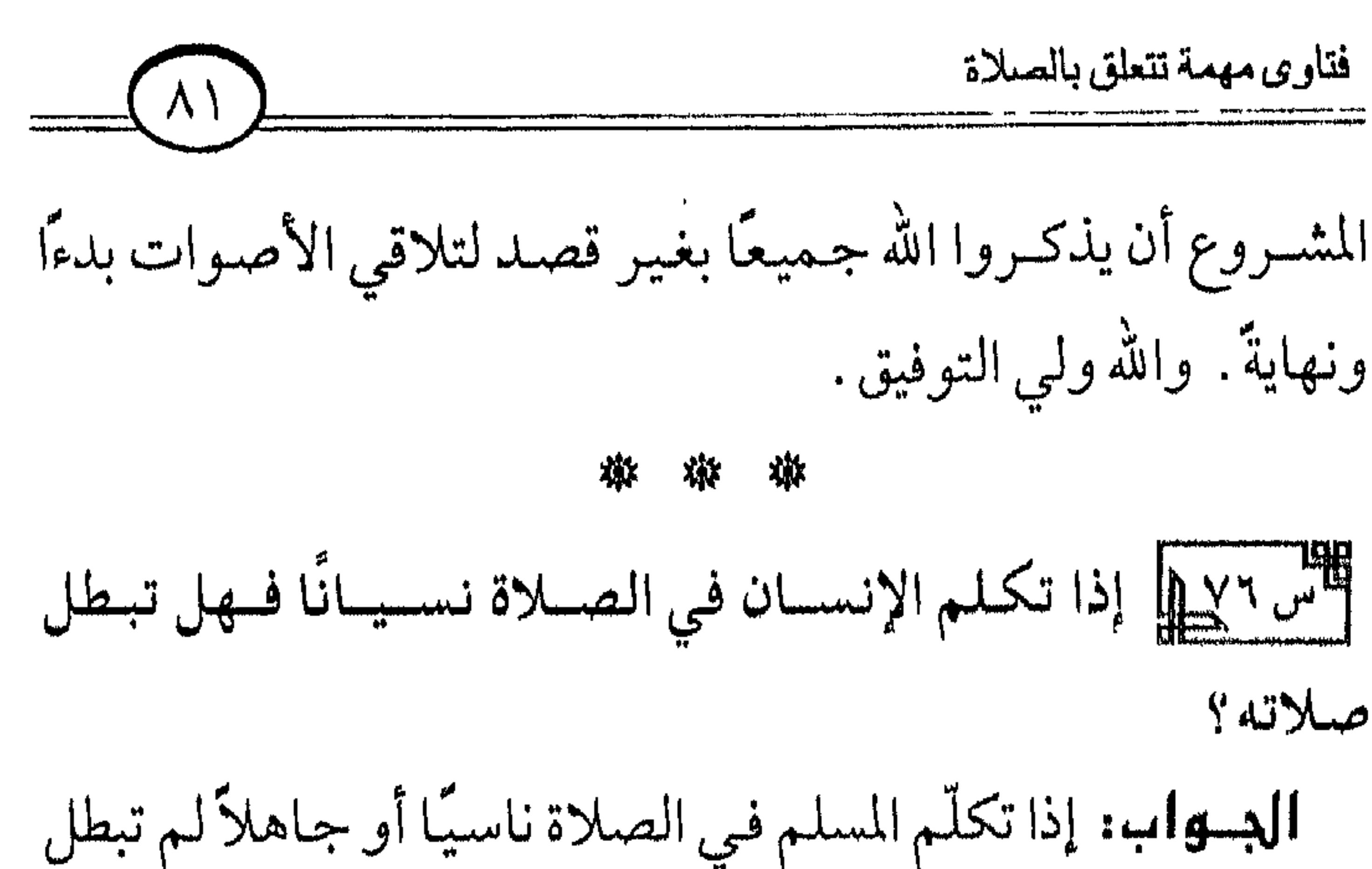

صلاته بذلك فرضًا كانت أم نفلاً؛ لقول الله سبحانه: ﴿ رَبَّسَا لَا تَوْاخِذْنا إِنْ نُسِينًا أَوْ أَخْطَأْنا ﴾ [سورة البقرة آية : ٢٨٦]، وثبت فم الصحيح عن النبي عليه أن الله سبحانه قال: قد فعلت. وفي صحبيح مسلم عن معاوية بن الحكم السلمي رضي الا عنه : أنه شمّت عـاطسًا في الصلاة جهلاً بالحكم الشرعي فأنك عليه من حوله ذلك بالإشارة، فسأل النبي تُلَكَّهُ عن ذلك فلم يأمر بالإعـادة، والناسي مثل الجـاهل وأولى، ولأن النبي تَمَلِيُّ تكلُّم فـي الصلاة ناسيًا فلم يعدها ، عليه الصلاة والسلام، بل كمَّلها كما في الصسحيحين من حديث أبي هريرة في قصة ذي اليدين وكما في صحبيح مسلم من حديث ابن مسعود وعمران بن حصين

رضمي الله عنهما .

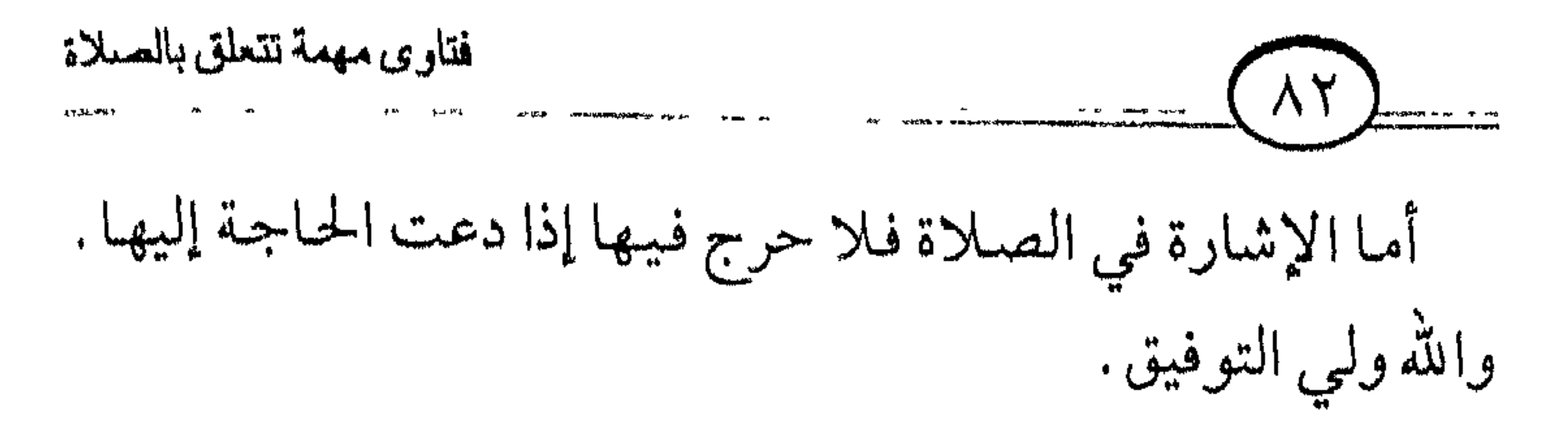

尊 嫩 嫩

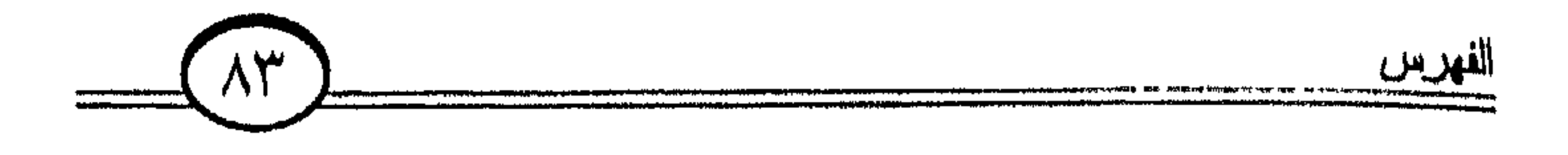

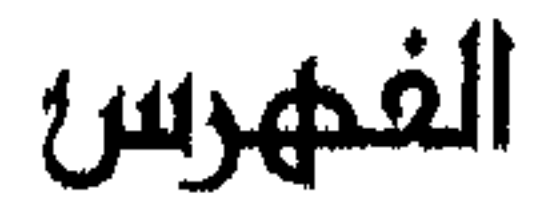

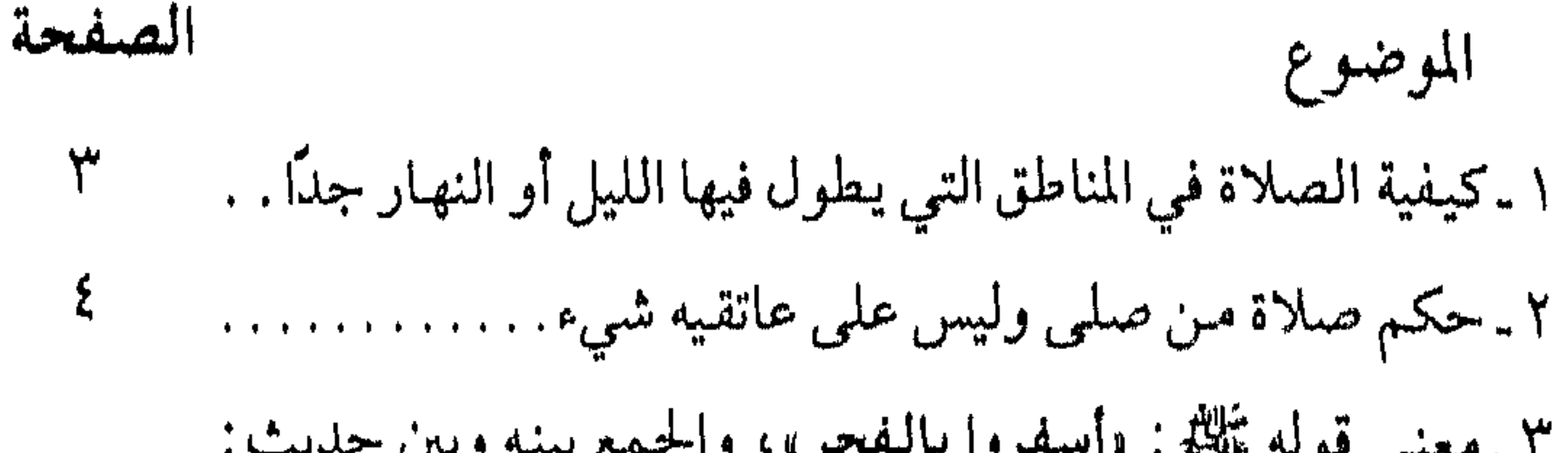

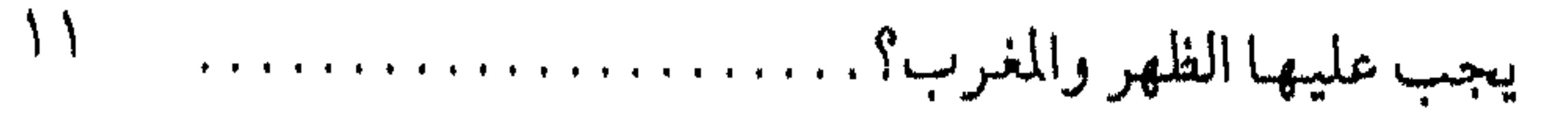

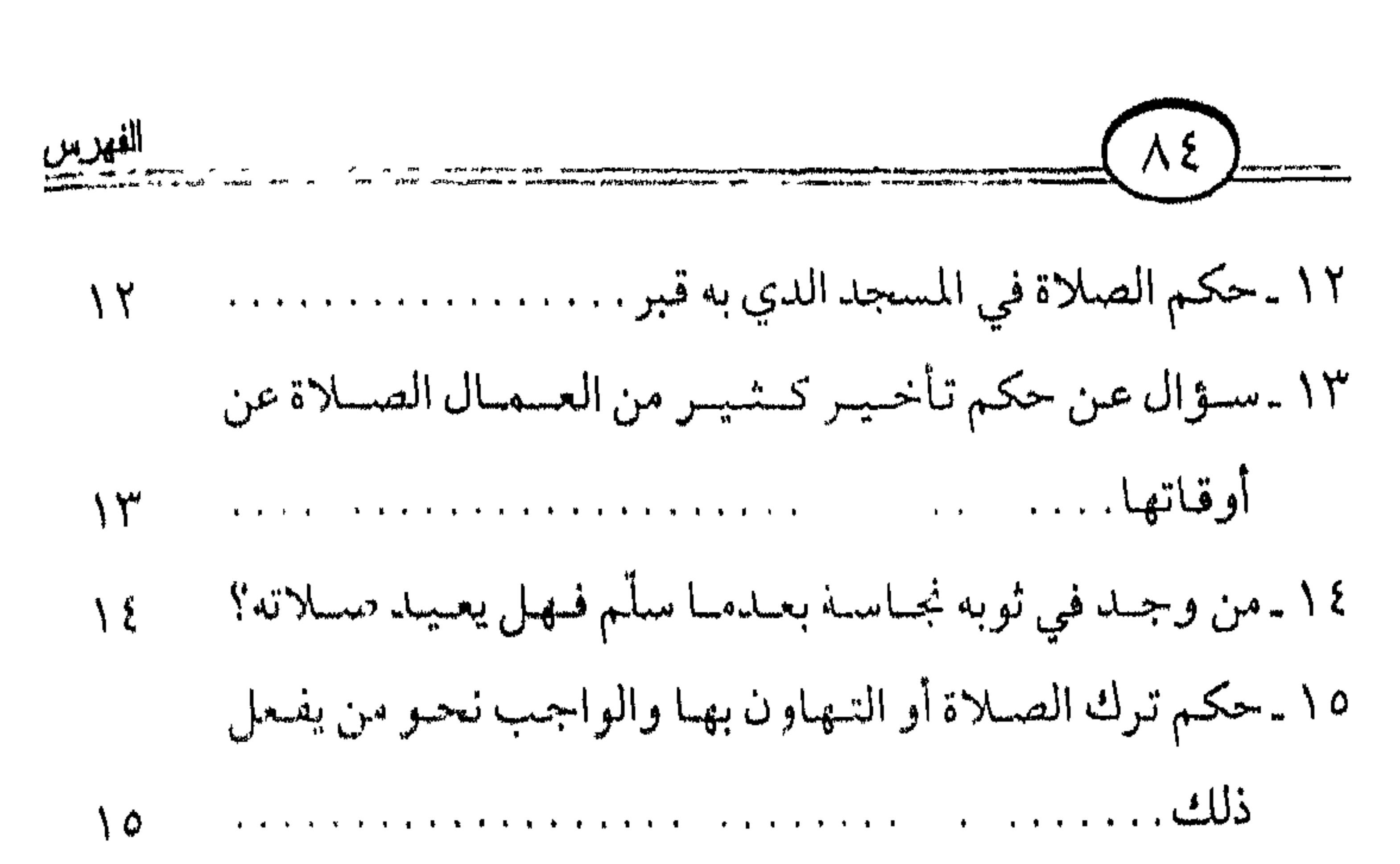

٣٧. حكم التهاون بصلاة الجماعة، ورد بعض الشبهات في

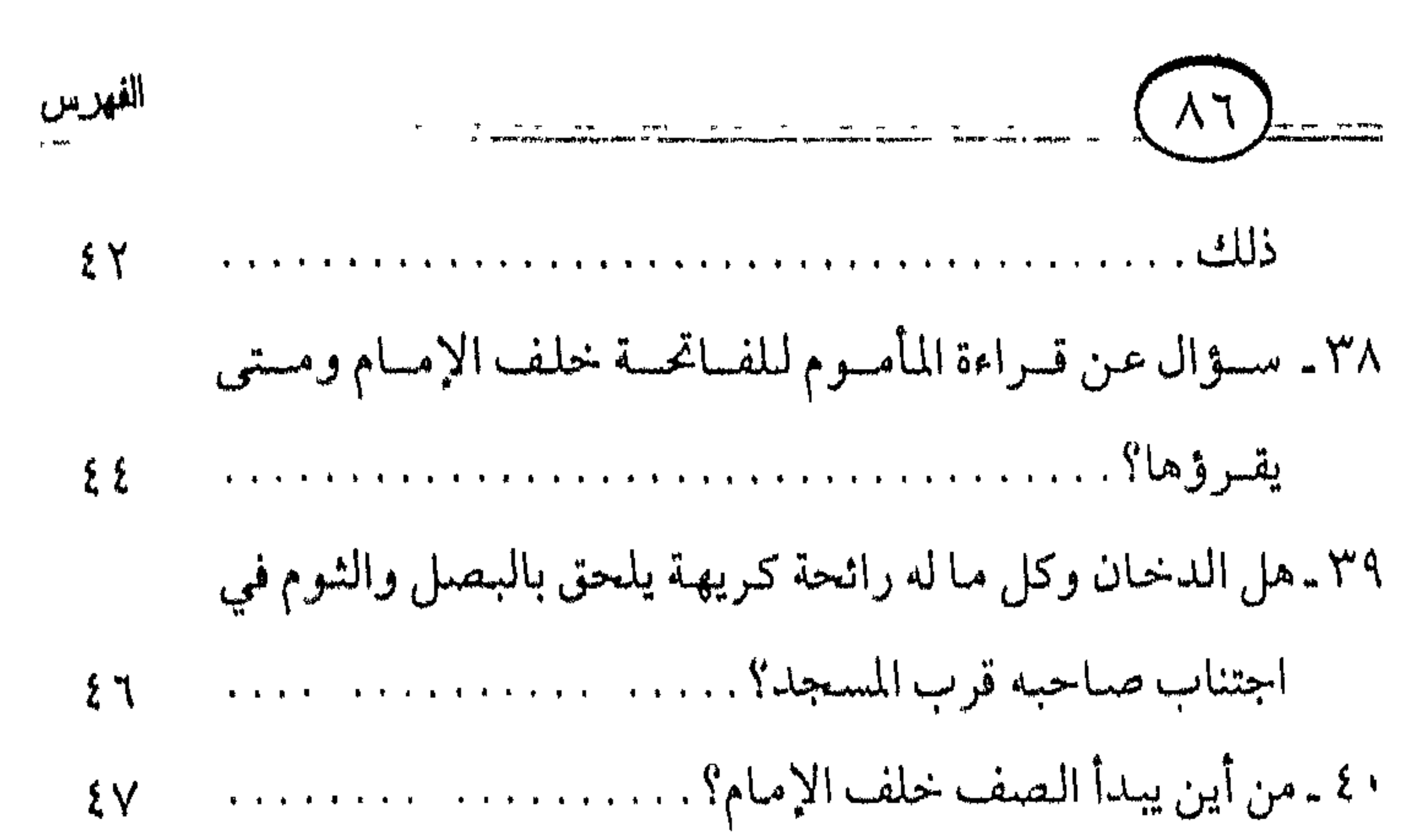

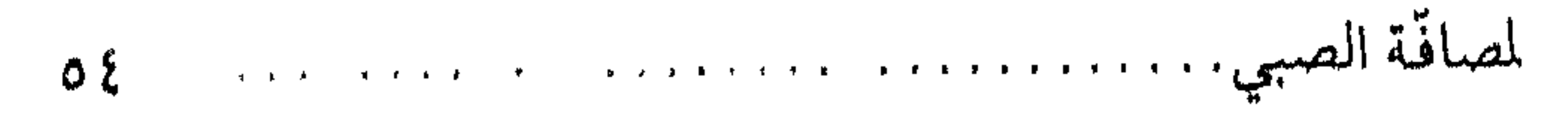

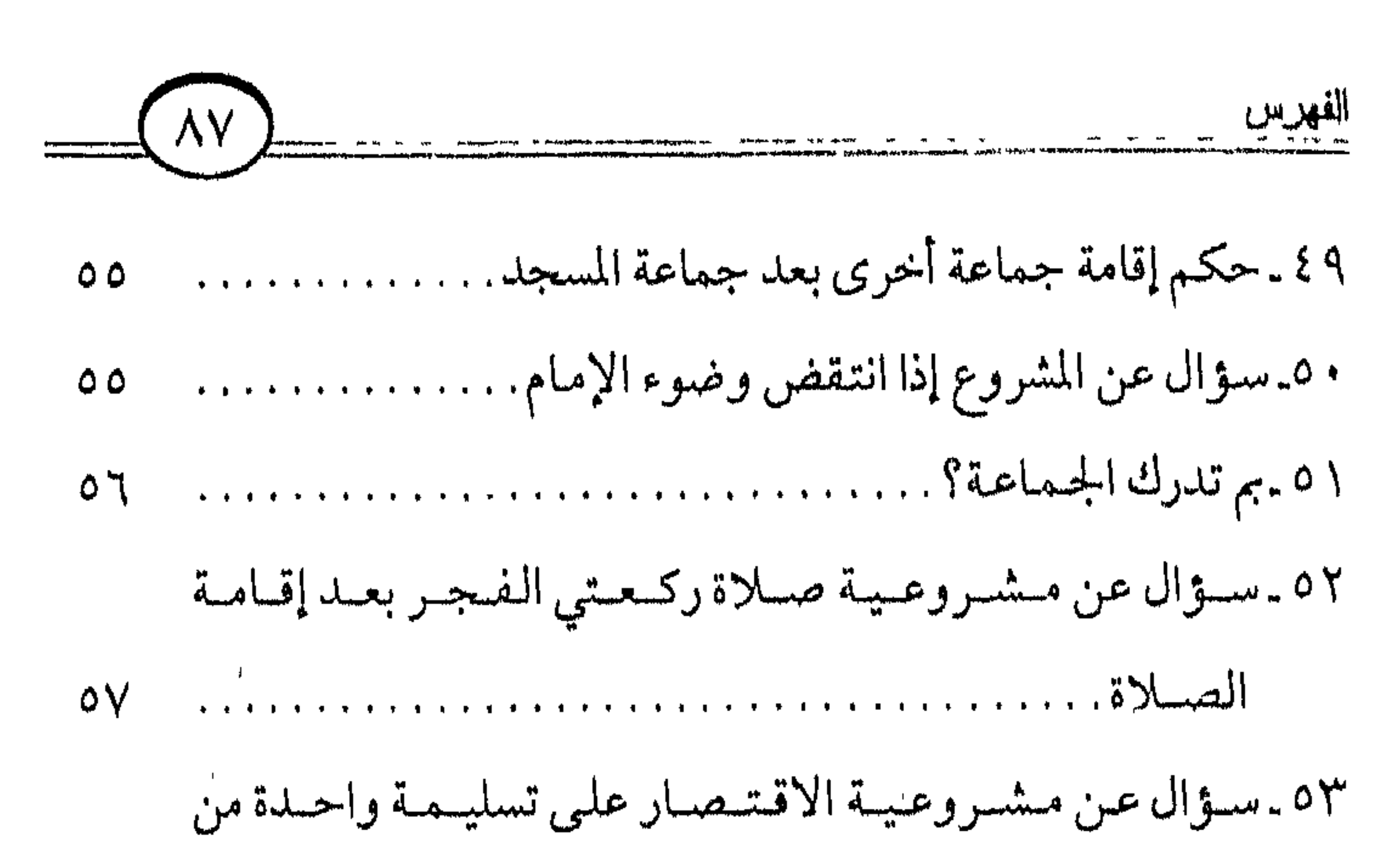

٦١ ـ سؤال عن سجود السهو في بعض الحالات. . . . . . . . . . . . . . . . ؟ ٦

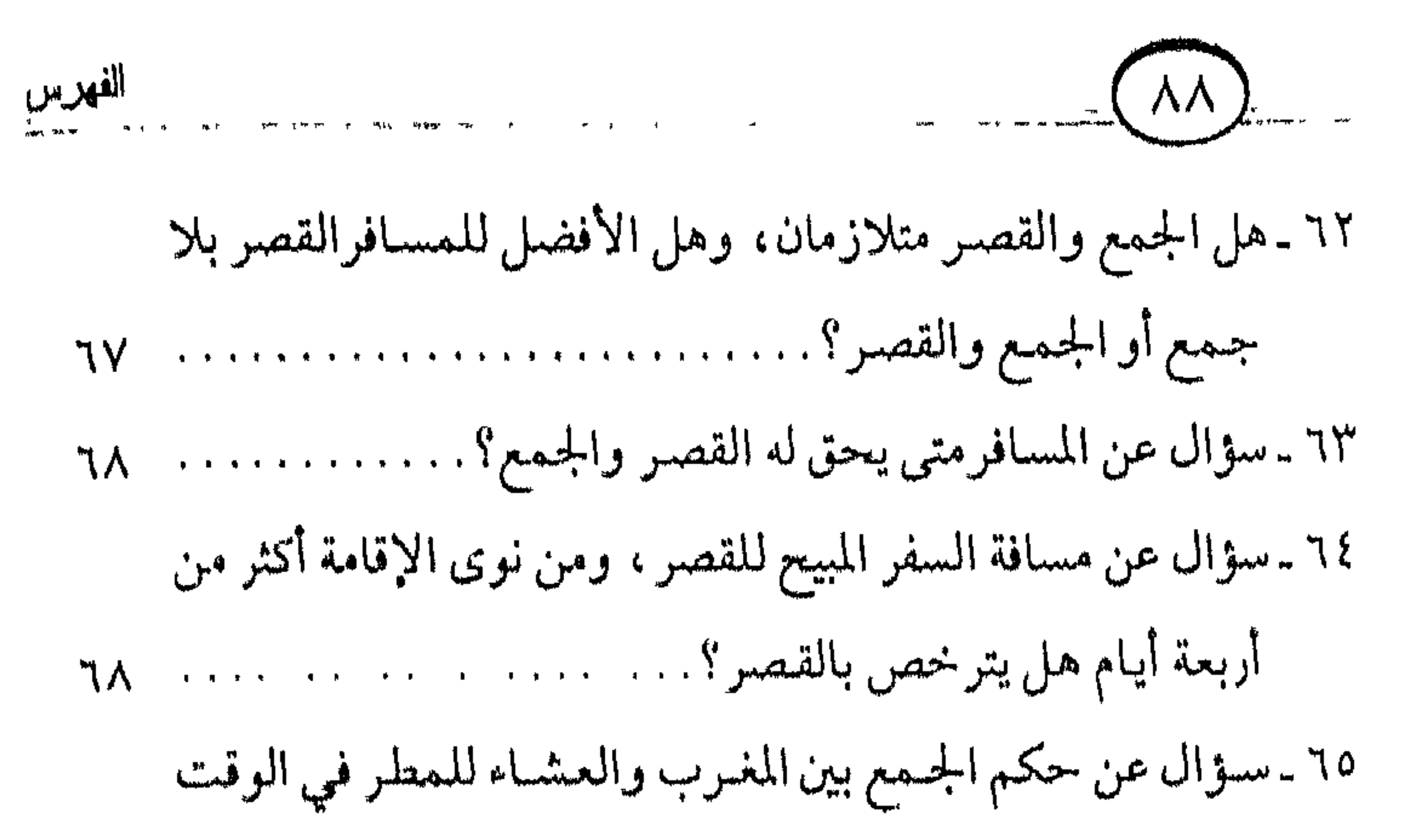

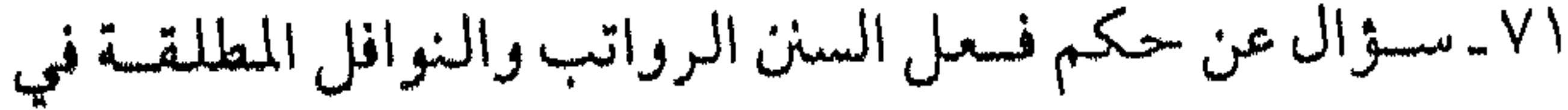

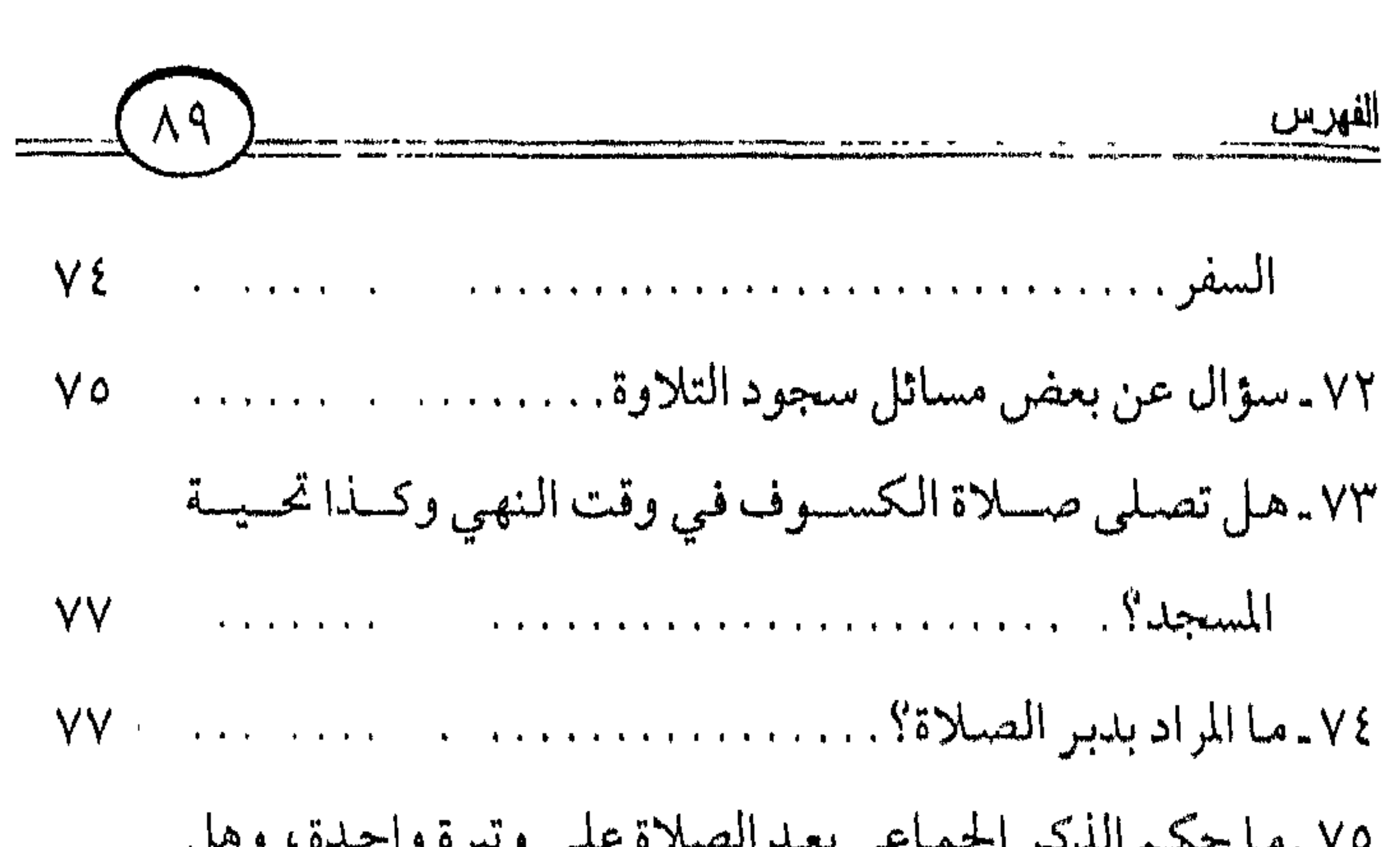

## 樕 烌 瓣

 $\mathbf{4}$ 

 $\mathbf{1}$ 

أكثر من ٥٠٠ إصدار خلال عشر سنوات منها كتب لفضيلة الشيخ محمد بن صالح العثيمين

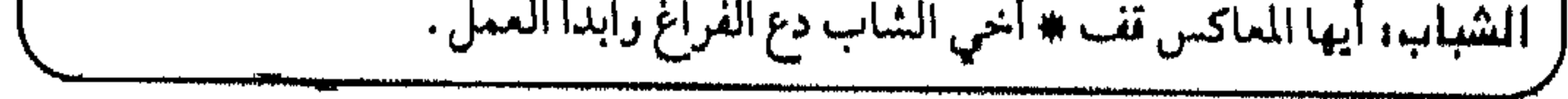

الإمام مسمدين عبدالوهاب،(كشف الشبهات/ الأصول الثلاثة/ مسائل الجاهلية/ الواجبات المتحتمات). الشيخ عبدالعزيز بن باز (العقيدة الصحيحة/ رسالتان في الزكاة والعيام/ للاث رسائل في الصلاة/ المدروس المهمة/ أخلاق المؤمنين والمؤمنات/ وجوب الأمر بالمعروف/ ثلاث رسائل في التحلير من البدع/ التحلير من الإسراف/ مسئولية طالب العلم/ عوامل إصلاح الجتمع/ محمد ابن عبدالوهاب دعوته وسيرته / التعليق علي الطحاوية / محاضرة في أصول الإيمان / بيان معنى لا إله إلا الله / عممل المسلم / واجب المسلمين / أسباب نصبو الله / الركن الأول من أركان والحسابحة التحمية المساحة المساريح المتعبيرين لرغمه الأطيار أروحوب التوية السرائلة من

آكش من ٥٠٠ إصدار خلال عشر سنوات منها كتب معفَّفضة بسعر ١ ريال

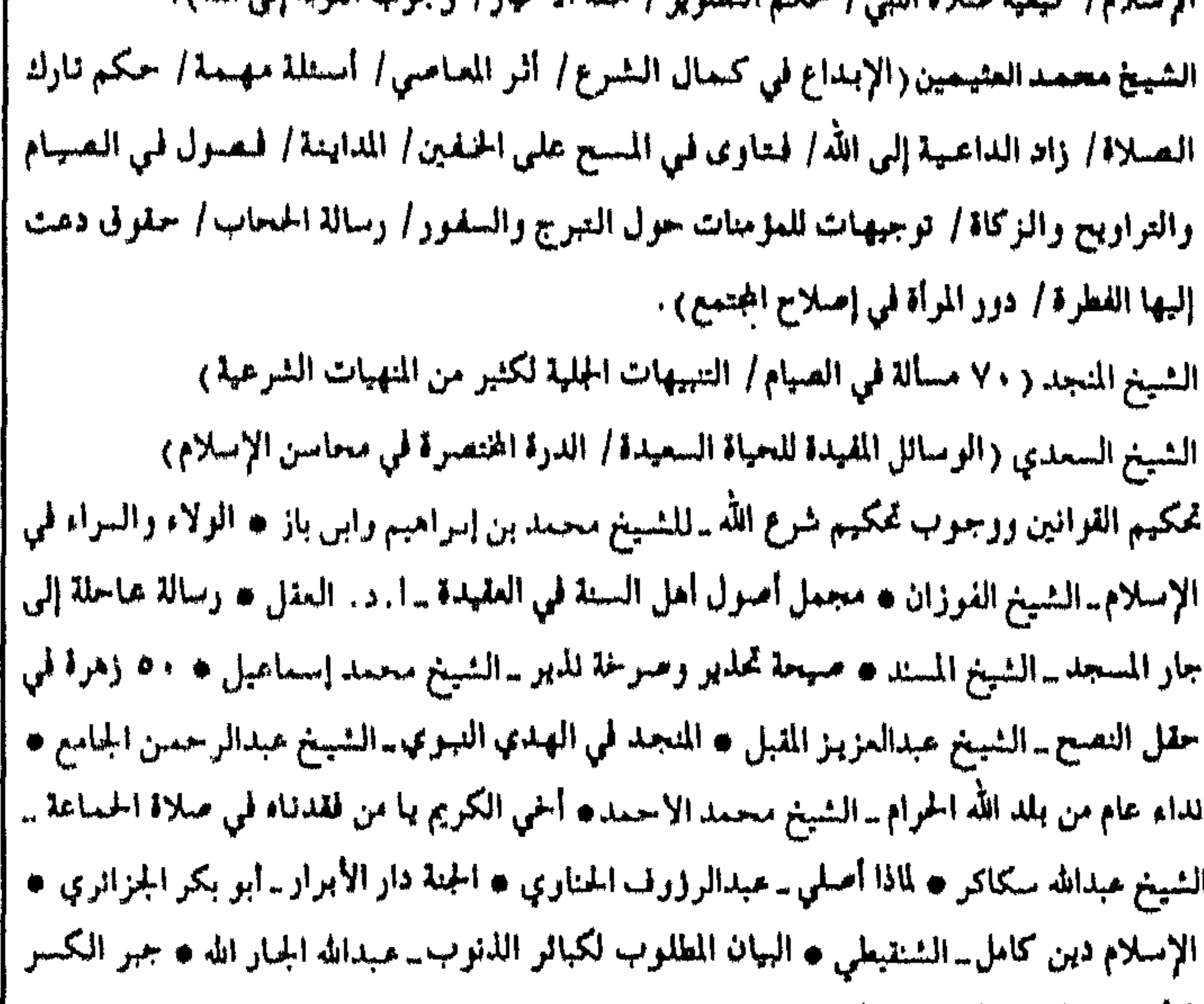

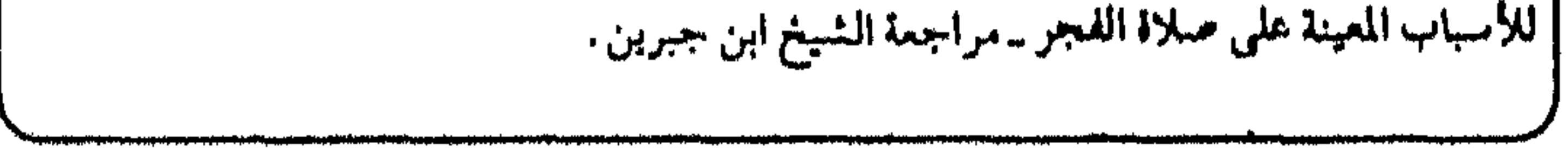

\* سماحة الشيخ عبدالعزيز بن باز: (الأجوبة المفيدة عن بعض مسائل العقيدة ، العلم وأخلاق أهله ، فضل الجهاد والمجاهدين ، وجوب الاعتصام بالكتاب والسنة ووجوب العمل بسنة الرسول ، توحيد المرسلين وما يضاده من الكفر ٫ الشريعة الإسلامية ومحاسنها ٫ الإسلام هو دين الله ليس له دين سواه ۾ الأخلاق الإسلامية ۾ فتاوي مهمة تتعلق بالعقيدة، فتاوى مهمة تتعلق بالصلاة) \* فضيلة الشيخ محمد بن صالح العثيمين: زمن مشكلات الشباب ، الفتاوى المكية ، أسئلة وأجوبة في صلاة العيدين ، رسالة

آكثر من ٥٠٠ إصدار خلال عشر سنوات منها كتب بسعر ٢ ريال

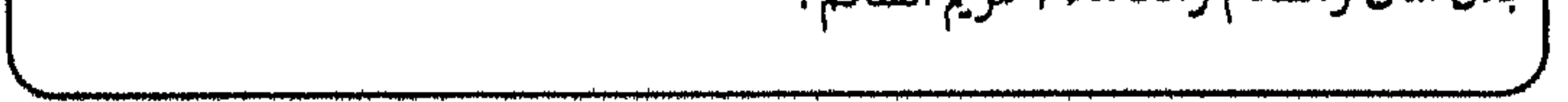

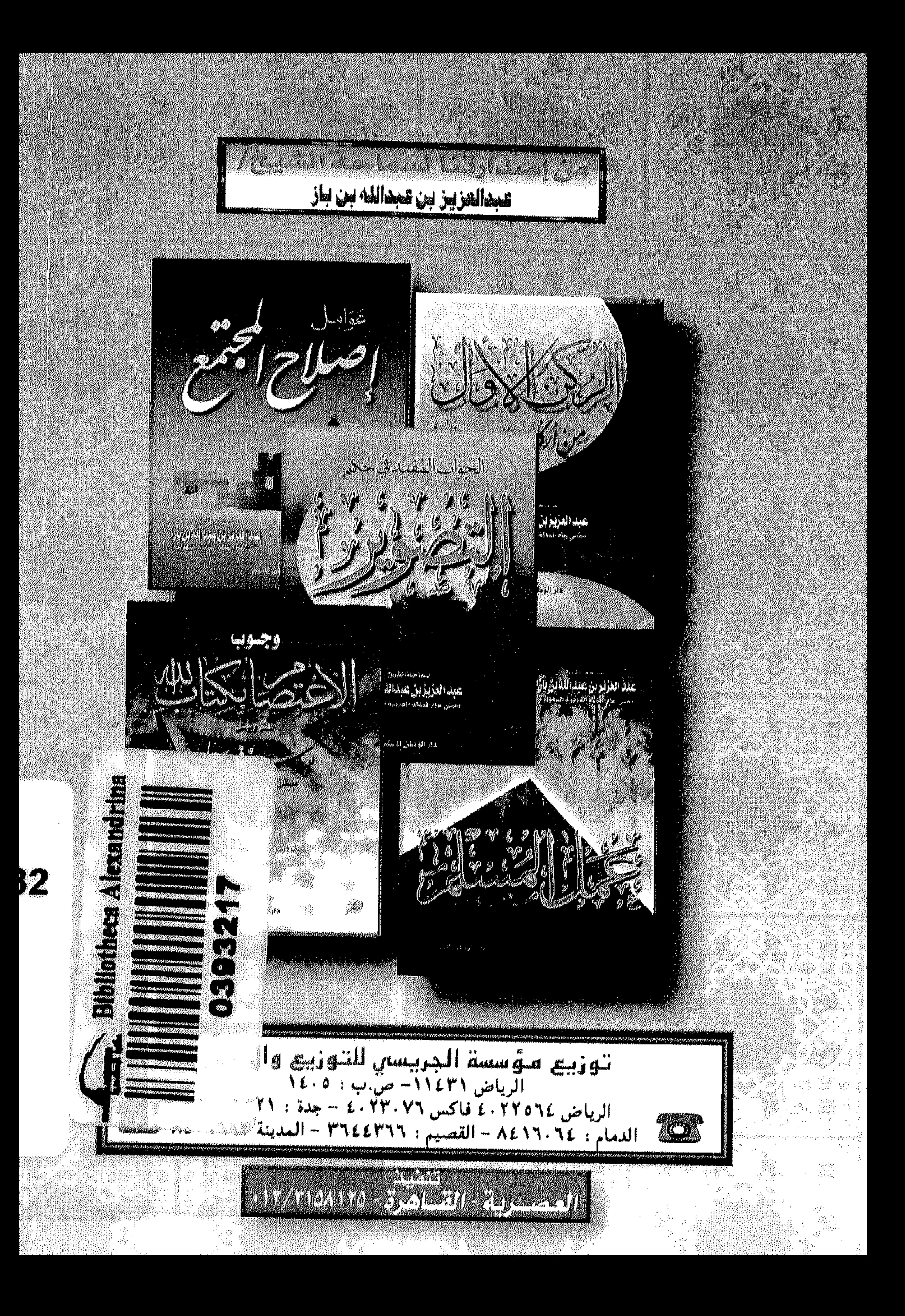